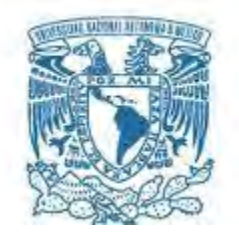

# **UNIVERSIDAD NACIONAL AUTÓNOMA DE MÉXICO**

PROGRAMA DE MAESTRÍA Y DOCTORADO EN INGENIERÍA INGENIERÍA CIVIL – ESTRUCTURAS

# **ANÁLISIS COMPARATIVO DEL IMPACTO DE PRESIONES DINÁMICAS DE VIENTO SOBRE UNA TORRE DE TRANSMISIÓN MEDIANTE EL USO DE DINÁMICA DE FLUIDOS COMPUTACIONAL**

# **TESIS**  QUE PARA OPTAR POR EL GRADO DE: **MAESTRO EN INGENIERÍA**

# PRESENTA: **JOSÉ EDUARDO ROSADO CISNEROS**

TUTOR PRINCIPAL **DR. ROBERTO GÓMEZ MARTÍNEZ**, INSTITUTO DE INGENIERÍA COMITÉ TUTOR **DR. JOSÉ ALBERTO ESCOBAR SÁNCHEZ**, INSTITUTO DE INGENIERÍA **DR. ADRIÁN POZOS ESTRADA**, INSTITUTO DE INGENIERÍA **DR. ORLANDO JAVIER DÍAZ LÓPEZ**, INSTITUTO DE INGENIERÍA **DR. HUGO HERNÁNDEZ BARRIOS**, FES-ACATLÁN

CIUDAD UNIVERSITARIA, CD. MX., OCTUBRE 2016

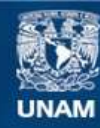

Universidad Nacional Autónoma de México

**UNAM – Dirección General de Bibliotecas Tesis Digitales Restricciones de uso**

# **DERECHOS RESERVADOS © PROHIBIDA SU REPRODUCCIÓN TOTAL O PARCIAL**

Todo el material contenido en esta tesis esta protegido por la Ley Federal del Derecho de Autor (LFDA) de los Estados Unidos Mexicanos (México).

**Biblioteca Central** 

Dirección General de Bibliotecas de la UNAM

El uso de imágenes, fragmentos de videos, y demás material que sea objeto de protección de los derechos de autor, será exclusivamente para fines educativos e informativos y deberá citar la fuente donde la obtuvo mencionando el autor o autores. Cualquier uso distinto como el lucro, reproducción, edición o modificación, será perseguido y sancionado por el respectivo titular de los Derechos de Autor.

# **JURADO ASIGNADO:**

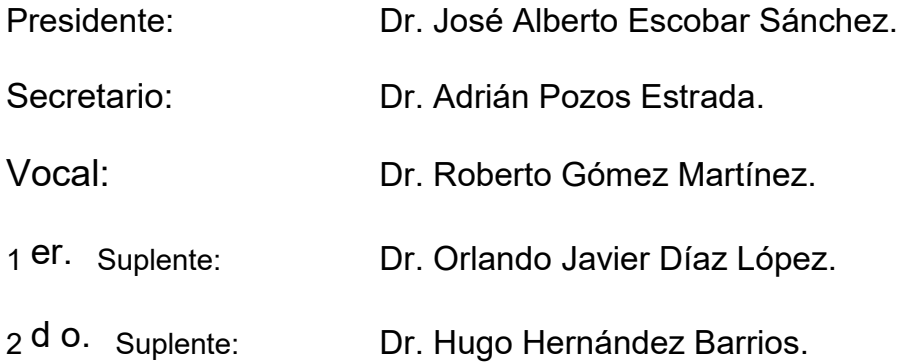

Lugar donde se realizó la tesis: INSTITUTO DE INGENIERÍA, UNAM.

# **TUTOR DE TESIS:**

DR. ROBERTO GÓMEZ MARTÍNEZ

-------------------------------------------------- **FIRMA** 

*A mis padres, hermanos y abuelos: pilares de mi formación y fuente de sabiduría.* 

*A Alma: motivación y ejemplo admirable de amor y dedicación.* 

*A mis amigos: familia adquirida fuera del hogar.* 

*Por su cariño y apoyo incondicional.* 

*Con amor y gratitud.* 

#### **AGRADECIMIENTOS**

A la **Universidad Nacional Autónoma de Méxic**o y a la **División de Estudios de Posgrado en Ingeniería**, por su contribución a mi formación académica.

Al **Dr. Roberto Gómez Martínez**, cuya confianza y apoyo hicieron posible la realización de este trabajo.

Al **M. en I. Isaac Lima-Castillo**, por su experiencia, su constante orientación, sus acertados comentarios y por el tiempo brindado.

Al **Comité de Sinodales**, por enriquecer el presente trabajo con sus valiosos comentarios y su experiencia.

Al **Instituto de Ingeniería (IINGEN)** por las facilidades materiales, tecnológicas y didácticas otorgadas para la realización del presente trabajo.

Al **Consejo Nacional de Ciencia y Tecnología (CONACyT)**, por el apoyo económico otorgado para mi formación y la realización de esta investigación.

# ÍNDICE

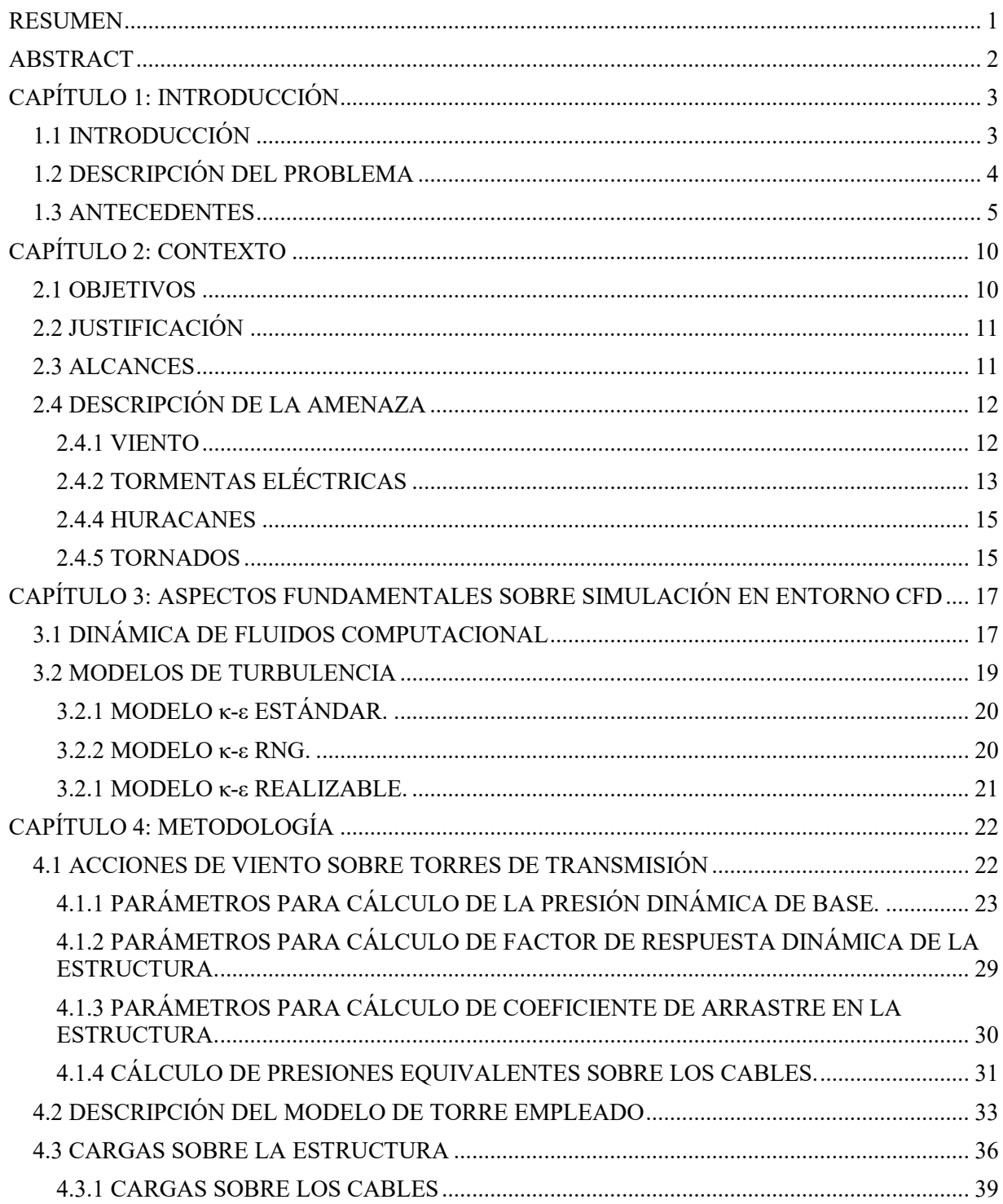

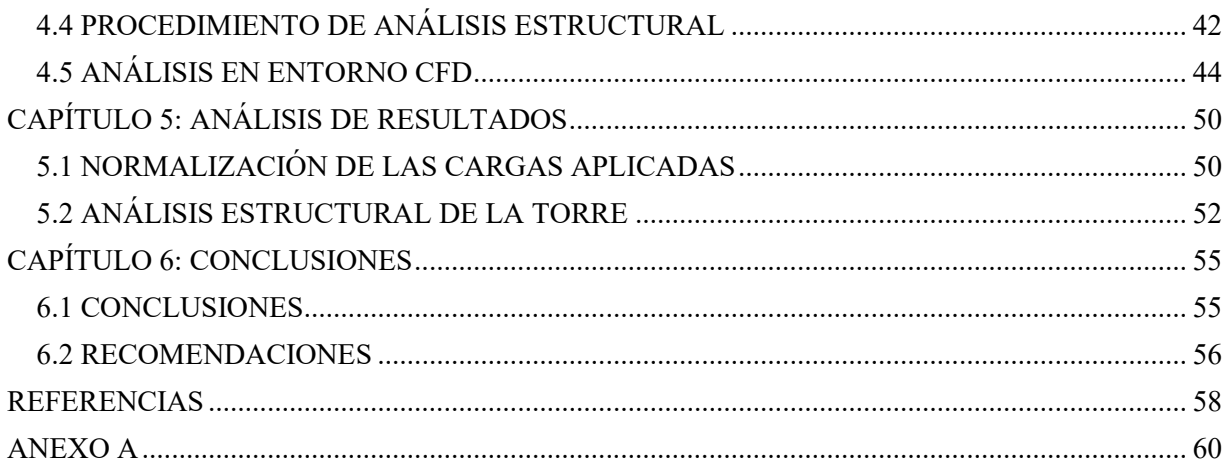

# **ÍNDICE DE FIGURAS**

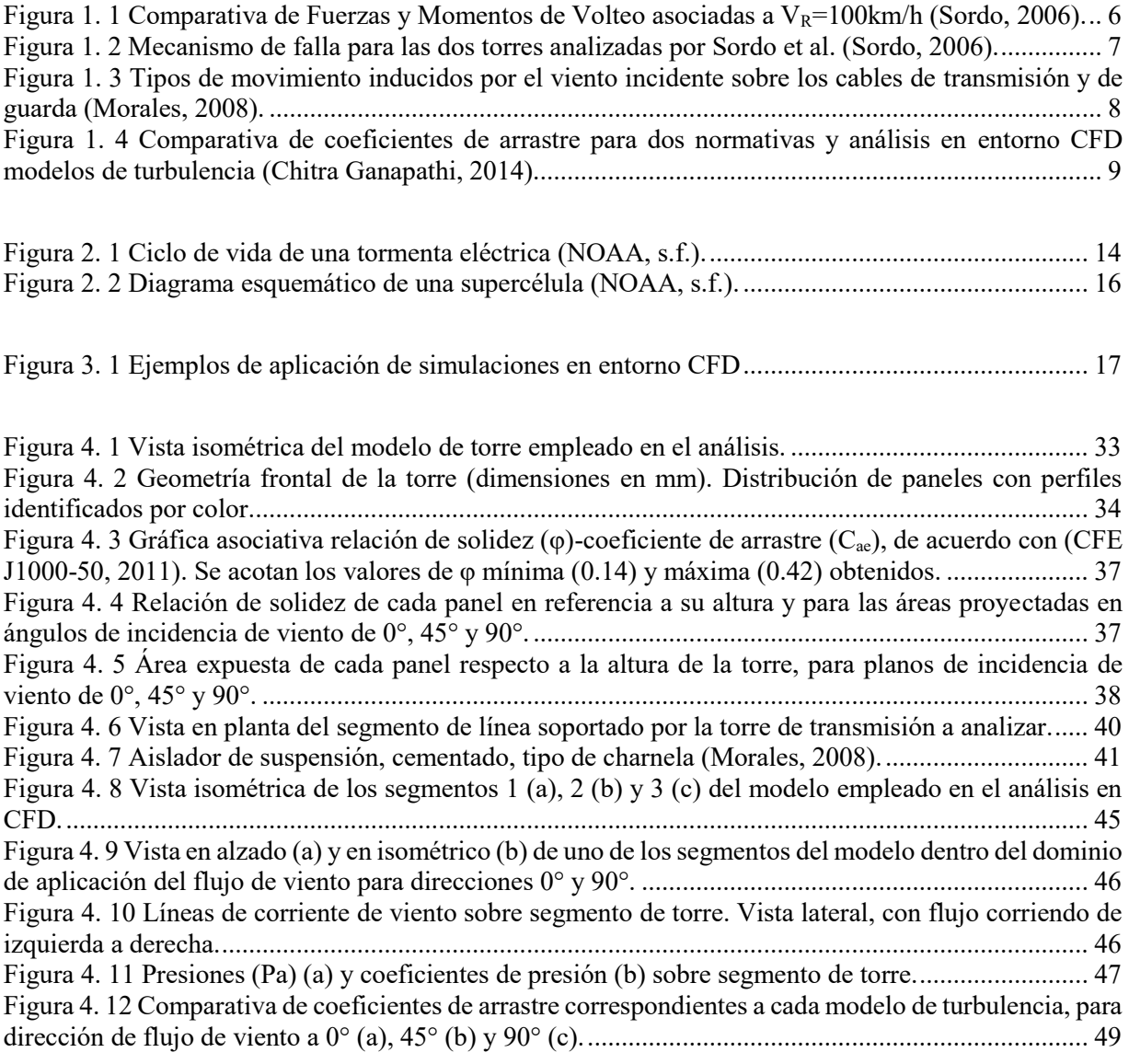

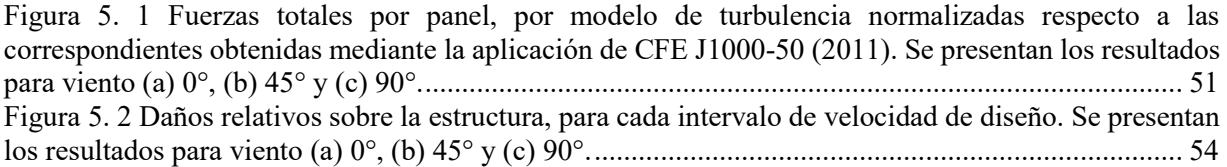

# **ÍNDICE DE TABLAS**

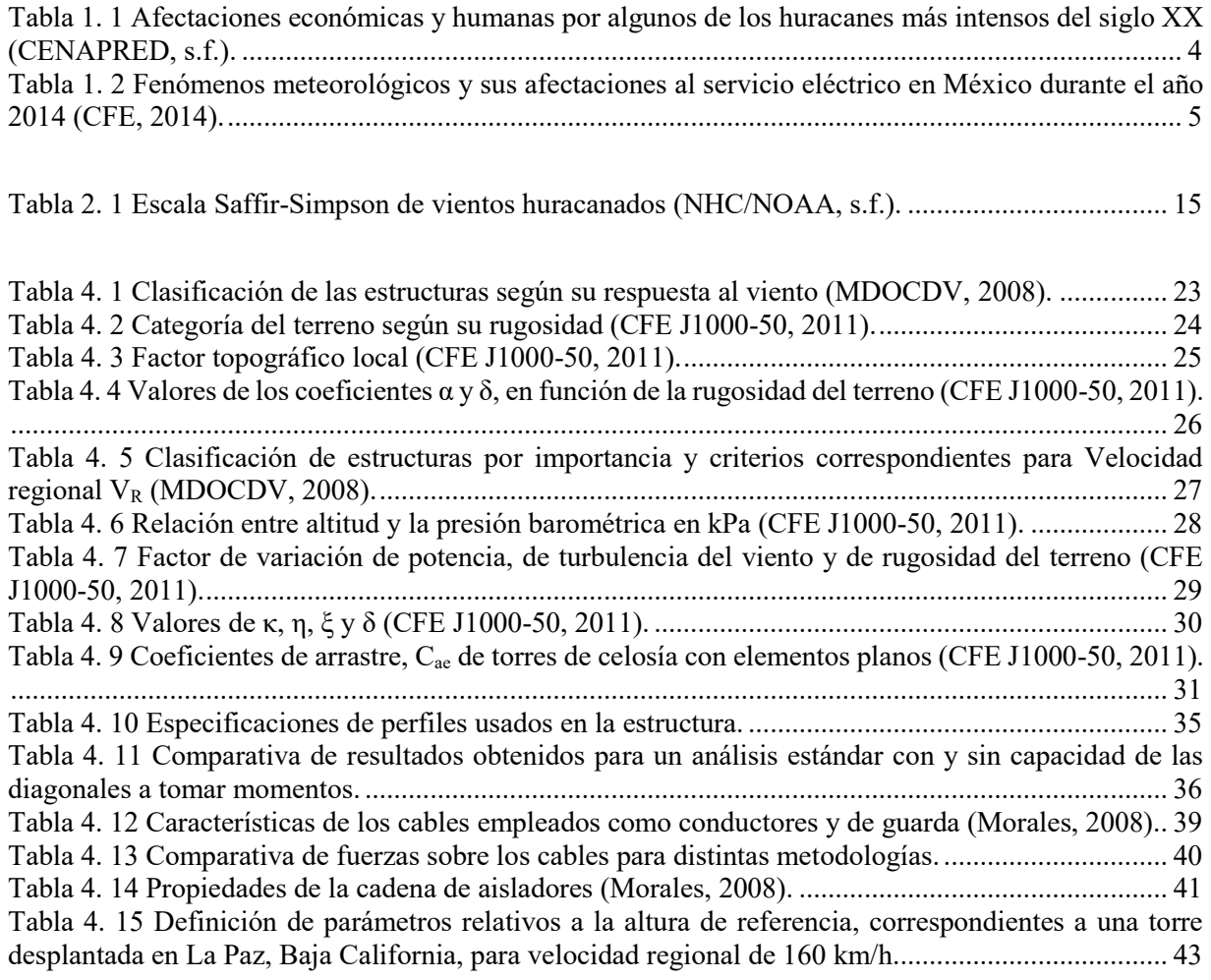

#### **NOMENCLATURA**

- AExp área expuesta en barlovento del modelo en entorno CFD.
- AS área sólida total de la cara de la sección considerada de la estructura y expuesta a la acción del viento, en un plano vertical y perpendicular a la dirección del mismo.
- At área bruta circunscrita por el perímetro de la sección correspondiente, proyectada sobre un plano vertical y perpendicular a la dirección del viento.
- $C_{ac}$  coeficiente de arrastre del cable, igual a la unidad.
- Cae coeficiente de arrastre de la estructura en la dirección del flujo de viento.
- Cpe coeficiente de presión exterior para muros y techos de construcciones con planta regular cerrada.
- $F_{gc}$  factor de respuesta dinámica de cables.
- Fge factor de respuesta dinámica de estructuras.
- FT factor que depende de la topografía del tramo de la línea de transmisión en estudio.
- FTotal fuerza total debida al viento sobre modelo en entorno CFD.
- $F_{\alpha}$  factor que toma en cuenta el efecto combinado de las características de exposición locales y de la variación de la velocidad con la altura.
- G factor de corrección por temperatura y altura con respecto al nivel del mar.
- gz factor de ráfaga, variable según la altura **z**.
- h0 altura de referencia de la estructura, debe tomarse como 2/3 de la altura total de la misma.
- K factor de rugosidad del terreno, tomada en función de la categoría del terreno.
- KA factor de reducción de presión por tamaño de área para construcciones con planta regular cerrada.
- KL factor de presión local para construcciones con planta regular cerrada.
- L escala de turbulencia del viento, tomado en función de la categoría del terreno.
- $L<sub>s</sub>$  claro libre entre apoyos del tramo en consideración.
- Mnx, Mny momento requerido, para flexión en los ejes fuerte y débil respectivamente, de un elemento sometido a flexocompresión.
- Mrx, Mry momento nominal, para flexión en los ejes fuerte y débil respectivamente, de un elemento sometido a flexocompresión.
- p expresión general de presión ejercida por un fluido.
- pe presión exterior sobre la superficie de una construcción cerrada.
- Pn carga axial a compresión nominal de un elemento sometido a flexocompresión.
- Pr carga axial a compresión requerida de un elemento sometido a flexocompresión.
- $p_T$  presión dinámica generalizada sobre la superficie de barlovento de modelo en entorno CFD.
- Pz presión dinámica equivalente a la altura **z**, que se aplica en forma estática sobre cables.
- Pze presión dinámica equivalente a la altura **z**, que se aplica en forma estática sobre estructura de soporte.
- qz presión dinámica de base a una altura **z** sobre el nivel del terreno.
- t tiempo.
- u expresión general de velocidad de un fluido.
- $V_D$  velocidad de viento de diseño.
- VR velocidad de viento regional correspondiente al tramo de la línea en estudio.
- z altura a la que se requiere determinar la presión.
- α exponente que determina la forma de la variación de la velocidad del viento con la altura.
- α' factor de variación de potencia, considerado en función de la categoría del terreno.
- δ altura medida a partir del nivel del terreno de desplante conocida como altura gradiente, más allá de la cual la variación de la velocidad del viento puede suponerse constante.
- ε parámetro de control de la tasa de disipación de turbulencia.
- η, ξ parámetros para definición de factor de ráfaga, dependientes de la turbulencia y rugosidad del sitio.
- κ parámetro de control de la energía cinética || parámetro para la definición de factor de ráfaga.
- μ viscosidad.
- ρ densidad.
- $\rho_{\text{Aire}}$  densidad del aire a 15 °C y a nivel del mar, equivalente a 1.225 kg/m<sup>3</sup>.
- τ temperatura ambiental.
- ϕ relación de solidez de un tramo de torre de celosía.
- $\phi_b$  factor de reducción de resistencia a flexión, de un elemento sometido a flexocompresión.
- $\phi_c$  factor de reducción de resistencia a compresión, de un elemento sometido a flexocompresión.
- Ω presión barométrica, en función de la altura sobre el nivel del mar.
- ∇ operador.

#### **RESUMEN**

<span id="page-11-0"></span>Los huracanes se encuentran entre los eventos naturales que mayor destrucción causan en nuestro país, su frecuencia e intensidad, aunados al aumento de bienes expuestos y sus valores correspondientes, producen graves daños económicos tanto directos como indirectos. Entre los sistemas eléctricos de mayor importancia debido a la función que desempeñan se encuentran las redes de transmisión de energía, y entre las estructuras más susceptibles a sufrir afectaciones se encuentran las torres de transmisión.

El objetivo del presente trabajo es el de verificar las medidas que se toman para realizar el diseño de las torres de transmisión de electricidad, de manera que se evalúe la correspondencia existente entre las solicitaciones propuestas por el Manual de Diseño de Obras Civiles, Diseño por Viento vigente de la Comisión Federal de Electricidad (CFE) y las acciones reales producidas por fenómenos meteorológicos sobre las torres, proponiendo la evaluación mediante la aplicación de Dinámica de Fluidos Computacional y finalmente recomendaciones de diseño que reflejen con la mayor fidelidad posible las condiciones reales de carga.

La metodología empleada consistió en seguir las especificaciones en el Manual de Diseño de Obras Civiles, Diseño por Viento y la Especificación CFE J1000-50, ambas elaboradas por CFE, para hallar las fuerzas sobre la estructura. Se sometió a la torre a cinco velocidades de viento en tres direcciones distintas, las cuales fueron consideradas como velocidades regionales por lo que se realizaron los procesos necesarios para obtener las presiones de diseño sobre los componentes de la estructura para realizar el análisis lineal y hallar el estado de esfuerzos en los componentes de la torre.

Posteriormente se realizó un análisis en un entorno de Mecánica de Fluidos Computacional sobre la misma estructura y simulando las mismas velocidades de viento en las diferentes direcciones, dando como resultado las presiones sobre el cuerpo rígido. Esto permitió conocer los coeficientes de presión, y por consiguiente, los coeficientes de arrastre correspondientes. Siguiendo la metodología descrita con anterioridad, y empleando los nuevos coeficientes, se conoció finalmente el esfuerzo sobre los elementos de la torre.

Debido a la variabilidad de las consideraciones teóricas en cuanto a los modelos de turbulencia, se realizaron tres simulaciones distintas para cada dirección de ataque del viento. Se eligieron los modelos de turbulencia κ-ε, en sus versiones Estándar, por Grupo de Re-Normalización (RNG, por sus siglas en inglés) y Realizable, siendo estos los más adecuados de acuerdo con la literatura considerada para este tipo de estructuras.

Finalmente, se presenta una comparación entre los resultados obtenidos tanto llevando un análisis basado en seguridad, como el correspondiente al acercamiento realista empleando la simulación de flujo de viento. Se formulan recomendaciones sobre el proceso típico de diseño a fin de obtener resultados que disminuyan las fallas en la estructura.

#### **ABSTRACT**

<span id="page-12-0"></span>Hurricanes are among the most damaging natural disasters in Mexico. Along with their frequency and intensity, the increasing number of assets settled throughout the country and their respective value, cause substantial economic damages, producing both, direct and indirect costs. Transmission towers are one of the most important parts of an electric distribution network due to the function they carry out, but also one of the most likely to be affected because of this phenomenon.

The objective of this research is to verify the security measures used to design a transmission tower. To do it in such manner that evaluates the correspondence between the structural loads determined by Comision Federal de Electricidad's Manual de Diseño de Obras Civiles, Diseño por Viento and the actual forces caused by extreme weather events, such as gusts, on a tower's body. This in order to propose the evaluation through the application of Computational Fluid Dynamics models and finally, structural criteria that enhances the way the actual loading conditions are represented by code values.

The process consisted in using the specifications on Manual de Diseño de Obras Civiles, Diseño por Viento and Especificacion CFE J1000-50, both developed by Comision Federal de Electricidad, to find the forces on the structure. The structure was analyzed using five different wind speeds in three different directions, which were considered as regional wind speeds. Once the wind pressures were determined, a linear structural analysis was performed on the tower model and the stresses on each element were found.

Afterwards, another analysis was performed, this time in a Computational Fluid Dynamics (CFD) environment using the same model, with a base wind speed on different directions to obtain pressures on a rigid body. The results of the analysis were used to determine pressure coefficients and, therefore, the corresponding drag coefficients. Following the procedure described earlier, but using the newly obtained coefficients, the new stresses on the model elements were quantified.

Due to the wide variety of turbulence models available on the CFD environment, three simulations were performed for each wind direction. The Standard κ-ε, RNG (Renormalization Group) κ-ε, and Realizable κ-ε turbulence models were used; being the most appropriate models for the considered structure, according to the reviewed literature.

Finally, a comparison between the security-based analysis suggested by the codes and the corresponding results obtained by using a wind simulation is showed. Recommendations are presented regarding the typical designing process, in order to obtain results that reduce the structural failures.

# **CAPÍTULO 1**

### **INTRODUCCIÓN**

#### <span id="page-13-2"></span><span id="page-13-1"></span><span id="page-13-0"></span>**1.1 INTRODUCCIÓN**

En la actualidad, la generación de la energía eléctrica, así como su manejo y distribución representan algunas de las actividades de mayor influencia en el desarrollo de nuestro país. El uso de la electricidad es tan extendido que se ha vuelto fundamental en todos los estratos de la población, así como en todos los sectores de la economía. La generación y empleo de la electricidad es una necesidad básica del ser humano a pesar de que existen otros tipos de energía, pues por su costo, impacto y eficiencia aún no han podido ser igualados por otras fuentes, al menos a gran escala.

Dada la relevancia que tiene para la actividad productiva de la sociedad el uso de la energía eléctrica, resulta de gran importancia enfocar la labor ingenieril al desarrollo, optimización y conservación de los medios de generación y transmisión de la misma. Más allá del valor material que cualquiera de los elementos dispuestos para este fin podría tener, es en gran medida el valor de su función así como el costo indirecto que representaría la pérdida de dichos medios lo que vuelve relevante a los trabajos de investigación destinados a mantener su integridad.

La red de transporte de energía eléctrica es la componente del sistema de suministro constituida por los elementos necesarios para llevar hasta los puntos de consumo y a través de grandes distancias la energía generada en las centrales eléctricas. Parte de esta red de transporte de energía se da a través de medios físicos, los cuales pueden ser por aire o de manera subterránea. Siendo esta última opción la menos empleada debido a su alto costo, por lo que las líneas de transmisión aéreas poseen mayor aceptación y presencia a escala global.

El empleo de una red que atraviesa grandes distancias enfrenta las condiciones inherentes de un sistema de tales dimensiones, así como las variaciones en la constitución y topografía del terreno; todo esto implica la necesidad de un esfuerzo considerable de diseño y desarrollo de medios de transmisión que sean eficientes y confiables.

Las torres de transmisión son el soporte de las líneas a gran escala. Dada la menor eficiencia del concreto ante las exigencias mencionadas anteriormente, por lo general la estructura se conforma por perfiles de acero unidos mediante conexiones atornilladas que soportan las componentes eléctricas del conjunto. Son estas estructuras las que enfrentan la compleja tarea de resistir las solicitaciones adecuadamente, sin importar lo inciertas que estas puedan resultar en cuanto al tipo, magnitud y frecuencia.

#### <span id="page-14-0"></span>**1.2 DESCRIPCIÓN DEL PROBLEMA**

En nuestro país, las condiciones atmosféricas y geográficas favorecen la presencia de fenómenos meteorológicos de considerable impacto. Las zonas en que se originan los ciclones en México son la sonda de Campeche, Golfo de Tehuantepec, Caribe y sur de las islas Cabo Verde. Anualmente en la república se reportan en promedio veintidós huracanes de gran intensidad, lo que obliga a considerar un intervalo de velocidades de viento de entre 60 km/h para depresiones tropicales y más de 250 km/h para huracanes categoría 5 (Inzunza, 2014).

A diferencia de otros tipos de estructuras, las líneas de transmisión eléctrica tienen una mayor susceptibilidad a las excitaciones inducidas por ráfagas de viento, debido no solo a que se diseñan con un margen de seguridad contra el colapso menor, sino a que la gran extensión de dichas líneas aumenta la probabilidad de ser afectadas por vientos severos localizados, como los producidos por tormentas eléctricas o tornados (Holmes, 2003). La aparición de ráfagas de viento está relacionada con los movimientos de rotación de la tierra y a la forma en que la superficie terrestre absorbe el calor del sol, provocando movimientos de masas de aire que varían en intensidad, frecuencia y dirección dependiendo de los factores anteriores, así como de la altura y las condiciones de terreno sobre el cual inciden.

A pesar de existir reportes sobre el aumento de la actividad e intensidad ciclónica (**[Tabla 1. 1](#page-14-1)**), la cual ha traído como consecuencia la reiterada afectación a las líneas de transmisión eléctricas (Sordo, 2006), es conocida la existencia de incertidumbre acerca del incremento del peligro eólico; pues a pesar de que el Banco Mundial reporta pérdidas anuales por desastres naturales relacionados con el clima en aumento, como sequías, huracanes, etc., tal incremento de daños va en función del aumento del valor de los bienes expuestos, así como del aumento en la densidad de población y por tanto de construcción. Por otro lado, es necesario esperar a que ocurran eventos atmosféricos de vientos intensos para tener un período de observación más amplio y corroborar si en realidad el peligro eólico tiende a ser mayor (Inzunza, 2014).

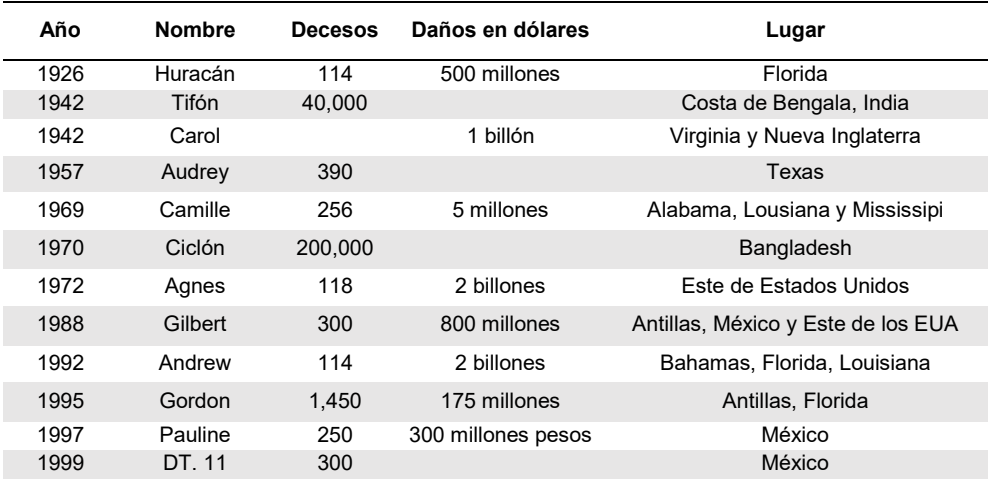

#### <span id="page-14-1"></span>**Tabla 1. 1 Afectaciones económicas y humanas por algunos de los huracanes más intensos del siglo XX** *(CENAPRED, s.f.)***.**

Aun sin una conclusión concreta en cuanto a las hipótesis sobre el aumento en la frecuencia e intensidad de los fenómenos huracanados, es un hecho documentado que en México existen pérdidas importantes debidas a la afectación de las líneas de transmisión. Incluso si se consideran los daños directos como controlables y dentro del margen de riesgo preparado contra eventos accidentales, las pérdidas indirectas ocasionadas por la interrupción del suministro de energía deben ser tomadas en cuenta.

En cuanto a las pérdidas específicas para líneas de transmisión, la Comisión Federal de Electricidad reporta daños solamente para el año 2014 en más de 530 torres y más de 8,000 postes (**[Tabla 1. 2](#page-15-1)**).

| <b>Nombre</b> | Categoría              | Fecha de<br>impacto | <b>Estados afectados</b>                 | Daños a infraestructura |               | Días para                        |
|---------------|------------------------|---------------------|------------------------------------------|-------------------------|---------------|----------------------------------|
|               |                        |                     |                                          | <b>Postes</b>           | <b>Torres</b> | restablecer a<br>95% el servicio |
| <b>Boris</b>  | Tormenta<br>tropical   | 4-jun               | Campeche, Chiapas,<br>Oaxaca y Tabasco   | 26                      | 0             |                                  |
| Dolly         | Tormenta<br>tropical   | $2$ -sep            | Hidalgo, San Luis<br>Potosí y Tamaulipas | $\mathfrak{p}$          | $\Omega$      |                                  |
| Norbert       | Huracán<br>categoría 2 | 5-sep               | Baja California Sur                      | 7                       | $\Omega$      |                                  |
| Odile*        | Huracán<br>categoría 3 | $15$ -sep           | Baja California Sur,<br>Sinaloa y Sonora | 7971                    | 534           | 13                               |
| Trudy         | Tormenta<br>tropical   | $18$ -oct           | Guerrero                                 | 2                       | 3             |                                  |
| Vance         | Depresión<br>tropical  | $5 - nov$           | Sinaloa                                  | 3                       | $\Omega$      |                                  |

<span id="page-15-1"></span>**Tabla 1. 2 Fenómenos meteorológicos y sus afectaciones al servicio eléctrico en México durante el año 2014** *(CFE, 2014)***.** 

\*Incluye la afectación de postes de los tres estados afectados. En Baja California Sur se dañaron 7,963 postes.

La problemática relacionada con la presencia de fenómenos meteorológicos de gran intensidad consiste en la incertidumbre que representan las especificaciones de diseño actuales para reflejar dichos fenómenos; lo cual se traduce en la incapacidad de algunos modelos de torres de transmisión para soportar las cargas de viento. Sparks (2003) llevó a cabo un estudio del riesgo en edificios por la presencia de ciclones tropicales, concluyendo la importancia de diferenciar los vientos generados por dichos fenómenos y aquellos empleados en la práctica común de ingeniería de viento.

#### <span id="page-15-0"></span>**1.3 ANTECEDENTES**

Sordo *et al.* (2006), junto con otros especialistas reconocen la complejidad del comportamiento de este tipo de torres; pues adicional al análisis de la estructura en sí, se presentan otros desafíos como el análisis del efecto de las conexiones entre elementos, así como el comportamiento no lineal del cableado que soportan y sus modos de vibración particulares. A este respecto, sugieren mediante su estudio la realización de un análisis comparativo entre dos de las normatividades más reconocidas a nivel mundial (Códigos ASCE SEI 7-05, 2006 y el neozelandés AS/NZS 1170.2, 2002), y las utilizadas en nuestro país (Manual de Diseño de Obras Civiles, Diseño por Viento 2008 y Normas Técnicas Complementarias, NTCRDF-2004) en cuanto a torres de transmisión de celosía de acero bajo la acción de vientos huracanados.

Sordo *et al.* (2006) emplean un análisis estático incremental en el intervalo no lineal con el fin de observar la falla que se presenta en su modelo de torre. Sobre la omisión de consideraciones dinámicas se establece que, de acuerdo con Holmes (2003), la respuesta dinámica resonante no suele ser un problema relevante en este tipo de sistemas, ya que el potencial resonante de los cables de transmisión se contrarresta por el alto amortiguamiento aerodinámico que suelen presentar estos.

Entre las conclusiones importantes del estudio, puede observarse que aún sin considerar los efectos dinámicos, las fuerzas sobre los cables de la línea de transmisión contribuyen en parte importante a las solicitaciones totales sobre la estructura. La **[Figura 1. 1](#page-16-0)** describe las fuerzas obtenidas para los distintos reglamentos, considerando una zona topográfica con algunos obstáculos.

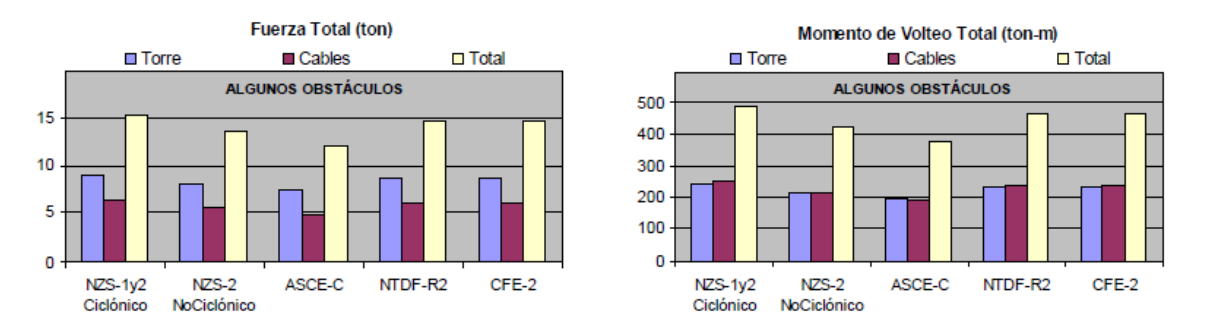

<span id="page-16-0"></span>**Figura 1. 1 Comparativa de Fuerzas y Momentos de Volteo asociadas a VR=100km/h** *(Sordo, 2006)***.**

Es importante observar que el método de carga incremental no lineal debe tomarse como una aproximación al comportamiento real de la estructura. Sin embargo, puede verse que, en cada modelo de torre de transmisión, para todos los casos de carga (debidos al uso de los distintos códigos) se reporta que el mecanismo de falla localizado es el mismo independientemente del patrón de fuerzas: en la base, para el modelo con menor deflexión en la línea (modelo estudiado en el presente trabajo), y cerca de la mitad de las piernas para el modelo más ancho, tal como se observa en la **[Figura 1. 2](#page-17-0)**.

Morales (2008) presenta un estudio más completo de los efectos que tienen las excitaciones eólicas sobre las torres, puesto que además de realizar un análisis integral mediante la consideración de los elementos adicionales (cadena de aisladores, cables conductores y de guarda), incluye las implicaciones dinámicas de carga por la rotura de cables de una porción de la línea.

El análisis realizado por Morales (2008) considera las fuerzas sobre los elementos de las torres empleando tres códigos diferentes: Manual de Diseño de Obras Civiles de la Comisión Federal de Electricidad de 1993, Código Británico (British Standard Guide de 2005) y el Eurocódigo (Eurocode 1: Actions on Structures de 2005), así como la metodología sugerida por la American Society of Civil Engineers (ASCE, 1991) para estudiar los efectos sobre los cables.

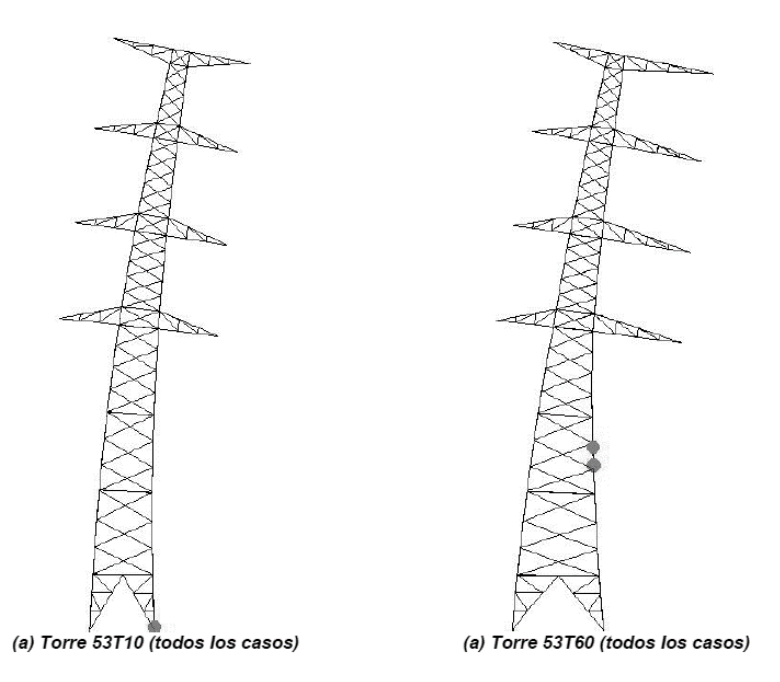

<span id="page-17-0"></span>**Figura 1. 2 Mecanismo de falla para las dos torres analizadas por Sordo** *et al. (Sordo, 2006)***.** 

El sistema estructural fue analizado mediante la aplicación progresiva de tensiones sobre los cables (así como la acción de viento sobre la torre y sus componentes), empleando primero una fracción de la fuerza necesaria para la ruptura y posteriormente liberando la tracción de manera que se simulara la ruptura de un cable a la vez.

Las conclusiones a las que se llegan reflejan el alto grado de importancia que tiene la consideración de las acciones sobre los cables, pues son un alto porcentaje de los elementos estructurales de la torre que presentan esfuerzos superiores a los permisibles.

A pesar de que el resultado de esta investigación podría no necesariamente reflejar mecanismos reales de falla, debido a que los criterios de aceptación de esfuerzos pueden resultar conservadores, sí se tiene una idea de la alta exigencia de desempeño que presentan las condiciones de carga planteadas sobre los elementos de la estructura. Por ello se llega a la conclusión de la necesidad del estudio de modelos que consideren la interacción de la estructura con los cables; aún de manera preponderante a comparación de los análisis de la no linealidad de las torres.

Son varios los autores que han dedicado esfuerzos importantes al estudio del viento sobre las torres de transmisión; sin embargo, por lo general, las solicitaciones consideradas se mantienen en las estipuladas por las normas internacionales correspondientes, o a partir de casos de carga simulados para simplificar el movimiento caótico de los cables tanto conductores como de guarda.

Existen desde hace décadas, gracias a las aportaciones del campo de la dinámica de fluidos, varios acercamientos numéricos dedicados a resolver las complejas ecuaciones que relacionan las propiedades de un fluido con sus interacciones con cuerpos sólidos. Esto ha abierto la puerta en los últimos años a nuevos enfoques de los problemas de Ingeniería Civil en los que la interacción entre sistemas estructurales y el movimiento de un fluido resulta esencial e incluso crítica. Entre los primeros análisis enfocados específicamente a las estructuras que el presente trabajo ocupa, se encuentra el realizado por Chitra Ganapathi, Harikrishna e Iyer (2014).

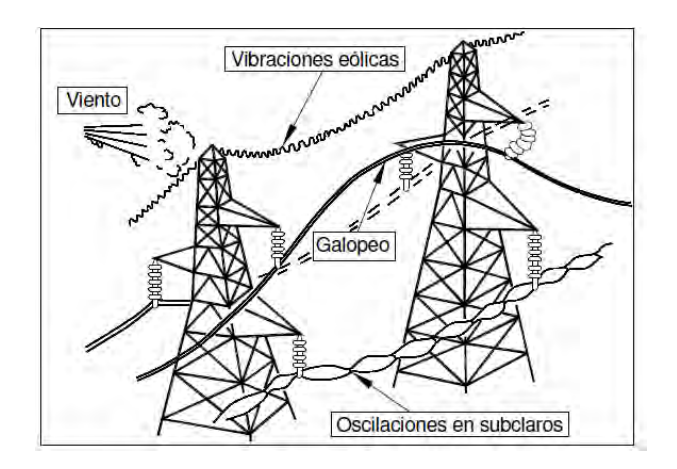

<span id="page-18-0"></span>**Figura 1. 3 Tipos de movimiento inducidos por el viento incidente sobre los cables de transmisión y de guarda** *(Morales, 2008)***.**

En su trabajo se establece que, a pesar de existir experimentos previos en el ámbito de la Dinámica de Fluidos Computacional, estos se enfocan a tipos de estructuras más sencillas y comunes como los cilindros. Los estudios de carácter numérico para la evaluación de coeficientes de fuerza aerodinámica en torres de celosía son escasos en la literatura, debido a que las investigaciones para este tipo de torre han sido realizadas en túnel de viento.

Mediante la simulación de cuatro modelos de turbulencia (similares a los empleados en el presente trabajo), se obtienen coeficientes de arrastre en condiciones de flujo uniforme para una sección de torre celosía en 2D compuesta por 4 perfiles angulares con diferentes coeficientes de solidez. Se logran las variaciones en la solidez de la sección mediante la modificación de la separación libre entre los miembros angulares de dimensiones constantes.

Manteniendo como valores estándar los coeficientes obtenidos a partir de las normas para acciones de viento de los Códigos de la India (IS:875) y de Australia/Nueva Zelanda (AS/NZS 1170.2), los autores observan una buena correlación con los valores dados a partir de los modelos de turbulencia; en especial con el modelo RNG-86 (**[Figura 1. 4](#page-19-0)**).

Se hace hincapié además, en la cuestión de que los diferentes resultados para cada uno de los modelos, corresponde a las diferentes acepciones hechas en cada uno para evaluar los vórtices formados en el flujo al aparecer obstáculos. Igualmente se menciona que al tener separaciones mayores entre los perfiles, estos comienzan a comportarse como miembros individuales, permitiendo un desarrollo mayor de dichos vórtices.

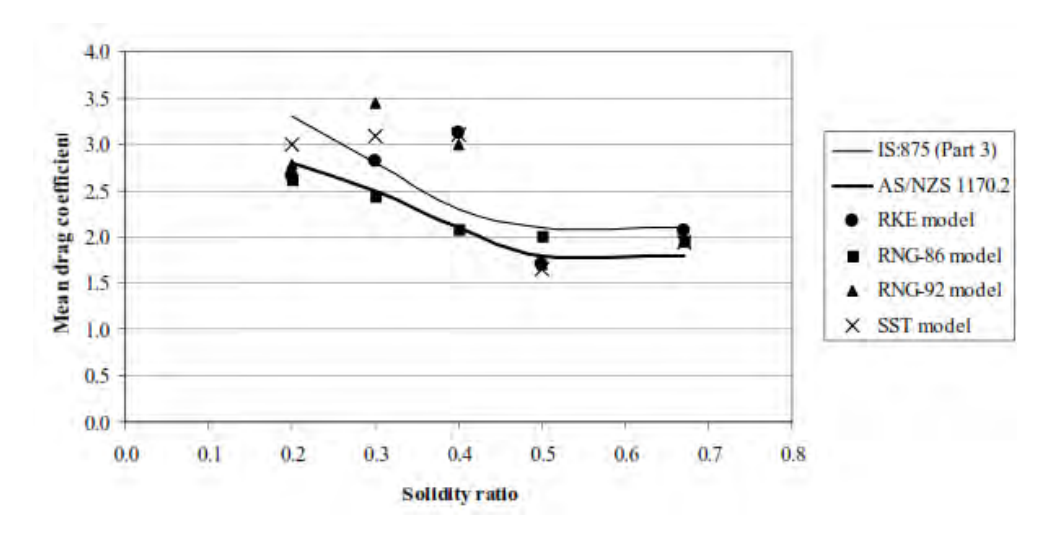

<span id="page-19-0"></span>**Figura 1. 4 Comparativa de coeficientes de arrastre para dos normativas y análisis en entorno CFD modelos de turbulencia** *(Chitra Ganapathi, 2014)***.**

Cabe destacar que debido a la naturaleza de los análisis realizados por Chitra Ganapathi *et al.* (2014), y a pesar de que estos sientan un precedente importante para la presente investigación, se espera que los resultados aquí obtenidos difieran en cierta manera, ya que a diferencia de los estudios revisados en la bibliografía, se evalúan los efectos sobre un modelo sólido de torre de transmisión en 3D.

La revisión de la literatura sienta como precedente la necesidad de la Ingeniería actual de analizar con mayor profundidad los efectos de los diversos fenómenos sobre este tipo de estructuras; así mismo, explica el acercamiento del presente trabajo hacia evaluar las estructuras, mediante nuevas metodologías de análisis, en el marco de la aproximación cada vez más realista de las condiciones que afectan a los sistemas estructurales.

# **CAPÍTULO 2**

# **CONTEXTO**

#### <span id="page-20-2"></span><span id="page-20-1"></span><span id="page-20-0"></span>**2.1 OBJETIVOS**

Es bien sabido que el viento produce diversos efectos en las estructuras, los cuales resultan complicados de analizar dada la naturaleza cambiante del flujo de aire. La complejidad que presentan en su constitución las torres de transmisión, tanto en sus elementos como en sus conexiones, conductores y demás piezas eléctricas, así como la presencia relativamente frecuente en México de fenómenos climáticos que modifican la intensidad de las solicitaciones predispuestas por los códigos vigentes, producen fallas inesperadas en las líneas de transmisión.

El objetivo del presente estudio es el de evaluar las fuerzas que induce el viento sobre las líneas de transmisión. Para ello se busca realizar un comparativo entre dos procesos diferentes de análisis de cargas en torres de transmisión:

- Usando la metodología presentada en el Manual de Diseño de Obras Civiles de Diseño por Viento (MDOCDV, 2008) y la Especificación CFE J1000-50 (CFE J1000-50, 2011); las cuales reflejan las propiedades dinámicas del flujo y la estructura mediante factores de seguridad.
- Usando un modelo analítico que considere los efectos dinámicos del viento sobre la estructura, mediante una simulación en un entorno de Dinámica de Fluidos Computacional (CFD) en el módulo Fluent del programa ANSYS Workbench 13.0 (ANSYS, Inc., 2010).

La respuesta obtenida en las estructuras a partir de las simulaciones permite tener un punto de comparación y así verificar la efectividad del análisis dinámico simplificado sugerido por la normatividad mexicana; considerando que el comportamiento de las torres de transmisión se ve afectado por las condiciones de la línea como un conjunto, así como por acciones de viento que en ocasiones resultan mayores a las planteadas en la reglamentación.

A través de la comparación se busca revisar la metodología para obtener los coeficientes de arrastre, los cuales se emplean para convertir las velocidades de diseño en presiones y finalmente en fuerzas sobre los elementos de las torres, debido a que históricamente las magnitudes reglamentarias de cargas han probado ser menores a las presentadas durante la ocurrencia de fenómenos.

# <span id="page-21-0"></span>**2.2 JUSTIFICACIÓN**

Es importante, debido al relativamente alto índice de falla en la estructura de torres de transmisión, concientizar al diseñador sobre la necesidad de un estudio a detalle del comportamiento dinámico de las mismas. Tomando en cuenta su bajo factor de seguridad, así como las incertidumbres que se tienen con respecto a la normatividad de diseño, es posible que los colapsos y fallas de las líneas de transmisión vayan en aumento de seguir esta tendencia.

Actualmente en nuestro país, no se cuenta con un criterio establecido, que además sea bien definido y claro para realizar el análisis de una torre de transmisión, pues a pesar de que la norma para infraestructura eléctrica en materia de obra civil presenta un apartado especial para ciertas consideraciones en este tipo de estructuras, estas especificaciones incluso entran en conflicto con el Manual de Diseño de Obras Civiles, Diseño por Viento (MDOCDV, 2008).

A pesar de existir estudios con un enfoque similar al del presente trabajo, estos se centran en la aplicación de diversos parámetros a través de los distintos códigos de diseño disponibles, variando el tipo de torre a emplear o las condiciones en que se encuentran en obra. Es por ello que se justifica la necesidad de un análisis con un acercamiento a las condiciones realistas de las cargas accidentales, mediante una simulación del flujo del viento.

Desde el punto de vista didáctico, la Dinámica de Fluidos Computacional es una herramienta poderosa, aunque actualmente poco usada en nuestro país, es por ello que se considera importante contribuir a la divulgación y comprensión de dicho medio como fuente de nuevos criterios de diseño que sean menos conservadores y que permitan una mejor comprensión de los efectos que tienen los fenómenos meteorológicos sobre las estructuras de todo tipo.

# <span id="page-21-1"></span>**2.3 ALCANCES**

El presente trabajo de investigación, busca realizar un comparativo, dentro del marco de la metodología tradicional de diseño de torres de transmisión, aplicando el conocimiento disponible sobre la Dinámica de Fluidos Computacional, siendo esta una herramienta cuyo uso comienza a verse más desarrollado en el ámbito de la Ingeniería Civil.

Se estudia un solo modelo de estructura, considerando tres direcciones de ataque de viento, y a cinco diferentes velocidades regionales. La aportación principal de este trabajo consiste en obtener los coeficientes de arrastre para la torre en cada una de las direcciones y de esta forma analizar el impacto que tiene cada uno de estos sobre los elementos que conforman el cuerpo del modelo.

Debido a que se busca realizar un análisis básico partiendo desde las primeras consideraciones sobre la estructura como un elemento sólido, no se toman en cuenta en este estudio los efectos que tienen los diferentes comportamientos en los cables y cadenas de aisladores debidos a la acción del viento.

La modelación en el programa ANSYS (2010) permite determinar, mediante el uso de las ecuaciones que rigen la mecánica de fluidos, el comportamiento del flujo al interactuar con un sólido. Es por ello que el análisis en el presente estudio consiste en la modelación de un cuerpo sólido (torre de transmisión) inmerso en un entorno (dominio) en el que se presenta el flujo de aire (viento).

# <span id="page-22-0"></span>**2.4 DESCRIPCIÓN DE LA AMENAZA**

Según la documentación elaborada por el Programa de las Naciones Unidas para el Desarrollo (PNUD, 1991), la amenaza puede definirse como un fenómeno natural o creado por el hombre que puede causar daño físico, pérdidas económicas o poner en peligro la vida humana y bienestar si ocurre en un área donde hay asentamientos humanos o en un sector agrícola o donde hay actividad industrial. Bajo esta definición, podemos observar que no toda amenaza requiere ser un fenómeno de destrucción de proporciones globales, sino que cualquier agente productor de daño constituye una forma de esta, y por lo tanto es necesario evaluar el peligro latente que representa la aparición de cualquier fenómeno y a cualquier escala.

A grandes rasgos, y como se ha planteado con anterioridad, existen casos en los que vientos de origen continental, a velocidades que no superan las presentadas durante eventos meteorológicos de gran magnitud, han producido graves daños, e incluso el colapso de estructuras en nuestro país. Siendo las torres de transmisión algunas de las estructuras con mayor extensión, dispuestas en los lugares más propensos a sufrir embates de viento de consideración y con menor grado de seguridad empleado para su diseño, resulta importante considerar todos los aspectos que pudieran generar daño en las mismas.

# <span id="page-22-1"></span>**2.4.1 VIENTO**

Una de las amenazas climáticas que, debido a su presencia constante, se encuentra entre las menos observadas pero que por esta razón es imposible de evitar es el viento. Se define como el movimiento horizontal del aire, y ocurre debido a la diferencia de presión del mismo. La atmósfera siempre tiende a balancearse, así que cuando se presenta un área de mayor presión y una con menor, el viento se mueve a los puntos menores para lograr ese equilibrio (NOAA, s.f.). Debido a que las corrientes de viento se dan en condiciones diferentes de acuerdo a un sinnúmero de factores como presión, altitud, temperatura, etc., este puede manifestarse en varias maneras: desde una leve brisa, hasta los vientos más intensos ocurridos durante las tormentas.

De acuerdo con información del Laboratorio Nacional de Tormentas Severas de la Administración Nacional Oceánica y Atmosférica (NOAA, por sus siglas en inglés), existen numerosas categorías de vientos intensos que pueden llegar a provocar daños. Dependiendo de su origen y dirección, las corrientes de aire pueden ser:

- **Corriente en línea recta:** sin asociación con ningún tipo de rotación.
- **Corriente descendente (downdraft):** columna de aire a pequeña escala que desciende rápidamente hacia la superficie de la tierra.
- **Reventón (downburst):** El resultado de una corriente descendente fuerte y con dimensión horizontal de al menos 4km, lo que resulta en un potente rompimiento de viento que se mueve sobre o cerca del terreno y no necesariamente ocurre durante una tormenta eléctrica.
- **Microrreventón (microburst):** Reventón que se presenta a escala menor a 4 km, con duración de 5-10 min. y velocidades de viento de hasta 268 km/h. Pueden ser húmedos o secos dependiendo de si se presentan con precipitación o no.
- **Frente de racha (gust front):** Borde principal de los vientos superficiales racheados procedentes de la(s) región(es) de corrientes descendentes de una o varias tormentas.
- **Derecho:** Ventarrón o viento huracanado, generalizado y usualmente de rápido movimiento, asociado a convección. Produce una línea de daño del viento de 400 km, con ráfagas de al menos 93 km/h.

# <span id="page-23-0"></span>**2.4.2 TORMENTAS ELÉCTRICAS**

Cuando se habla de vientos severos y que producen numerosos daños es común pensar en que estos se dan durante la aparición de tornados; sin embargo, considerando que estos últimos poseen una probabilidad de ocurrencia relativamente baja, la acción de vientos severos se considera una de las amenazas que mayores daños causan en el mundo. Estos suelen presentarse con mayor fuerza durante la ocurrencia de otros fenómenos como tormentas eléctricas.

Se les llama tormentas eléctricas a la caída de agua que incluye la presencia de truenos y rayos. Por lo general se crean a partir del calentamiento de la superficie de la tierra, el cual produce el transporte de aire hacia arriba por medio de la convección, junto con la humedad (NOAA, s.f.). A pesar de que es más probable su aparición durante la primavera y verano por la noche, pueden presentarse en cualquier momento, sin importar la hora del día o mes del año.

Las tormentas son catalogadas como severas cuando contienen uno o más de los siguientes elementos: una pulgada o más de granizo, ráfagas de viento excedentes de 50 nudos (92km/h), o un tornado. La aparición de tormentas severas en sí no es el único problema con el que se tiene que lidiar, sino que esta trae consigo otros tipos de amenaza cuyas repercusiones pueden llegar a ser de gran afectación. Dependiendo del tipo de terreno donde se presente y de la intensidad, pueden presentarse inundaciones, que representan una importante causa de pérdidas humanas y económicas. Aunado a las lluvias, los rayos y el granizo pueden ocasionar incendios, daños al suministro eléctrico, a ventanas y edificios, o lesiones e incluso la muerte de animales o seres humanos.

Una tormenta se forma a partir de la combinación de tres elementos básicos: humedad, aire inestable que permanezca ascendiendo una vez que se le da un impulso y un mecanismo que permita tal ascenso. El sol calienta la superficie de la tierra, y con ello el aire sobre esta. Si este aire cálido superficial es forzado a ascender, es decir que las colinas o montañas o las áreas donde se mezclan cuerpos de aire caliente con frío o húmedo con seco pueden provocar que se dé un movimiento ascendente, continuará este movimiento mientras pese menos o permanezca más cálido que el aire a su alrededor (NOAA, s.f.).

Mientras el aire asciende, transfiere calor desde la superficie de la tierra hasta los niveles superiores de la atmósfera (esto es, se produce el fenómeno de la convección). El vapor de agua que contiene comienza

a enfriarse, liberando el calor, condensándose y formando nubes. La nube eventualmente crece hacia arriba en áreas donde la temperatura está bajo cero. Conforme la tormenta se levanta hacia el aire congelado, distintos tipos de partículas de hielo pueden crearse a partir de gotas de líquido frío. Las partículas heladas pueden crecer al condensar vapor (como escarcha) y al juntar gotas de líquido más pequeñas que aún no se congelan (a este estado se le conoce como "sobrefusión del agua"). Cuando dos partículas de hielo chocan, usualmente estas rebotan alejándose, pero una partícula puede arrancar parte del hielo de la otra y adquirir carga eléctrica. Grandes cantidades de estas colisiones se acumulan en grandes regiones eléctricamente cargadas causando rayos, y por consecuencia, las ondas de sonido conocidas como truenos (NOAA, s.f.).

#### **2.4.2.1 CICLO DE VIDA DE UNA TORMENTA**

Las tormentas eléctricas tienen 3 etapas: desarrollo, madurez y disipación (**[Figura 2. 1](#page-24-0)**). La primera está marcada por una nube de cúmulos que es empujada hacia arriba por una corriente de aire ascendente. La nube de pronto adquiere un aspecto de "torre" llamada cumulus congestus, mientras la corriente ascendente continúa su desarrollo. En este período hay de nulas a pocas lluvias pero ocasionalmente se presentan rayos. La tormenta entra a la etapa de madurez cuando la corriente continúa alimentándola, pero la precipitación comienza a desprenderse creando una corriente descendente (una columna de aire que empuja hacia abajo). Cuando esta corriente hacia abajo y el aire enfriado por la lluvia se dispersan en el terreno se forma un frente de ráfaga, o línea de vientos borrascosos. La etapa madura es en la que más se presentan granizadas, lluvias intensas, rayos frecuentes, vientos fuertes y tornados. Eventualmente, una gran cantidad de precipitación se produce y la corriente ascendente es superada por la descendente, iniciando así el proceso de disipación. En la tierra, el frente de ráfaga se desplaza por grandes distancias e interrumpe el flujo de aire cálido y húmedo que alimentaba la tormenta. En este punto la caída de lluvia disminuye en intensidad pero siguen presentándose rayos de gran peligro (NOAA, s.f.).

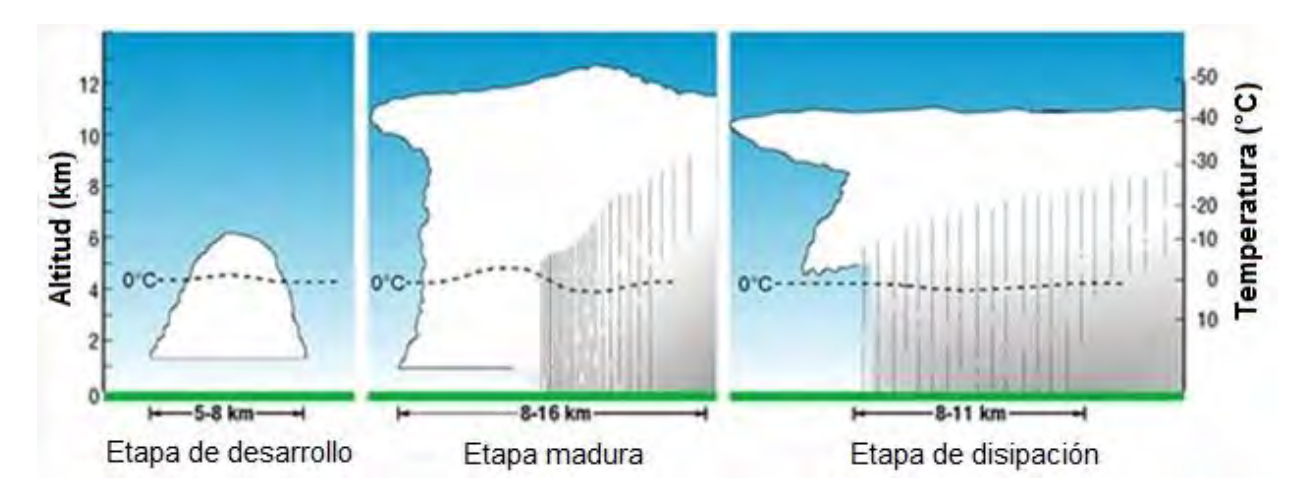

<span id="page-24-0"></span>**Figura 2. 1 Ciclo de vida de una tormenta eléctrica** *(NOAA, s.f.)***.** 

#### <span id="page-25-0"></span>**2.4.4 HURACANES**

La Administración Nacional Oceánica y Atmosférica (en inglés, NOAA) define a un huracán, también conocido como ciclón tropical o tifón como la circulación atmosférica cerrada de origen no frontal con núcleo cálido a escala sinóptica (escala de longitud horizontal de al menos 1,000km), que se origina sobre aguas tropicales o subtropicales y se caracteriza por su organizada y fuerte convección, y que presenta una estrecha circulación de vientos alrededor de un núcleo bien definido.

Ya que su intensidad es variable, la escala Saffir-Simpson de Vientos Huracanados, SSHWS por sus siglas en inglés, proporciona valores específicos de velocidad de viento para cada categoría de huracanes (**[Tabla 2. 1](#page-25-2)**). Desde alrededor de 1990, el Centro Nacional de Huracanes (en inglés, NHC) ha asignado dicha categorización a partir de la velocidad máxima de vientos sostenidos durante un minuto, ya que anteriormente los tipos de huracán se definían a partir de parámetros mixtos como los valores de velocidad del viento, la presión central y marejada ciclónica.

| Número de escala<br>(categoría) | Vientos máximos en 1<br>min (km/h) |
|---------------------------------|------------------------------------|
| 1                               | 118-152                            |
| $\mathcal{P}$                   | 153-176                            |
| 3                               | 177-208                            |
| 4                               | 209-248                            |
| 5                               | >248                               |

<span id="page-25-2"></span>**Tabla 2. 1 Escala Saffir-Simpson de vientos huracanados** *(NHC/NOAA, s.f.)***.** 

El poder de los vientos huracanados es capaz de destruir fachadas de edificios, lanzar escombros que se convierten en proyectiles, e incluso derribar algunas estructuras como postes telefónicos, anuncios y torres de transmisión. En las zonas costeras, dada la cercanía con la procedencia de estos vientos, así como por la relativa escasez de obstáculos al flujo, su poder destructivo obliga al desalojo total de los puertos, afectando de manera inmediata a los sectores productivos relacionados y al turismo.

La característica principal de los huracanes es la presencia constante de vientos fuertes y lluvias intensas, sin embargo, existen otros tipos de amenaza que conlleva la presencia de fenómenos, como las marejadas y mareas de tormenta. Las marejadas ciclónicas son elevaciones anormales del mar generadas por los vientos de una tormenta, mientras que las mareas son una combinación de marejadas ciclónicas y astronómicas.

#### <span id="page-25-1"></span>**2.4.5 TORNADOS**

Un tornado es una columna estrecha de aire rotando violentamente que se extiende desde la base de una tormenta eléctrica hasta el nivel del terreno. Estos ocurren en muchas partes del planeta como Australia, Europa, África, Asia y Sudamérica. Incluso Nueva Zelanda reporta 20 tornados cada año. Además de Argentina y Bangladesh, Estados Unidos es el país con mayor número de estos eventos, con unos 1,200 al año.

Existen aún incertidumbres acerca del origen de los tornados. Los más destructivos y mortales ocurren a partir de las supercélulas (**[Figura 2. 2](#page-26-0)**), que son tormentas rotatorias con un radar de circulación bien definido conocido como mesociclón. Se cree que la formación de tornados se dicta principalmente por las cosas que pasan a escala de la tormenta, dentro y alrededor del mesociclón. Teorías y estudios recientes afirman que una vez que dicho mesociclón se encuentra formado, el desarrollo de tornados se relaciona con las diferencias de temperatura a través del borde de la corriente descendente de aire rodeando el mesociclón (NOAA, s.f.).

A pesar del relativo desconocimiento sobre el origen de los tornados, los expertos han listado algunos indicativos importantes sobre la formación de los mismos. Entre dichos parámetros se encuentra la formación de bandas desordenadas de cúmulos de nube bajos, los cuales se extienden desde la tormenta principal hacia el sur o suroeste; esto ocurre debido a que en la tormenta concurren masas de aire desde muchos kilómetros a la redonda, y si dichas formaciones adquieren formas en espiral, se intuye la presencia de rotación (NOAA, s.f.).

Además de los movimientos de conjunto de las nubes, la forma de estas, por ejemplo, una nube aislada en movimiento descendente desde la base de una tormenta, por lo general es un indicativo de que al cabo de 10 a 20 minutos se formará un tornado. Este tipo de nubes, conocidas en inglés como "wall cloud" poseen fuertes corrientes de viento que fluyen hacia su interior trayendo aire frío y muy húmedo contribuyendo a su crecimiento (NOAA, s.f.).

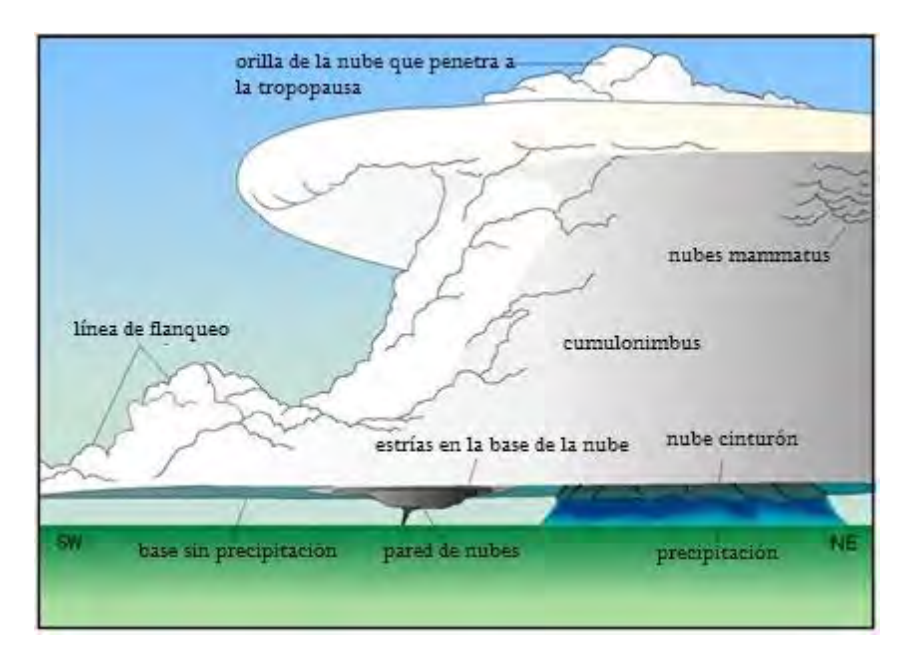

<span id="page-26-0"></span>**Figura 2. 2 Diagrama esquemático de una supercélula** *(NOAA, s.f.)***.**

# **CAPÍTULO 3**

# <span id="page-27-1"></span><span id="page-27-0"></span>**ASPECTOS FUNDAMENTALES SOBRE SIMULACIÓN EN ENTORNO CFD**

#### <span id="page-27-2"></span>**3.1 DINÁMICA DE FLUIDOS COMPUTACIONAL**

La Dinámica de Fluidos Computacional (en ocasiones conocida como Mecánica de Fluidos Computacional) o CFD por sus siglas en inglés, es una rama de la mecánica de fluidos que emplea valores numéricos y algoritmos para analizar y resolver problemas sobre el flujo de sustancias. Nace como una forma de estudio simplificado con el objetivo de resolver las complejas ecuaciones que gobiernan la mecánica de fluidos y, dada la gran cantidad de situaciones que implican la interacción con estos medios, ha constituido una alternativa con gran cantidad de aplicaciones en diversos campos de la ciencia y tecnología.

Las ventajas que presenta su uso se relacionan con una mayor eficiencia económica y temporal respecto a otros métodos de evaluación del comportamiento de fluidos, cuyo empleo implicaría la realización de experimentos altamente complejos. Se destaca, además, la capacidad de representar condiciones y eventos a pequeña o gran escala que en la vida real serían imposibles o demasiado costosos o peligrosos de replicar y cuantificar adecuadamente (Versteeg, 1995). En síntesis, una vez decidida la forma óptima de dar solución a las ecuaciones que lo componen, la medición precisa de los parámetros y resultados de un estudio de mecánica de fluidos no implica un mayor obstáculo cuando el sistema en sí se encuentra en un ambiente conocido y descrito por el usuario.

<span id="page-27-3"></span>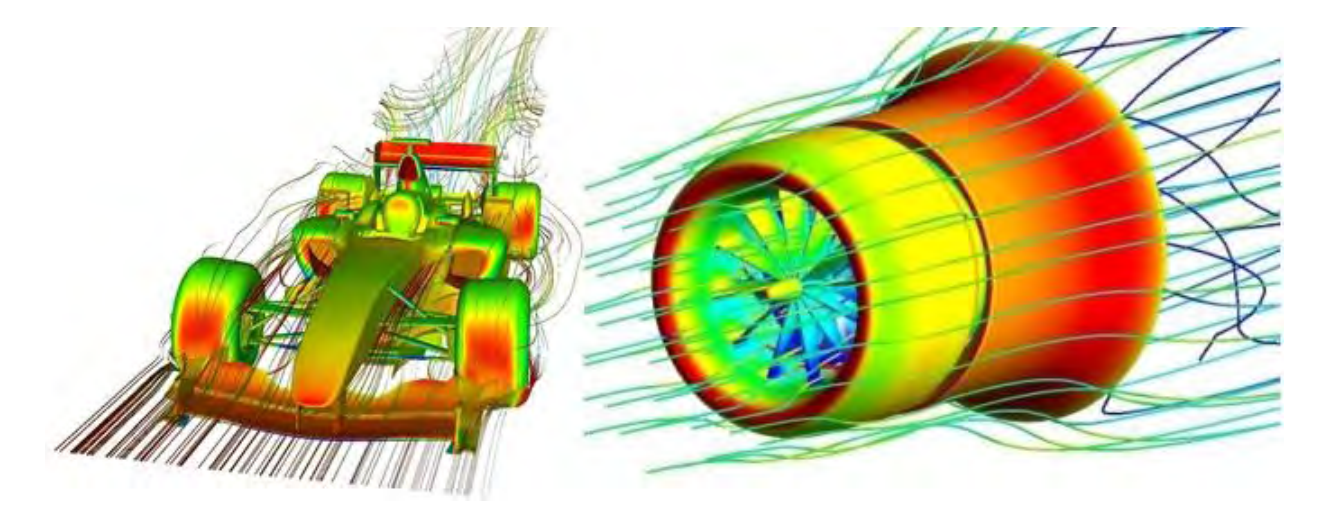

**Figura 3. 1 Ejemplos de aplicación de simulaciones en entorno CFD** 

Aunque el concepto de CFD surgió desde mediados de la década de 1960, la cantidad de cálculos requerida para su ejecución ha provocado que únicamente los procesadores actuales con mayor poder computacional alcancen resultados apenas aproximados; de ahí que su uso se encuentre relativamente relegado y que se recurra a otros métodos de análisis de la interacción de fluidos.

La gran versatilidad de la CFD ha permitido su aplicación en diversos campos del conocimiento (**[Figura](#page-27-3)  [3. 1](#page-27-3)**); a saber, todos aquellos en los que sea necesario representar la interacción que existe entre un sólido y un fluido, como por ejemplo la Aerodinámica, la Termodinámica (problemas relacionados a la transferencia de calor), Ingeniería Industrial, Petroquímica, entre muchos otros, destacando para el presente estudio, el de la Ingeniería de viento en estructuras civiles.

El acercamiento a un problema en entorno CFD se realiza mediante un procedimiento en el que se definen los parámetros característicos de una interacción fluido-sólido. De acuerdo con Versteeg y Malalasekera (1995) las etapas del procedimiento se conocen como pre-proceso, resolución y post-proceso. A continuación se describe brevemente en qué consiste cada uno de ellos:

# **Pre-proceso**

Consiste en el ingreso de un problema de flujo en un programa de CFD mediante una interfaz amigable con el operador, así como la subsecuente transformación de estos datos en un formato compatible para el programa. Esta etapa involucra la realización de las siguientes actividades:

- Definición de la región de interés; el dominio computacional.
- Subdivisión del dominio en un conjunto de subdominios más pequeños, que no se sobreponen y que en su conjunto forman una malla (o cuadrícula) de celdas (o volúmenes de control o elementos).
- Selección de los fenómenos físicos y químicos que necesitan ser modelados.
- Definición de las propiedades del fluido.
- Especificación de condiciones de frontera apropiadas en las celdas que coinciden o están en contacto con las fronteras del dominio.

# **Resolución**

Existen tres tipos diferentes de técnicas de solución numérica: diferencias finitas, elementos finitos y métodos espectrales. Independientemente de la técnica, los métodos numéricos en que se basa el desempeño de la resolución cumplen los siguientes pasos:

- Aproximación de las variables de flujo desconocidas por medio de funciones simples.
- Discretización por medio de la sustitución de las aproximaciones en las ecuaciones que rigen el flujo y las subsecuentes manipulaciones matemáticas.
- Solución de las ecuaciones algebraicas.

# **Post-proceso**

Incluye la presentación de resultados, su manipulación y la posterior exportación de resultados; es la parte más visual del procedimiento y los procesos que puedan realizarse dependen de la capacidad del equipo de cómputo en que son realizados.

Se conoce como simulación en entorno CFD al empleo de métodos numéricos para resolver las ecuaciones que describen el comportamiento de un fluido en su interacción con un cuerpo sólido. Este comportamiento se rige por las llamadas ecuaciones de Navier-Stokes (cuya expresión general aparece en la ecuación [\(3. 1\)\)](#page-29-1), las cuales, basadas en las leyes de la continuidad aplicadas en conjunto con la segunda ley de Newton, representan la conservación del impulso en fluidos newtonianos en movimiento, es decir, en aquellos fluidos que mantienen una viscosidad constante, independientemente de las condiciones en que se encuentren.

<span id="page-29-1"></span>
$$
\rho \left( \frac{\partial u}{\partial t} + u \nabla u \right) = -\nabla p + \mu \nabla^2 u + F \tag{3.1}
$$

Los términos que componen la ecuación son las fuerzas inerciales del lado izquierdo de la igualdad, relacionadas a la velocidad de flujo  $(u)$  y la densidad ( $\rho$ ) del fluido, y del lado derecho la suma de las fuerzas de presión del sistema  $(p)$ , las fuerzas viscosas y la fuerza externa aplicada al fluido  $(F)$ . Las fuerzas viscosas dependen de la viscosidad (μ) y la velocidad de flujo. La ecuación [\(3. 1\)](#page-29-1) puede ser descompuesta en los diferentes componentes para su análisis en cualquier dirección, por lo que se emplea el operador ∇ para representar la derivada parcial en todas las direcciones del sistema coordenado.

Junto con la ecuación general de Navier-Stokes, la otra relación constitutiva de un sistema de análisis de fluidos es la ecuación de continuidad, la cual representa la ley de la conservación de la masa para un fluido en movimiento. Esta ecuación, en su forma diferencial está definida por la expresión:

$$
\frac{\partial \rho}{\partial t} + \nabla(\rho u) = 0 \tag{3.2}
$$

Esto aplica para un sistema estacionario, es decir, en el que no se presentan variaciones en el flujo respecto al tiempo, lo cual resulta coincidente con las consideraciones tomadas en el presente trabajo, en el que el flujo se supondrá turbulento y estacionario.

#### <span id="page-29-0"></span>**3.2 MODELOS DE TURBULENCIA**

Debido al movimiento turbulento del aire, así como a su naturaleza viscosa, el flujo sobre la superficie de un cuerpo produce una disminución de las velocidades incidentes, hasta llegar a la inversión del flujo, y por consiguiente, la redistribución de presiones en las zonas cercanas a sotavento. A esto se le conoce como presión de arrastre debida a la separación del flujo y actúa junto con la presión de arrastre debida a la fricción en las zonas de contacto directo fluido-sólido (Anderson, 1991).

La fluctuación en los campos de velocidades durante el movimiento de un fluido combina cantidades transportadas tales como impulso, energía y concentración de especies (conjuntos de entidades moleculares idénticas), provocando que estas cantidades igualmente varíen. Dado que estas fluctuaciones ocurren a escalas muy pequeñas y con una alta frecuencia, se vuelven demasiado costosas computacionalmente para ser simuladas directamente en cálculos de ingeniería práctica. Es por ello que las ecuaciones instantáneas exactas que gobiernan el movimiento del fluido, pueden ser manipuladas usando promediación en el tiempo, en conjunto o por algún otro método que permita evitar la resolución a escalas pequeñas, resultando en un conjunto de ecuaciones con menor costo computacional en su resolución. Sin embargo, las ecuaciones modificadas contienen variables adicionales que son desconocidas; es por ello que se requiere el uso de modelos de turbulencia para determinar tales valores (ANSYS, Inc., 2009).

El modelo de turbulencia κ-ε y sus variaciones se encuentran entre los más utilizados en la simulación de viento turbulento sobre torres de celosía. Pertenece al grupo de modelos con dos ecuaciones llamado RANS (Promedio de Reynolds de las ecuaciones de Navier-Stokes) y resuelve las ecuaciones de Navier-Stokes de forma estadística y basado en las ecuaciones de transporte para la energía cinética (controlada por el parámetro κ) y en la tasa de disipación de turbulencia (controlada por el parámetro ε). Se opta por realizar el análisis en CFD con estos modelos debido a la información encontrada al respecto en la literatura más reciente, como en las investigaciones realizadas por Chitra Ganapathi, Harikrishna e Iyer (2014), así como por Costa, Paiva y Barros (2014). Las razones para su empleo se deben a la relativa similitud en las comparativas realizadas por esos autores entre los resultados obtenidos en sus simulaciones y los correspondientes a diferentes códigos de diseño vigentes en Asia, Europa y Estados Unidos, así como a la relativa generalidad y rapidez de aplicación.

#### <span id="page-30-0"></span>**3.2.1 MODELO κ-ε ESTÁNDAR.**

Como se estableció con anterioridad, el modelo se basa en los parámetros de energía cinética de turbulencia y su tasa de disipación. Para el primer caso, la ecuación es exacta, mientras que la tasa de disipación se simula a partir de razonamiento físico y guarda poca similitud con su contraparte matemática exacta. Se asume para este modelo que el flujo es completamente turbulento y los efectos de la viscosidad molecular son despreciables. El modelo estándar κ-ε, por lo tanto, solamente es válido para flujos completamente turbulentos.

Las ecuaciones para el cálculo de κ y ε se basan en parámetros como la generación de energía cinética por gradientes de velocidad media y de flotación, así como la contribución de la dilatación fluctuante en flujos compresibles a la tasa de disipación de energía. La determinación de los coeficientes de energía y disipación, junto con las constantes del modelo permiten modelar la viscosidad turbulenta del fluido. Dichas constantes son fruto de la experimentación en aire y agua con flujo forzado turbulento (ANSYS, Inc., 2009).

#### <span id="page-30-1"></span>**3.2.2 MODELO κ-ε RNG.**

Este modelo se deriva de las ecuaciones instantáneas de Navier-Stokes, usando una técnica matemática llamada métodos de grupo de re-normalización (RNG, por siglas en inglés). La derivación analítica resulta en un modelo con constantes diferentes a las del modelo κ-ε Estándar, así como términos y funciones adicionales en las ecuaciones de transporte para κ y ε. Tales diferencias hacen del RNG un modelo más exacto y confiable para una gama más amplia de flujos que el Estándar (ANSYS, Inc., 2009).

La integración de la viscosidad para obtener una descripción precisa de cómo el transporte turbulento efectivo varía con el número de Reynolds, permitiendo al modelo un mejor manejo de fluidos con bajo conteo en este parámetro (ANSYS, Inc., 2009).

La principal diferencia respecto al modelo Estándar, radica en la modificación de los criterios para calcular la tasa de disipación de energía cinética, como resultado, para flujos rápidamente variables, el modelo RNG produce una menor viscosidad turbulenta a comparación del anterior. Por esta razón el modelo RNG responde mejor a los efectos de variación rápida y curvatura del flujo que el modelo Estándar; lo que explica su desempeño superior para ciertas clases de flujos (ANSYS, Inc., 2009).

# <span id="page-31-0"></span>**3.2.1 MODELO κ-ε REALIZABLE.**

El término "realizable" significa que el modelo satisface ciertas restricciones matemáticas sobre los esfuerzos de Reynolds, que son consistentes con la física de flujos turbulentos. A este respecto, ni el modelo κ-ε Estándar, ni el RNG son realizables. La ventaja inmediata es que el modelo κ-ε Realizable predice de mejor manera la tasa de propagación de corrientes a chorro (o "jets"); se espera también un mejor desempeño para flujos que involucren rotación, capas límite bajo gradientes de presión adversa, separación y recirculación (ANSYS, Inc., 2009).

Ambos modelos κ-ε RNG y Realizable han mostrado mejoras sustanciales respecto al Estándar cuando las características del flujo incluyen fuertes curvaturas de las líneas de corriente, vórtices y rotación. Debido a que el modelo κ-ε Realizable es relativamente nuevo, aun no es claro exactamente en qué instancias supera al modelo RNG; sin embargo, estudios iniciales han mostrado que el primero lo supera en numerosas validaciones de flujos separados y con características de flujo secundario complejas (ANSYS, Inc., 2009).

Es especialmente notorio el hecho de que el modelo κ-ε Realizable resuelve las anomalías de corrientes a chorro, esto es, que predice la tasa de dispersión de corrientes axisimétricas, cuyo comportamiento no necesariamente refleja lo ocurrido en corrientes en un plano, por lo que suele complicar el proceso de cálculo (ANSYS, Inc., 2009).

#### **CAPÍTULO 4**

#### **METODOLOGÍA**

#### <span id="page-32-2"></span><span id="page-32-1"></span><span id="page-32-0"></span>**4.1 ACCIONES DE VIENTO SOBRE TORRES DE TRANSMISIÓN**

La normatividad actualmente disponible en México para el diseño de estructuras sometidas a la acción de viento se encuentra contenida en dos códigos; a saber: las Normas Técnicas Complementarias para Diseño por Viento del Reglamento de Construcciones del Distrito Federal y el Manual de Diseño de Obras Civiles Diseño por Viento de la Comisión Federal de Electricidad o MDOCDV. Sin embargo, para diseño específico de las estructuras analizadas en el presente trabajo se emplea el código de diseño CFE J1000-50. Dado que esta investigación busca ser un apoyo específicamente en la labor de diseño en la práctica ingenieril de nuestro país, se emplea, para la revisión del comportamiento de la estructura, la metodología descrita en dichos códigos; y ya que aquellos desarrollados por la CFE contemplan el diseño de torres de transmisión, y a que su uso es extendido a nivel nacional, se justifica su uso para los procesos descritos en este capítulo.

La Especificación CFE J1000-50 (2011) es un documento basado en la metodología y consideraciones del MDOCDV (2008), pero que ante esta institución representa una normativa válida para el diseño de torres de transmisión. Este documento establece que se requiere el análisis en al menos dos direcciones de ataque sobre la estructura de soporte de la línea de transmisión, por lo que se analiza el viento en sentido transversal al eje de la línea (0°), a 45° respecto a esta dirección y en el sentido longitudinal al eje (90°).

En general, dentro de la metodología mencionada se consideran diversos tipos de estructuras; algunas de ellas, debido a sus propiedades como esbeltez, período de vibración y dimensiones reducidas de su sección transversal, no son sensibles a la turbulencia del viento. Para el caso de las estructuras aquí estudiadas, al tener relación de esbeltez mayor a 5 y períodos largos, la sensibilidad a los efectos dinámicos del viento debe ser considerada; por ello se analizan las solicitaciones a partir de las presiones equivalentes que emplean factores de respuesta dinámica, las cuales dependen de las condiciones de flujo, así como de las propiedades dinámicas de la estructura.

La presión equivalente que ejerce el viento sobre la estructura de soporte, dependiente de la elevación del tramo o sección de la torre con respecto al nivel del terreno se calcula con la siguiente expresión:

$$
P_{ze} = F_{ge} C_{ae} q_z \tag{4.1}
$$

donde:

Pze = Presión dinámica equivalente a la altura **z**, que se aplica en forma estática, en kPa.

 $F_{ge}$  = Factor de respuesta dinámica de estructuras, adimensional.

 $C_{ae}$  = Coeficiente de arrastre de la estructura en la dirección del flujo de viento, adimensional.

q<sup>z</sup> = Presión dinámica de base a la altura sobre el terreno **z**, en kPa.

#### <span id="page-33-0"></span>**4.1.1 PARÁMETROS PARA CÁLCULO DE LA PRESIÓN DINÁMICA DE BASE.**

Para obtener las presiones debidas a la acción del viento, se requiere conocer la velocidad a la que este impacta las estructuras. La velocidad de diseño es aquella en la cual se calculan los efectos del viento sobre estructuras de soporte, cables y aisladores. Se obtiene, en km/h, mediante la siguiente expresión:

$$
V_D = F_T F_\alpha V_R \tag{4.2}
$$

donde:

- $V_D$  = Velocidad de diseño, en km/h.
- $F_T$  = Factor que depende de la topografía del tramo de la línea de transmisión en estudio, adimensional.
- $F_{\alpha}$  = Factor que toma en cuenta el efecto combinado de las características de exposición locales y de la variación de la velocidad con la altura, adimensional.

 $V_R$  = Velocidad regional correspondiente al tramo de la línea en estudio, en km/h.

El MDOCDV (2008) clasifica a las estructuras civiles en cuatro tipos, en función a su comportamiento ante los efectos dinámicos de viento (**[Tabla 4. 1](#page-33-1)**). A partir del resultado de la clasificación de la estructura, se lleva a cabo un proceso de revisión distinto en cuanto a las cargas a la que esta deberá ser sometida en el análisis.

| Clasificación | Descripción                                                                                                    |  |  |  |
|---------------|----------------------------------------------------------------------------------------------------|--|--|--|
| Tipo 1        | Estructuras poco sensibles a las ráfagas y a los efectos dinámicos de<br>viento. Su relación de esbeltez, λ, es menor o igual que cinco y su<br>período natural de vibración menor o igual a un segundo.                                    |  |  |  |
| Tipo 2        | Estructuras que, por tener $\lambda$ mayor a cinco o período natural de vibración<br>mayor a un segundo, son sensibles a la turbulencia y tienen períodos que<br>favorecen la ocurrencia de oscilaciones importantes por acción del viento. |  |  |  |
| Tipo 3        | Estructuras del tipo 2 que además presentan oscilaciones importantes<br>transversales al flujo del viento al aparecer vórtices o remolinos<br>periódicos que interactúan con la misma.                                                      |  |  |  |
| Tipo 4        | Estructuras que por su forma y dimensiones o por la magnitud, mayor a<br>un segundo, de sus períodos naturales de vibración presentan problemas<br>aerodinámicos inestables.                                                                |  |  |  |

<span id="page-33-1"></span>**Tabla 4. 1 Clasificación de las estructuras según su respuesta al viento** *(MDOCDV, 2008)***.**

Para obtener la velocidad de diseño a la que se someterá la estructura, es necesario conocer las condiciones propias del terreno circundante a la misma. Debido a que las estructuras producidas por el hombre, así como los accidentes propios del terreno y las zonas con vegetación espesa representan impedimentos para el flujo libre del viento, la presencia de estos obstáculos en las cercanías de la torre afecta notablemente a la magnitud de las velocidades.

En CFE J1000-50 (2011) se clasifica al terreno de desplante circundante a la estructura de acuerdo con la presencia de los obstáculos mencionados en 4 categorías, las cuales se describen en la **[Tabla 4. 2](#page-34-0)**. Estas categorías, ayudan a conocer las distintas consideraciones a realizar durante el proceso de obtención de presiones de diseño.

<span id="page-34-0"></span>

| Categoría      | Descripción                                                                            | <b>Ejemplos</b>                                                                                                    | Limitaciones                                                                                                    |
|----------------|----------------------------------------------------------------------------------------|----------------------------------------------------------------------------------------------------|----------------------------------------------------------------------------------------------------|
| 1              | Terreno abierto,<br>prácticamente plano y sin<br>obstrucciones.                        | Franjas costeras planas, zonas<br>pantanosas, campos aéreos, pastizales<br>y tierras de cultivo sin setos o bardas<br>alrededor, superficies nevadas planas.                             | La longitud mínima de este tipo de terreno<br>en la dirección del viento debe ser 2,000 m.                                                                                                    |
| $\overline{2}$ | Terreno plano u ondulado<br>con pocas obstrucciones.                                   | Campos de cultivo o granjas con pocas<br>obstrucciones tales como setos o<br>bardas alrededor, árboles y<br>construcciones dispersas.                                                    | Las obstrucciones tienen alturas de 1.5 m a<br>10 m en una longitud mínima de 1,500 m.                                                                                                    |
| 3              | Terreno cubierto por<br>numerosas obstrucciones<br>estrechamente espaciadas.           | Areas urbanas, suburbanas o cualquier<br>terreno con numerosas obstrucciones<br>estrechamente espaciadas. El tamaño<br>de las construcciones corresponde al<br>de las casas y viviendas. | Las obstrucciones presentan alturas de 3 m<br>a 5 m, la longitud mínima de este tipo de<br>terreno en la dirección del viento debe ser<br>de 500 m o 10 veces la altura de la<br>construcción, la que sea mayor.                                                                |
| 4              | Terreno con numerosas<br>obstrucciones largas, altas<br>y estrechamente<br>espaciadas. | Bosques, centros de grandes ciudades<br>y complejos industriales bien<br>desarrollados                                                                                                   | Por lo menos 50% de los edificios tienen<br>una altura mayor de 20 m, las<br>obstrucciones miden de 10 m a 30 m de<br>altura. La longitud mínima de este tipo de<br>terreno en la dirección del viento debe ser<br>mayor de 400 m y/o 10 veces la altura de la<br>construcción. |

**Tabla 4. 2 Categoría del terreno según su rugosidad** *(CFE J1000-50, 2011)***.** 

# **Factor de topografía F<sup>T</sup>**

Este factor toma en cuenta el efecto que produce la topografía local del sitio. En conjunto con el Factor de exposición  $(F_\alpha)$ , y aplicado a la velocidad regional se consideran las condiciones reales del sitio de desplante.

La aportación del factor de topografía cobra mayor importancia, por ejemplo, cuando la estructura se encuentra en la ladera o la cima de una montaña, pues en estos puntos es muy probable que se generen aceleraciones del flujo de viento y, por consiguiente, debe incrementarse la velocidad regional (MDOCDV, 2008).

Conocidas las características topográficas generales del sitio de desplante es posible conocer el factor de topografía a partir de la **[Tabla 4. 3](#page-35-0)**, y aplicarlo a la velocidad regional.

Idealmente la metodología recomienda la realización de un análisis de las condiciones del terreno a fin de hallar un Factor de Topografía que las represente de manera apropiada, sin embargo, considerando que para el tipo de torres del presente trabajo las líneas de transmisión poseen una gran extensión que

atraviesa diferentes áreas de terreno con diferentes situaciones geográficas, y preferentemente siendo estas instaladas lejos de montañas y colinas con altura considerable, se designará un Factor de Topografía unitario para todos los casos de análisis.

La elección de un factor unitario se basa en la recomendación de CFE J1000-50 (2011) y permite, además, simplificar el procedimiento de cálculo del mismo; ya que es conocido que la metodología seguida resulta bastante compleja en cuanto a los parámetros empleados para la obtención de dicho factor.

<span id="page-35-0"></span>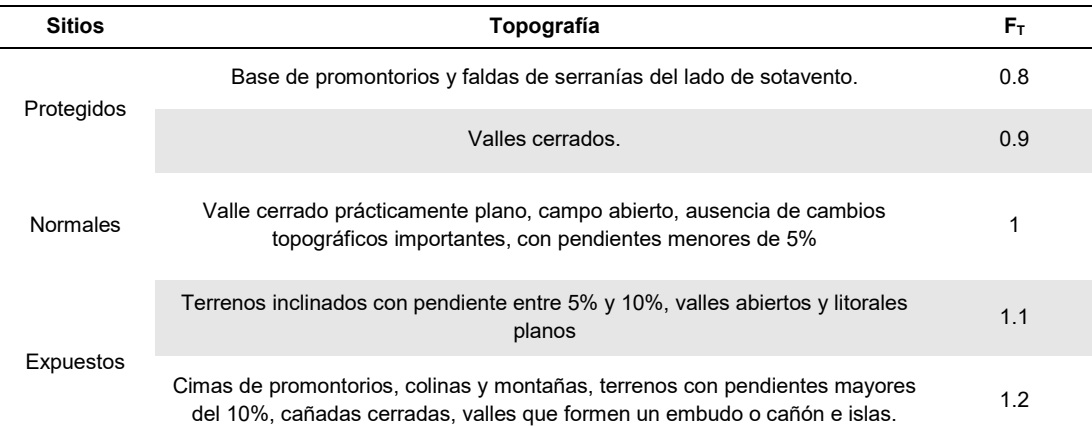

#### **Tabla 4. 3 Factor topográfico local** *(CFE J1000-50, 2011)***.**

#### **Factor de exposición F<sup>α</sup>**

Este factor refleja la variación del viento con respecto a la altura, considerando las características de rugosidad que se presentan alrededor del tramo de la línea en consideración. La norma analizada indica que se debe establecer, salvo casos particulares, que la línea se encuentra en un terreno categoría 2; lo cual permite por consecuencia obtener los parámetros correspondientes de la **[Tabla 4. 4](#page-36-0)**.

Dependiendo de la altura del panel en consideración, el factor  $F_{\alpha}$  se obtiene a partir de una de las siguientes expresiones:

$$
Para z \le 10 m \qquad F_{\alpha} = 1.56 \left(\frac{10}{\delta}\right)^{\alpha} \qquad (4.3)
$$

$$
Para 10 < z < \delta \tag{4.4}
$$
\n
$$
F_{\alpha} = 1.56 \left(\frac{z}{\delta}\right)^{\alpha}
$$

*(4. 5)*

$$
Para z \ge \delta \qquad F_{\alpha} = 1.56
$$
donde:

- δ = Altura, medida a partir del nivel del terreno de desplante; conocida como altura gradiente, más allá de la cual la variación de la velocidad del viento puede suponerse constante, en m.
- $\alpha$  = Exponente que determina la forma de la variación de la velocidad del viento con la altura, adimensional.
- z = Altura a la que se requiere determinar la presión, en metros.

**Tabla 4. 4 Valores de los coeficientes α y δ, en función de la rugosidad del terreno** *(CFE J1000-50, 2011)***.**

| <b>Coeficientes</b> | Categoría de terreno |       |       |       |
|---------------------|----------------------|-------|-------|-------|
|                     |                      | 2     | 3     | 4     |
| α                   | 0.099                | 0.128 | 0.156 | 0.170 |
| δ                   | 245                  | 315   | 390   | 455   |

# **Velocidad regional de viento V<sup>R</sup>**

La velocidad regional de viento es la máxima velocidad media probable de presentarse con un cierto período de recurrencia en una zona o región determinada del país (CFE J1000-50, 2011)

Como se ha expuesto con anterioridad, la magnitud y dirección del aire en movimiento es sumamente variable, por lo que es necesario que los reglamentos de diseño establezcan los parámetros para los cuales se mide la velocidad de viento. Una vez definidos los criterios de muestreo de la magnitud, como el intervalo máximo de promediación y la altura a la cual se realizan las mediciones, entre otros, se definen los valores de velocidad máximos para determinada región.

El proceso seguido por el MDOCDV (2008), se basó en el análisis de 3 funciones de distribución de valores extremos para cada una de las estaciones meteorológicas de México; a saber: funciones de distribución acumulada extrema no acotada (Fisher Tippet I), acotada en la parte superior (Fisher Tippet III) y acotada en la parte inferior (Weibull). Incluyendo un análisis de probabilidad conjunta entre las distribuciones de vientos normales y las de los huracanes, se obtuvieron velocidades regionales de ráfagas de 3 s normalizadas a velocidades de viento una altura de 10 m sobre el nivel del terreno en sitio libre de obstáculos de topografía prácticamente plana (categoría 2). Los resultados se presentan en los mapas de isotacas, que muestran la velocidad regional para determinado período de retorno.

La norma empleada en el presente análisis ofrece, además, los valores de velocidad regional de viento a partir de una relación del costo de la estructura y los daños esperados en la misma; es decir, no se parte de un período de retorno fijo para definir la magnitud de velocidad del viento, sino que se considera el valor económico de las repercusiones de una posible falla para determinar la velocidad óptima sobre la que se debe realizar el proceso de diseño. Por esta razón, las velocidades óptimas que se designan para el análisis dependen del valor material de las estructuras, por lo que se realiza una clasificación de acuerdo a importancia, la cual se muestra en la **[Tabla 4. 5](#page-37-0)**.

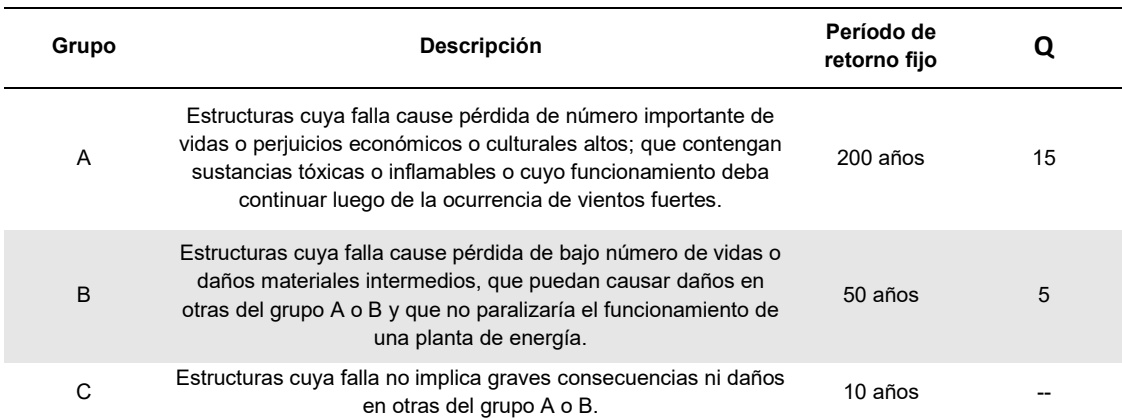

# <span id="page-37-0"></span>**Tabla 4. 5 Clasificación de estructuras por importancia y criterios correspondientes para velocidad regional V<sup>R</sup>** *(MDOCDV, 2008)***.**

En CFE J1000-50 (2011) se establece que deben ser usadas las velocidades regionales correspondientes a 10 y 50 años de período fijo de retorno; siendo este último el período utilizado para obtener un valor inicial de 164 km/h en el análisis incremental, correspondiente a una torre desplantada en la ciudad de La Paz, Baja California Sur. Se selecciona tal velocidad regional, debido a que esa zona se vio afectada por el último huracán de importancia que ha impactado nuestro país (Odile en 2014), y posteriormente se realiza un ajuste a 160 km/h, esto por practicidad, ya que facilita el manejo numérico de los intervalos de velocidad para el análisis de la estructura.

#### **Presión dinámica de base**

Una vez conocida la velocidad de diseño, es posible determinar la presión dinámica de base; la cual se define como la presión que ejerce el flujo de viento sobre una superficie plana perpendicular a él, y que varía según la intensidad de la velocidad y la dirección del viento (MDOCDV, 2008). Se define por la siguiente expresión:

$$
q_z = 0.0000471GV_D^2\tag{4.6}
$$

donde:

 $q_z$  = Presión dinámica de base a una altura z sobre el nivel del terreno, en kPa.

G = Factor de corrección por temperatura y altura con respecto al nivel del mar, adimensional.

 $V_D$  = Velocidad de diseño, en km/h.

En CFE J1000-50 (2011) se señala que el factor numérico de 4.71x10-5 corresponde a un medio de la densidad del aire a 15 °C y a nivel del mar, es decir, densidad de 1.225 kg/m<sup>3</sup>. Estos valores coinciden con los establecidos por defecto en el programa ANSYS (2010), por lo que las presiones base obtenidas en el mismo (ver **Anexo A**) deben corresponderse con aquellas obtenidas mediante la metodología revisada en este capítulo.

#### **Factor de corrección por temperatura y altura**

En el MDOCDV (2008) se presentan diferentes unidades de medida para las variables del factor de corrección por temperatura y altura, a comparación de CFE J1000-50 (2011), por lo que es importante señalar que, debido a las razones expuestas en el principio de este capítulo, para el presente análisis se emplearon las unidades y los valores numéricos contenidos en tablas y fórmulas de este último documento.

El factor de corrección de la presión se obtiene mediante la siguiente expresión:

$$
G = \frac{2.94\Omega}{273 + \tau} \tag{4.7}
$$

donde:

- $\Omega$  = Presión barométrica, en función de la altura sobre el nivel del mar, en kPa.
- $\tau$  = Temperatura ambiental, en °C.

La **[Tabla 4. 6](#page-38-0)** muestra los valores de presión barométrica con respecto a la altitud sobre el nivel del mar. Es necesario, para valores de altura intermedios a los presentados, realizar una interpolación lineal a fin de hallar la presión correspondiente.

<span id="page-38-0"></span>**Tabla 4. 6 Relación entre altitud y la presión barométrica en kPa** *(CFE J1000-50, 2011)***.** 

| Altura<br>$(m \s. n.m.)$ | Presión barométrica ( $\Omega$ )<br>(kPa) |
|--------------------------|-------------------------------------------|
| 0                        | 101.32                                    |
| 500                      | 95.99                                     |
| 1000                     | 89.92                                     |
| 1500                     | 84 66                                     |
| 2000                     | 79.99                                     |
| 2500                     | 75.33                                     |
| 3000                     | 70.66                                     |
| 3500                     | 65.99                                     |

# **4.1.2 PARÁMETROS PARA CÁLCULO DE FACTOR DE RESPUESTA DINÁMICA DE LA ESTRUCTURA.**

Una vez definidos los parámetros para calcular las presiones debidas al ataque de viento, es necesario corregir las solicitaciones al considerar factores de amplificación debido al carácter fluctuante del mismo, así como por las propiedades físicas y dinámicas de las estructuras y su respuesta.

El factor de respuesta dinámica de estructuras de soporte corrige el valor de la presión del viento y se obtiene mediante la siguiente expresión:

$$
F_{ge} = \frac{1}{g_z^2} \left[ 1 + 12.86\sqrt{K} \left( \frac{10}{h_0} \right)^{\alpha'} \left( \frac{1}{1 + 0.563 \frac{h_0}{L_s}} \right)^{\frac{1}{2}} \right]
$$
(4.8)

donde:

g<sup>z</sup> = Factor de ráfaga, variable según la altura **z**, adimensional.

- α' = Factor de variación de potencia, considerado en función de la categoría del terreno, adimensional.
- L<sup>s</sup> = Escala de turbulencia del viento, tomado en función de la categoría del terreno, en metros.
- K = Factor de rugosidad del terreno, tomada en función de la categoría del terreno, adimensional.
- h = Altura total de la estructura sobre el nivel del terreno, en metros.
- $h_0$  = Altura de referencia de la estructura en metros, debe tomarse como 2/3h.

Las variables α', Ls y K, dependen del terreno de desplante, y se obtienen de la **[Tabla 4. 7](#page-39-0)**.

<span id="page-39-0"></span>**Tabla 4. 7 Factor de variación de potencia, de turbulencia del viento y de rugosidad del terreno**  *(CFE J1000-50, 2011)***.** 

| Terreno tipo  | Κ      | L <sub>S</sub> | α'    |
|---------------|--------|----------------|-------|
|               | 0.0030 | 72.10          | 0.121 |
| $\mathcal{P}$ | 0.0065 | 63.70          | 0.164 |
| 3             | 0.0142 | 53.50          | 0.216 |
|               | 0.0318 | 44.50          | 0.262 |

### **Factor de ráfaga g<sup>z</sup>**

El Factor de ráfaga g<sub>z</sub> sirve para convertir las velocidades de viento obtenidas a partir de un tiempo de promediación de 3 s a un tiempo de 10 min. En general consiste en la relación existente entre dos velocidades máximas muestreadas para diferentes lapsos de tiempo, el cual debe ser lo suficientemente largo para que las condiciones del flujo no afecten el valor promedio, por lo que se recomienda un valor de una hora (CFE J1000-50, 2011).

Su valor se calcula mediante la siguiente expresión:

$$
g_{z} = \frac{1 - \left\{0.6226 \left[\kappa \left(\frac{z}{\delta}\right)^{\eta} - \xi\right]^{1.2716} \times \ln\left(\frac{3}{3,600}\right)\right\}}{1 - \left\{0.6226 \left[\kappa \left(\frac{z}{\delta}\right)^{\eta} - \xi\right]^{1.2716} \times \ln\left(\frac{600}{3,600}\right)\right\}}
$$
(4.9)

<span id="page-40-0"></span>donde los valores de κ, η y ξ son adimensionales y dependen de la turbulencia y la rugosidad del sitio, δ es la altura gradiente en metros. Estos valores se muestran en la **[Tabla 4. 8](#page-40-0)**.

| Variable | Categoría del terreno |          |          |          |
|----------|-----------------------|----------|----------|----------|
|          | 1                     | 2        | з        | 4        |
| ĸ        | 0.391                 | 0.382    | 0.369    | 0.363    |
| η        | $-0.032$              | $-0.054$ | $-0.096$ | $-0.151$ |
|          | 0.295                 | 0.265    | 0.227    | 0.195    |
| δ        | 245                   | 315      | 390      | 455      |

**Tabla 4. 8 Valores de κ, η, ξ y δ** *(CFE J1000-50, 2011)***.**

# **4.1.3 PARÁMETROS PARA CÁLCULO DE COEFICIENTE DE ARRASTRE EN LA ESTRUCTURA.**

El coeficiente de arrastre  $(C_{ae})$  representa el indicador que se tiene en el proceso de análisis para relacionar la forma de la estructura con el flujo de viento y, por consiguiente, la manera en que este último afecta a la torre. Debido a esto, la presión ejercida sobre la estructura se ve directamente alterada por el coeficiente de arrastre.

Para calcular el C<sub>ae</sub>, el MDOCDV (2008) parte de la relación que existe entre la superficie sólida constituida por los elementos que obstaculizan directamente el paso del viento y el perímetro delimitado por estos en su proyección en sentido perpendicular al flujo, es decir, la relación de solidez de la torre.

La relación de solidez de la estructura se obtiene mediante la siguiente expresión:

<span id="page-40-1"></span>
$$
\phi = \frac{A_s}{A_t} \tag{4.10}
$$

donde:

 $A<sub>s</sub> = Área sólida total de la cara de la sección considerada de la estructura y expuesta a la acción$ del viento, en un plano vertical y perpendicular a la dirección del viento, en m².

 $A_t$  = Área bruta circunscrita por el perímetro de la sección correspondiente, proyectada sobre el plano mencionado, en m².

Una vez obtenida la relación de solidez, es posible determinar el coeficiente de arrastre para cada segmento de la torre mediante las relaciones establecidas en CFE J1000-50 (2011), las cuales se muestran en la **[Tabla 4. 9](#page-41-0)**.

| Relación                  | $C_{\text{aa}}$ en sección |                   |  |
|---------------------------|----------------------------|-------------------|--|
|                           | Cuadrada                   | <b>Triangular</b> |  |
| $\phi$ < 0.025            | 4.00                       | 3.60              |  |
| $0.025 \le \phi \le 0.44$ | $4.10 - 5.20$ $\phi$       | $3.70 - 4.50 +$   |  |
| $0.45 \le \phi \le 0.69$  | 1.8                        | 17                |  |
| $0.70 \le \phi \le 1.00$  | $1.30 + 0.70 \text{ }\phi$ | $1.00 + \phi$     |  |

<span id="page-41-0"></span>**Tabla 4. 9 Coeficientes de arrastre, Cae de torres de celosía con elementos planos** *(CFE J1000-50, 2011)***.**

### **4.1.4 CÁLCULO DE PRESIONES EQUIVALENTES SOBRE LOS CABLES.**

Una de las causas de los numerosos colapsos que se presentan en los soportes de las líneas de transmisión, se debe precisamente a la incertidumbre que se tiene en cuanto a los desplazamientos, y por consiguiente, a las fuerzas generadas por el impacto de vientos de velocidad considerable sobre los cables. Tal incertidumbre se traduce en lagunas durante el proceso de diseño, que impiden decidir con precisión cuáles son las solicitaciones sobre los cables y, por tanto, sobre las estructuras de soporte.

A diferencia de las demás estructuras analizadas en la documentación de la CFE, en el caso de las torres de transmisión de energía, en CFE J1000-50 (2011) se sugiere considerar las fuerzas sobre los cables de transmisión y de guarda, de manera adicional a las correspondientes al cuerpo de la estructura.

El acercamiento que se propone en el documento consiste en realizar el mismo proceso de definición de las presiones dinámicas sobre la estructura, con ciertas modificaciones en cuanto a los parámetros que definen las variables consideradas.

Inzunza (2014) hace hincapié en la susceptibilidad de los cables, al ser elementos flexibles, a las fluctuaciones del flujo de viento, por lo que resalta la necesidad de considerar los diferentes escenarios posibles de ataque de viento, así como las propiedades dinámicas de los cables para obtener las velocidades que resultan críticas para el rompimiento de los mismos. Entre las revisiones que sugiere se encuentran la de velocidad crítica para desprendimiento de vórtices mediante el número de Strouhal; la del galope mediante el análisis del módulo de velocidad relativa y amortiguamiento aerodinámico de los cables, y finalmente la de vibraciones eólicas y oscilaciones en subclaros.

Debido a que la presente investigación consiste en un análisis técnico de la reglamentación empleada en nuestro país, y buscando el apego a este enfoque, se opta por realizar el análisis de las fuerzas sobre cables empleando exclusivamente los criterios de diseño contenidos en CFE J1000-50 (2011), tanto para el análisis estructural basado en seguridad sugerido por dicho documento, como para el basado en los resultados obtenidos en entorno CFD. Se especifica, por tanto, que la presión equivalente ejercida por el viento sobre los cables se calcula con la siguiente expresión:

$$
P_z = 0.6 F_{gc} C_{ac} q_z \tag{4.11}
$$

donde:

- Pz = Presión dinámica equivalente a la altura **z**, que se aplica en forma estática en kPa.
- $F_{gc}$  = Factor de respuesta dinámica de cables, adimensional.
- $C_{ac}$  = Coeficiente de arrastre del cable, igual a la unidad, adimensional.
- $q_z$  = Presión dinámica de base a la altura que se encuentran los cables sobre el terreno, se debe tomar **z** = 2/3 de la altura total de la estructura en el nivel y extensión más alto, en kPa.

#### **Factor de respuesta dinámica para cables**

De manera análoga a la amplificación dinámica de las fuerzas estáticas de viento sobre la estructura, se sugiere emplear un factor para los cables; el cual se determina con base en el tipo de terreno circundante, la altura y la longitud del claro de la línea soportado por la torre. Se determina mediante la expresión [\(4.](#page-42-0)  [12\),](#page-42-0) cuyos términos se establecen, a partir de la definición de la categoría del terreno, en la **[Tabla 4. 7](#page-39-0)**:

<span id="page-42-0"></span>
$$
F_{gc} = \frac{1}{g_z^2} \left[ 1 + 12.86\sqrt{K} \left( \frac{10}{z} \right)^{\alpha\prime} \left( \frac{1}{1 + 0.8 \frac{L}{L_s}} \right)^{\frac{1}{2}} \right]
$$
(4.12)

donde:

- $g_z$  = Factor de ráfaga, para convertir velocidades de un tiempo de promediación de 3 segundos a un tiempo de 10 minutos, adimensional.
- $\alpha'$  = Factor de variación de potencia, considerado en función de la categoría del terreno, adimensional.
- $L<sub>s</sub>$  = Escala de turbulencia del viento, tomado en función de la categoría del terreno, en metros.
- K = Factor de rugosidad del terreno, tomada en función de la categoría del terreno, adimensional.
- $L =$  Claro libre entre apoyos del tramo en consideración, en metros.
- $h_0$  = Altura de referencia de la estructura en metros, debe tomarse como 2/3h.

Debe aclararse que en CFE J1000-50 (2011), en el apartado A4.2, se establece que debe tomarse una altura de referencia de los cables igual a 2/3 de la altura. Por esta razón se estimarán las cargas sobre todos los cables mediante una presión dinámica de base y un factor de ráfaga correspondientes a la altura indicada; es decir, que las presiones dinámicas ortogonales sobre todos los cables serán las mismas independientemente de la cruceta en la que se encuentren los mismos.

## **4.2 DESCRIPCIÓN DEL MODELO DE TORRE EMPLEADO**

El modelo de torre de transmisión empleado para el análisis corresponde a un diseño realizado por Luz y Fuerza del Centro modelo 53T10, para líneas de transmisión de 400 kV, con deflexión máxima de la línea de 10° (**[Figura 4. 1](#page-43-0)**). Su altura es de 52.50 m, de cuerpo piramidal cuadrado, el cual disminuye de 5.92 m en la base hasta 1.50 m en la cúspide. La estructura cuenta con 8 crucetas que fungen como soportes de la línea, y se encuentran dispuestas en 4 niveles: 3 de ellos soportan los cables conductores mientras que el superior corresponde a los cables de guarda.

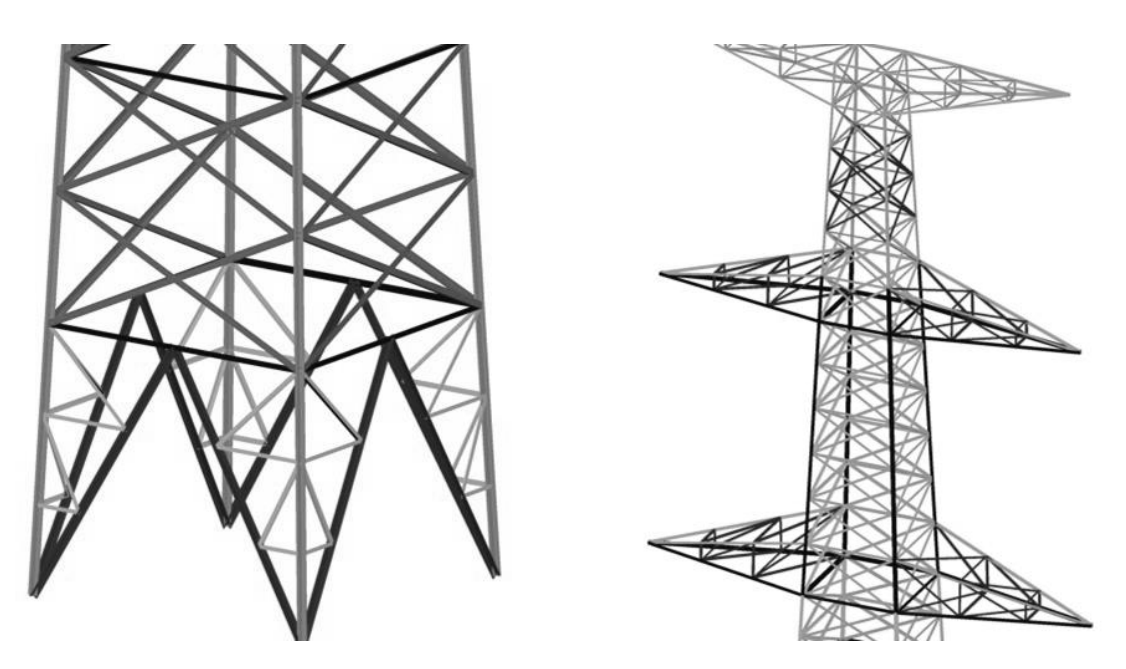

**Figura 4. 1 Vista isométrica del modelo de torre empleado en el análisis.** 

<span id="page-43-0"></span>Debido a que el análisis por viento de este tipo de estructuras se realiza mediante el uso de secciones de la altura total, se dividió a la torre en 29 paneles, de los cuales el primero corresponde a las piernas de la misma, mientras que los 28 restantes a cada una de las cruces de diagonales. La totalidad de la torre está conformada por perfiles estructurales de acero, ya sea combinados o individuales, con esfuerzo de fluencia de 2,530 kg/cm² o 3,515 kg/cm², conocidos en la práctica profesional como aceros *A36* y *Grado 50*, respectivamente. Las características tipo de los elementos, cuya distribución se muestra en la **[Figura](#page-44-0)  [4. 2](#page-44-0)** se presentan en la **[Tabla 4. 10](#page-45-0)**.

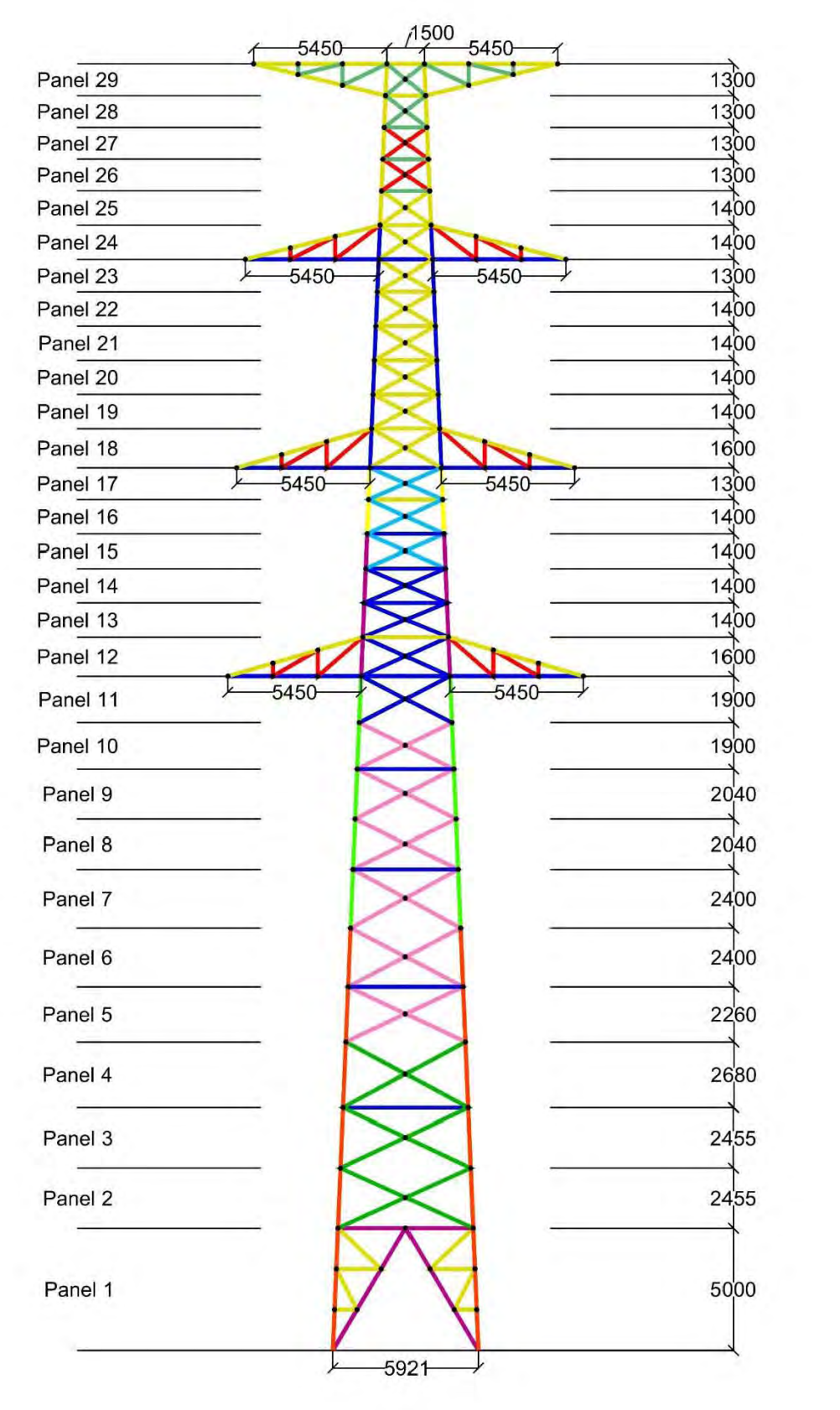

<span id="page-44-0"></span>**Figura 4. 2 Geometría frontal de la torre (dimensiones en mm). Distribución de paneles con perfiles identificados por color.** 

La geometría y las hipótesis realizadas sobre el comportamiento del modelo, definen los resultados a obtener en los análisis, es por ello que se consideraron tres aspectos principales al momento de modelar la estructura:

- 1. **La disposición geométrica, secciones y materiales que conforman la estructura**. Se buscaba, más que proponer un diseño particular, realizar el análisis de un prototipo de torre cuyo desempeño haya sido llevado a la práctica y documentado. Se eligió el caso referido por Inzunza (2014), por ser aquella la torre con que más información se contaba, así como por presentar fallas registradas durante el paso del huracán Wilma.
- 2. **Grados de libertad en los elementos individuales.** A pesar de que a grandes rasgos el modelo de torre de celosía representa una armadura, es decir, una estructura cuyos elementos poseen 3 grados de libertad traslacionales en sus nodos, e incapacidad de soportar flexiones, Prasad Rao, Samuel, Lakshmanan e Iyer (2010) establecen que en realidad, la excentricidad de las cargas axiales sobre los elementos producen flexiones que deben ser consideradas.
- 3. **Tipo de análisis a desarrollar.** Diversos autores como Morales (2008) y Prasad Rao *et al.* (2010) establecen que las reacciones más cercanas a las obtenidas en la práctica se dan mediante el análisis no lineal de la estructura; sin embargo, afirman también que las fuerzas sobre los elementos al usar un análisis no lineal varían solamente entre 2% y 7% a comparación de un análisis lineal. Por tanto, y dado el enfoque de la presente investigación se recurre a un análisis lineal.

| Color | <b>Nombre</b> | Perfil         | fy ( $kg/cm2$ ) |
|-------|---------------|----------------|-----------------|
|       | $L-1$         | 4 x LI 4"x1/2" | 3,515           |
|       | $L-2$         | 4 x LI 4"x3/8" | 3,515           |
|       | $L-3$         | 2 x LI 4"x3/8" | 3,515           |
|       | $L - 4$       | LI 4"x1/2"     | 3,515           |
|       | $L-5$         | LI 4"x3/8"     | 3,515           |
|       | $L-6$         | LI 4"x3/4"     | 3,515           |
|       | $L - 7$       | LI 3"x3/8"     | 3,515           |
|       | $L - 8$       | LI 2 1/2"x1/2" | 2,530           |
|       | $L-9$         | LI 2"x1/4"     | 2,530           |
|       | $L-10$        | LI 5"x1/2"     | 3,515           |
|       | $L-11$        | LI 3"x1/2"     | 3,515           |

<span id="page-45-0"></span>**Tabla 4. 10 Especificaciones de perfiles usados en la estructura.** 

Respecto al último punto, el análisis estructural realizado por Inzunza (2014) sobre torres de transmisión limita la capacidad de transmitir momentos en los elementos diagonales, siendo estos barras de 3 grados de libertad en sus extremos, mientras que los elementos principales presentan la capacidad de transmitir momentos y poseen 6 grados de libertad en sus nodos. La **[Tabla 4. 11](#page-46-0)** presenta un comparativo con los resultados obtenidos para desplazamientos máximos a lo alto de la torre, así como las frecuencias de vibrar en dos sentidos ortogonales y en torsión en un análisis con las mismas fuerzas sobre la estructura. En el primer caso se emplean en su totalidad elementos "frame" (elementos de un marco con capacidad de flexión); mientras que para el segundo se liberan las rotaciones en las diagonales, por lo que estas solo se encuentran sometidas a tensión o comprensión. Con base en los resultados obtenidos, se procedió con el modelo realizado empleando elementos "frame".

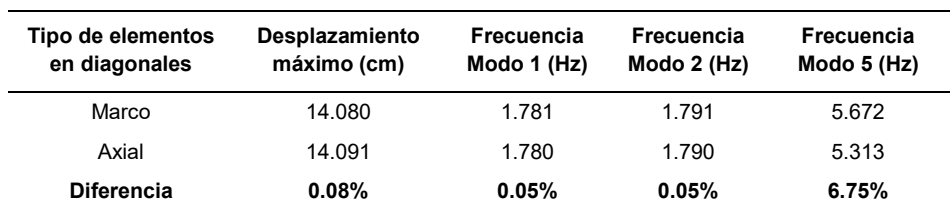

# <span id="page-46-0"></span>**Tabla 4. 11 Comparativa de resultados obtenidos para un análisis estándar con y sin capacidad de las diagonales a tomar momentos.**

A fin de obtener las diferencias de comportamiento a distintas velocidades de viento, se seleccionaron 5 valores, los cuales van desde los 160 km/h hasta los 240 km/h, a intervalos de 20 km/h. Estas velocidades serán consideradas como velocidades regionales, por lo que se partirá de dichos valores para realizar los cálculos correspondientes. Se presentan los resultados obtenidos al suponer una velocidad de viento de 160 km/h sobre un terreno categoría 2.

# **4.3 CARGAS SOBRE LA ESTRUCTURA**

De acuerdo a la metodología propuesta por MDOCDV (2008), las fuerzas de viento en torres de celosía se obtienen a partir de las presiones dinámicas de base estimadas a diferentes alturas, correspondientes al punto central de cada segmento en que se subdivide la altura de la estructura. Por lo general, tales divisiones se realizan a cada cruce de diagonales; siendo este el caso del presente estudio, se tienen 29 paneles, incluyendo el de la base.

La presión dinámica de base es el empuje generado por el viento actuando sobre la superficie de un obstáculo, y varía según la velocidad y dirección del viento. Debido a las presencia de dicho obstáculo, esta presión se verá afectada por un coeficiente de arrastre, el cual se obtiene a partir de la relación de solidez de un segmento determinado de la estructura; es decir, de la relación entre el área sólida con respecto al área bruta circunscrita por el perímetro de dicho segmento (ecuación [\(4. 10\)\)](#page-40-1), ambas proyectadas sobre el plano vertical y perpendicular a la dirección del flujo. Dado que los valores de relación de solidez para cada panel usado en el modelo oscilarán entre 0.14 y 0.42 en cualquier dirección de análisis, se espera una relación inversamente proporcional para los coeficientes de arrastre, que varían entre 2.4 y 3.4 (**[Figura 4. 3](#page-47-0)**).

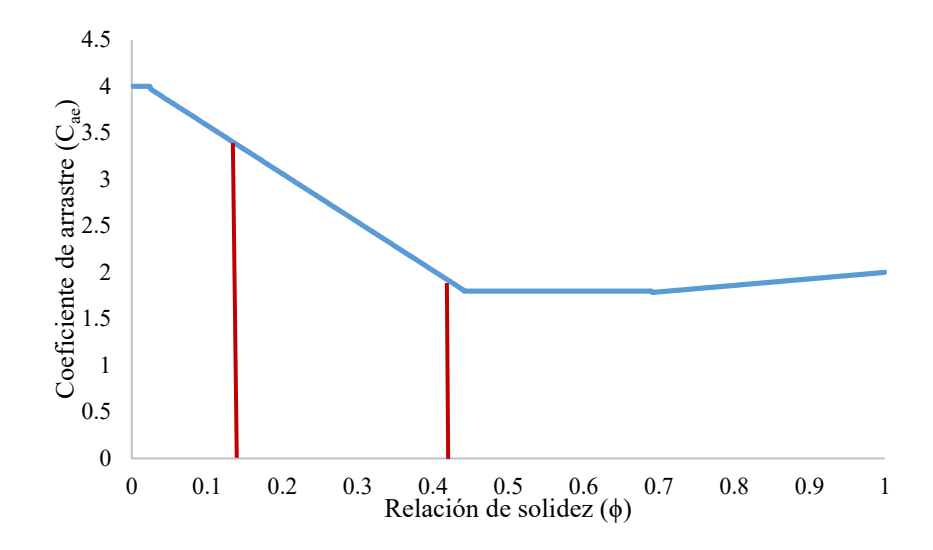

<span id="page-47-0"></span>**Figura 4. 3 Gráfica asociativa relación de solidez (φ)-coeficiente de arrastre (Cae), de acuerdo con**  *(CFE J1000-50, 2011)***. Se acotan los valores de φ mínima (0.14) y máxima (0.42) obtenidos.** 

La **[Figura 4. 4](#page-47-1)** grafica la relación que existe entre la relación de solidez y la altura de la torre. Dado que las áreas proyectadas sobre los planos perpendiculares al flujo son diferentes, existe una variación respecto al ángulo de incidencia del viento. Se presentan los diferentes valores de relación de solidez de las áreas proyectadas para ángulos de incidencia de viento de 0° (sobre la cara lateral, en dirección perpendicular al eje de la línea de transmisión), 45° y 90°.

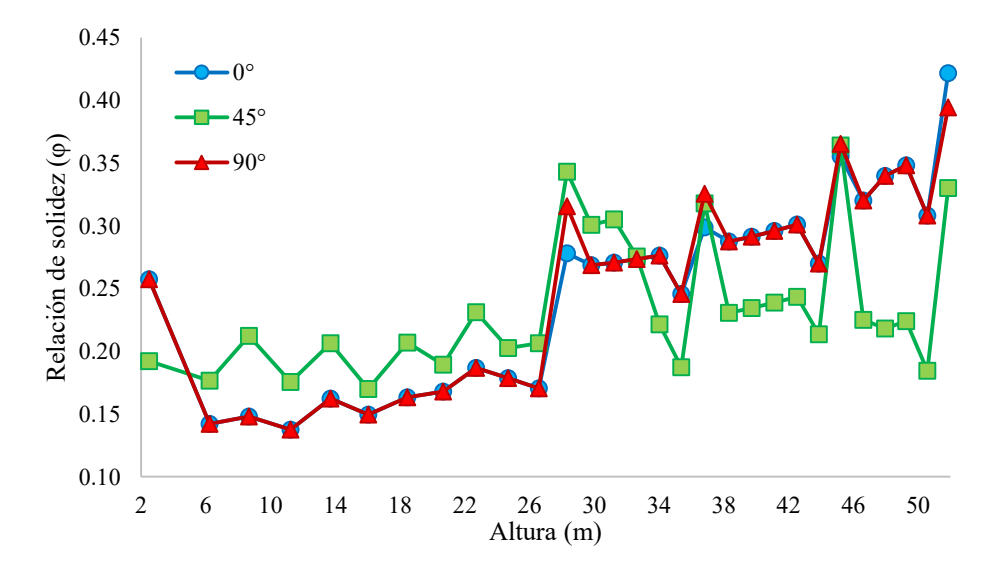

<span id="page-47-1"></span>**Figura 4. 4 Relación de solidez de cada panel en referencia a su altura y para las áreas proyectadas en ángulos de incidencia de viento de 0°, 45° y 90°.** 

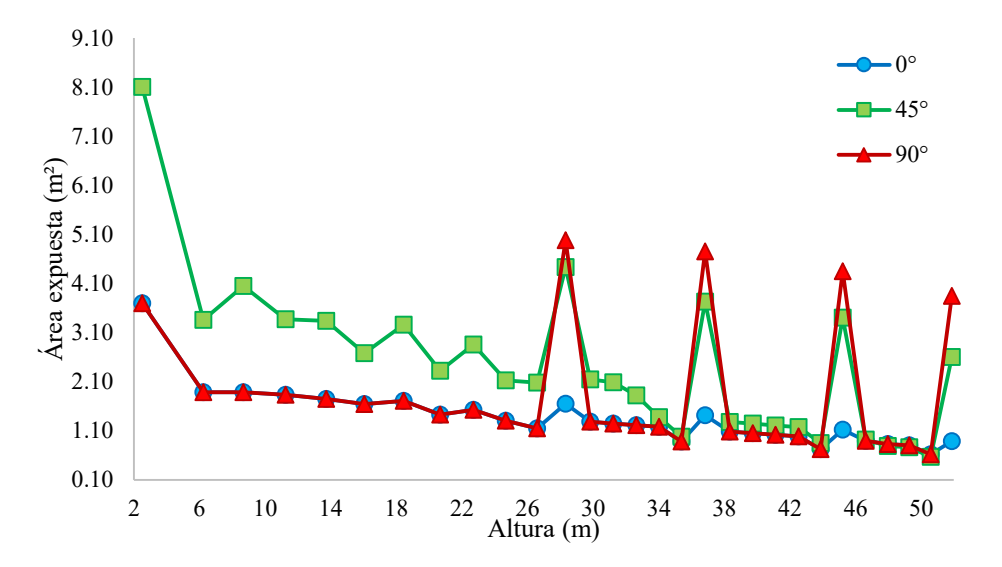

<span id="page-48-0"></span>**Figura 4. 5 Área expuesta de cada panel respecto a la altura de la torre, para planos de incidencia de viento de 0°, 45° y 90°.** 

De manera similar, en la **[Figura 4. 5](#page-48-0)** se observa la relación entre la altura de la torre y el área sólida expuesta para cada plano de ataque de viento. Debido a que tanto el área como el coeficiente de arrastre infieren directamente sobre las fuerzas que se generan en la estructura, estas graficas dan idea de la relación que existe entre la dirección de flujo del viento y la forma en que la torre se verá afectada por el mismo.

Es necesario considerar que las presiones de viento se verán afectadas por un Factor de amplificación dinámica  $F_{ge}$ . Dicho factor integra al análisis estático las características aerodinámicas en una estructura particularmente sensible a la turbulencia, como por ejemplo las oscilaciones debidas al contacto entre el fluido y el cuerpo.

Una vez determinadas las cargas dinámicas de viento, se alimentó el modelo elaborado en el programa SAP2000 (2009). La combinación de carga a emplear considera los siguientes elementos para su revisión:

- Peso propio de la estructura, conformado por las barras de acero.
- Peso propio de los cables, tanto conductores como de guarda.
- Peso propio de cadenas de aisladores.
- Fuerzas dinámicamente amplificadas sobre los elementos de la torre.
- Fuerzas dinámicamente amplificadas sobre los cables.

Para el análisis, debido a que se busca obtener la mayor fidelidad con la aplicación teórica de las cargas de viento, no se emplean factores de amplificación de los casos de carga.

#### **4.3.1 CARGAS SOBRE LOS CABLES**

Como se estableció en la sección 4.1.4, no existen especificaciones dentro del MDOCDV (2008) para considerar las fuerzas presentes sobre los cables; es por esto que se siguió lo estipulado dentro de CFE J1000-50 (2011) para calcular los valores correspondientes. Se consideró prudente, sin embargo, analizar la metodología propuesta por Holmes (2003), así como aquella planteada en la Actualización de Criterios para el Cálculo de Cargas Mecánicas en Líneas de Transmisión y Subestaciones Eléctricas del Instituto de Investigaciones Eléctricas (IIE, 2008) para propósitos de comparación entre el empleo de dicho código y otras recomendaciones con un mayor sustento teórico.

Se emplearon en el modelo conductores en las tres crucetas inferiores y cables de guarda en la superior. De acuerdo a lo propuesto por Morales (2008) se consideraron cables conductores *ASCR 1113 kCM "Bluejay"* con un peso unitario de 1.87 kg/m y 32 mm de diámetro, mientras que las propiedades de los cables de guarda fueron las correspondientes a *cables de acero de alta resistencia extragalvanizado*, con un peso unitario de 0.406 kg/m y 9.5 mm de diámetro (**[Tabla 4. 12](#page-49-0)**).

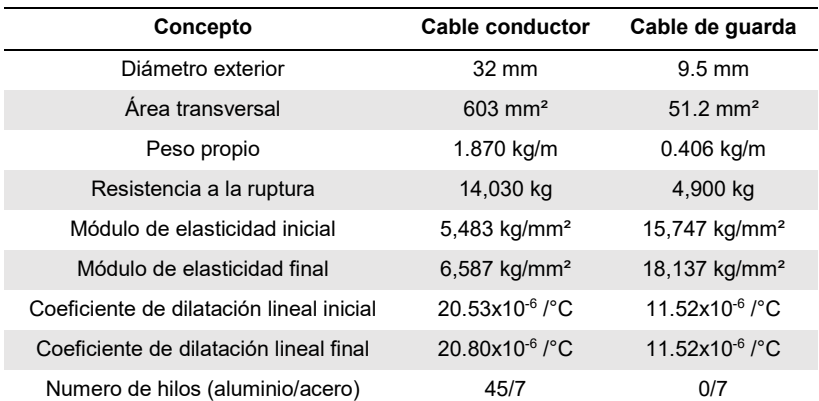

### <span id="page-49-0"></span>**Tabla 4. 12 Características de los cables empleados como conductores y de guarda** *(Morales, 2008).*

Cabe resaltar que, a pesar de tratarse de una especificación para torres de transmisión, al parecer no se contempla la posible presencia de múltiples conductores y cables de guarda a diferentes niveles en el documento correspondiente de la CFE; es decir, no se hace ningún comentario respecto a la posibilidad que los cables se encuentren distribuidos en varios niveles a lo alto de la torre, sino que solo se menciona la altura generalizada de 2/3 de la elevación total de la estructura.

Las metodologías propuestas por Holmes (2003) y el Instituto de Investigaciones Eléctricas (IIE, 2008), por el contrario, consideran la presencia de múltiples circuitos, así como la posibilidad de deflexiones en la línea. A pesar de que los resultados obtenidos para ambos casos son bastante similares, en el segundo se ven reflejadas las propiedades dinámicas de los cables en el Factor de Amplificación, por lo que se puede pensar que las cargas podrían resultar más cercanas a las observadas en la realidad.

A manera de verificación se presentan en la **[Tabla 4. 13](#page-50-0)** los resultados obtenidos para las tres metodologías empleando el caso de velocidad de viento de 160 km/h y condición del terreno para categoría 2. Se supondrá además que, para este caso, el viento incide de manera horizontal sobre los cables con un ángulo de 90° en planta; estando estos suspendidos en un claro entre torres de 200 m.

|              |            | $w_c$ (kg/m)         |            |
|--------------|------------|----------------------|------------|
| Circuito     | CFE (2011) | <b>Holmes (2003)</b> | IIE (2008) |
| Conductor 1  | 2611       | 3.801                | 4.553      |
| Conductor 2  | 2.611      | 4.103                | 4.948      |
| Conductor 3  | 2.611      | 4.363                | 5.275      |
| Cable guarda | 0.775      | 1.518                | 1.638      |

<span id="page-50-0"></span>**Tabla 4. 13 Comparativa de fuerzas sobre los cables para distintas metodologías.** 

Para los estudios realizados, con el propósito de apegarse a la norma mexicana vigente, las cargas sobre los cables se obtuvieron de acuerdo a lo estipulado en CFE J1000-50 (2011). La única modificación respecto al documento de referencia fue al considerar la componente de fuerza sobre los cables que correspondía a la dirección de análisis, esto debido a que la línea supuesta para el modelo analizado presenta una deflexión de 10°; tal quiebre en la línea plantea el caso más desfavorable posible para el análisis en la cara frontal de la torre (análisis a 90°). La configuración de la línea, así como la posición de la torre respecto a los distintos casos de incidencia de viento se muestran en la **[Figura 4. 6](#page-50-1)**.

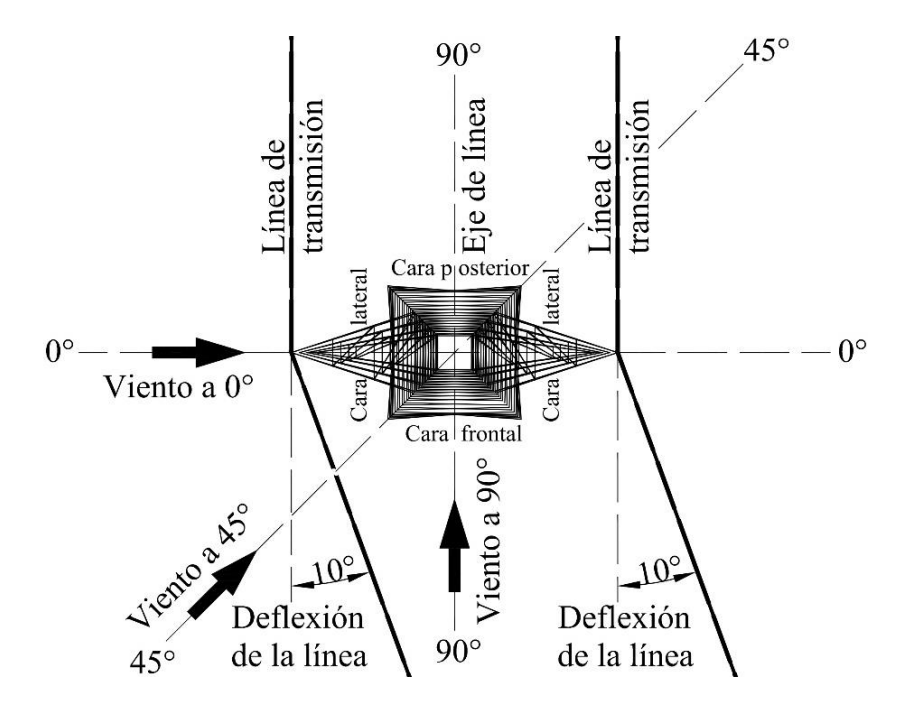

<span id="page-50-1"></span>**Figura 4. 6 Vista en planta del segmento de línea soportado por la torre de transmisión a analizar.** 

Las cadenas de aisladores son los elementos que sirven de soporte a los cables de modo que estos no toquen a la estructura de la torre, proporcionando así aislamiento eléctrico y mayor control de los mismos. De acuerdo con Morales (2008), los aisladores de suspensión se usan casi exclusivamente en líneas de tensión superior a 66 kV en claros largos, por lo que las cadenas en su estudio emplean este modelo; concretamente, cadenas de aisladores del tipo caperuza y vástago cementados, del tipo 6,800 kg de enganche de charnela (**[Figura 4. 7](#page-51-0)**).

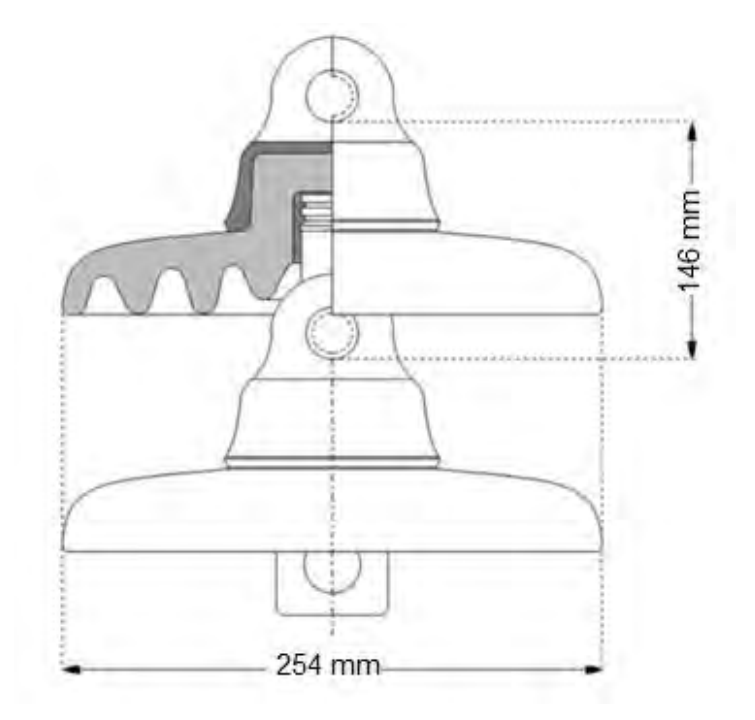

**Figura 4. 7 Aislador de suspensión, cementado, tipo charnela** *(Morales, 2008)***.**

<span id="page-51-0"></span>Dada la limitada disponibilidad de información, en el presente estudio se emplearon las mismas cadenas utilizadas por Morales (2008), únicamente como elemento que aporta peso a la estructura de soporte. Se representaron mediante cargas puntuales en las puntas de las crucetas. Las características de dichas cadenas se muestran en la **[Tabla 4. 14](#page-51-1)**.

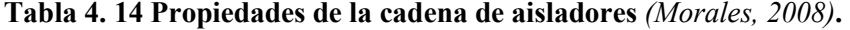

<span id="page-51-1"></span>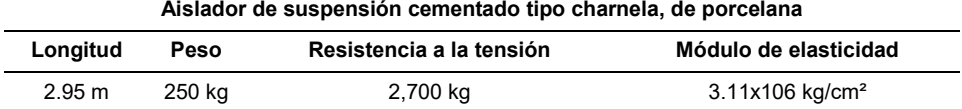

## **4.4 PROCEDIMIENTO DE ANÁLISIS ESTRUCTURAL**

Estimadas las solicitaciones sobre la estructura principal de la torre, así como las repercusiones de las correspondientes cargas sobre los cables, se realizó el análisis estructural en el programa SAP2000 (2009). La fuerza total obtenida para cada panel a partir de la presión dinámica equivalente  $P_{ze}$  (ecuación [\(4. 1\)\)](#page-32-0), fue dividida entre el número de puntos de cruce de elementos, es decir, que las cargas fueron aplicadas de manera puntual sobre las intersecciones de diagonales y de diagonales con cuerdas y columnas. Adicional a dichas acciones se designaron las cargas puntuales correspondientes al peso de los segmentos de cables correspondientes y cadenas de aislamiento en los nodos extremos de las crucetas, así como las cargas gravitacionales debidas al peso propio de los elementos que conforman la estructura.

Se realizó un análisis estático lineal de acuerdo con las fuerzas obtenidas para los paneles (**[Tabla 4. 15](#page-53-0)**). Las condiciones para determinar los parámetros principales fueron la suposición de una torre desplantada sobre terreno de categoría 2, temperatura ambiente de 23.3 °C y altitud de 16 m sobre el nivel del mar; correspondientes a la ciudad de La Paz, Baja California, región caracterizada por la presencia reciente de fenómenos meteorológicos de graves repercusiones.

El módulo "Start Steel Design/Check of Structure" permitió obtener la relación de esfuerzos a la que se somete cada elemento respecto a su capacidad; de esta forma puede conocerse el estado en que se encuentran respecto al esfuerzo de fluencia permitido por el material. Para realizar dicha evaluación se empleó el código "Specifications for Structural Steel Buildings" (AISC, 2005), en cuyo capítulo H se determina la interacción a flexión y compresión para elementos simétricos a uno o dos ejes sujetos a fuerzas axiales y a flexión. Dicho documento combina y sustituye a la reglamentación previamente establecida para diseño por ASD y LRFD, y se basa en una relación  $\frac{P_r}{\phi_c P_n}$ , por lo que valores mayores a la unidad representan que el elemento en cuestión ha sobrepasado su capacidad.

Para una relación de cargas axiales  $\frac{P_r}{\phi_c P_n} \ge 0.2$ , la capacidad del elemento se determina mediante la siguiente expresión:

$$
\frac{P_r}{\phi_c P_n} + \frac{8}{9} \left( \frac{M_{rx}}{\phi_b M_{nx}} + \frac{M_{ry}}{\phi_b M_{ny}} \right) \le 1.0
$$
\n(4.13)

mientras que para una relación de cargas axiales  $\frac{P_r}{\phi_c P_n}$  < 0.2, la capacidad queda determinada mediante la siguiente expresión:

$$
\frac{P_r}{2\phi_c P_n} + \left(\frac{M_{rx}}{\phi_b M_{nx}} + \frac{M_{ry}}{\phi_b M_{ny}}\right) \le 1.0\tag{4.14}
$$

donde:

 $P_r$  = Carga axial a compresión requerida.

 $P_n$  = Carga axial a compresión nominal.

 $M_{rx}$ ,  $M_{ry}$  = Momento requerido, para flexión en los ejes fuerte y débil, respectivamente.

 $M_{nx}$ ,  $M_{ny}$  = Momento nominal, para flexión en los ejes fuerte y débil, respectivamente.

 $\phi_c$  = Factor de reducción de resistencia a compresión, igual a 0.9.

 $\phi_b$  = Factor de reducción de resistencia a flexión, igual a 0.9.

<span id="page-53-0"></span>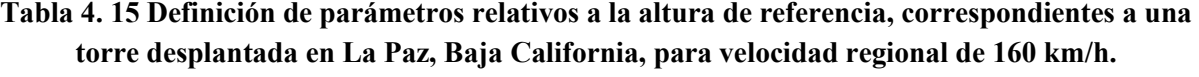

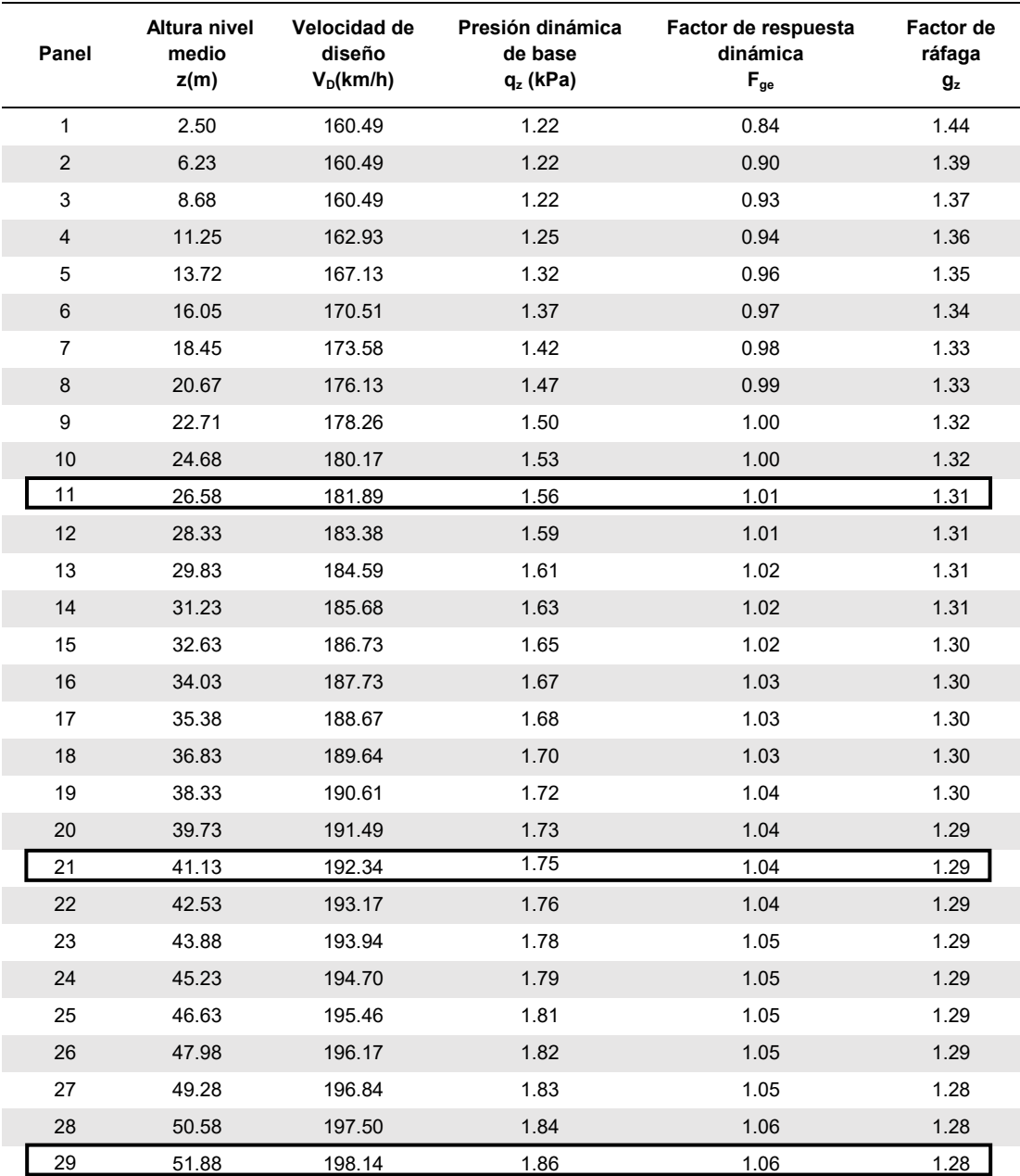

# **4.5 ANÁLISIS EN ENTORNO CFD**

Una vez sometida la estructura a las cargas establecidas por la normatividad, se realizaron los análisis en entorno CFD, a fin de obtener las cargas correspondientes a distintos modelos de turbulencia.

Es importante aclarar que, debido a la relativa complejidad del modelo tridimensional en sus elementos y conexiones, fue necesario realizar simplificaciones del mismo a fin de reducir el trabajo computacional, así como para manipular los archivos correspondientes a los distintos modelos de turbulencia y direcciones de impacto del viento con relativa fluidez. Entre dichas simplificaciones se encuentran las siguientes:

- Se generalizó el tipo de perfil empleado en los elementos de la torre, convirtiéndolos en su totalidad en placas de 4"x1/2", con la mayor área expuesta en las caras frontales y laterales. Se optó por este tipo de perfil debido a que se consideró el más representativo de la totalidad de la torre, así como el que debería presentar una mayor superficie de incidencia de viento.
- Se consideró el cuerpo de la torre como un sólido rígido, es decir, el modelo se encuentra conformada por una sola pieza, por lo que no existe distinción alguna entre cualquiera de los elementos de la misma. Los cuerpos analizados en entorno CFD fueron utilizados de manera exclusiva para el cálculo de presiones, y por consiguiente, de fuerzas sobre el cuerpo, por lo que no existen deformaciones en el mismo.
- El modelo tridimensional se conforma por dos caras planas de celosía que representan la geometría frontal de la torre vista en la **[Figura 4. 2](#page-44-0)** y dos caras planas de celosía que representan las caras laterales conformadas por columnas, cuerdas y diagonales. Esto significa que el modelo empleado en las simulaciones posee un cuerpo piramidal y "alas" en las caras frontal y posterior (ver **[Figura 4. 6](#page-50-1)**) que simulan las crucetas de soporte de los cables, pero que no se unen en el punto de soporte de cables como en el modelo empleado para el análisis estructural mostrado en la **[Figura 4. 1](#page-43-0)**, sino que únicamente representan un obstáculo para el flujo de viento, de manera similar a lo que sucedería con las crucetas convencionales. Esto fue necesario, ya que las crucetas, por su inclinación y por la complejidad en la unión de los elementos que las conforman, planteaban múltiples inconvenientes al momento de importar el modelo al programa de análisis.
- Con fines de reducir el tiempo de procesamiento, fue necesario dividir el modelo en 3 segmentos, los cuales fueron designados numéricamente de abajo hacia arriba, tal como se muestra en la **[Figura 4. 8](#page-55-0)**, y analizados por separado. El criterio de división fue tomar el segmento 1 sin crucetas, por lo que se seccionó desde la base hasta el último panel antes de estas (**[Figura 4. 8.](#page-55-0) a)**), mientras que el resto de la torre fue dividido de manera que cada segmento tuviera dos niveles de crucetas (**[Figura 4. 8.](#page-55-0) b)** y **[Figura 4. 8.](#page-55-0) c)**).
- Se empleó para la simulación la máxima velocidad de diseño  $(V_D)$  para cada segmento, que corresponde al panel superior del segmento en cuestión y que se marca mediante un recuadro en la **[Tabla 4. 15](#page-53-0)**; esto a fin de simular el perfil de la distribución de velocidades de viento. Una vez determinada la magnitud de V<sub>D</sub>, esta fue aplicada de manera uniforme sobre el cuerpo del modelo. Teniendo la velocidad de diseño una variación de 7.3% en promedio entre el panel inferior y el superior para cada uno de los segmentos, se supuso que no habría una diferencia significativa en las presiones sobre el cuerpo, respecto a la aplicación de velocidades independientes para cada uno de los paneles.

 Para cada segmento analizado y en todas las direcciones de flujo de viento, el dominio de aplicación del fluido que rodea al modelo revisado posee forma prismática. En todos los casos, se definieron sus límites a partir de los puntos más alejados del centroide del segmento, dejando un espacio libre de 0.10 m a partir del punto más alto y del más bajo del modelo (**[Figura 4. 9.](#page-56-0) a)**) y de 10 m a partir de los puntos más alejados en planta, tanto en sentido horizontal como vertical (**[Figura 4. 9.](#page-56-0) b)**). La altura del dominio se eligió para evitar el paso del viento por encima o debajo de cada uno de los segmentos, a fin de evitar presiones de levantamiento o de empuje descendente en la estructura. Mientras que las dimensiones en planta del mismo se eligieron mediante un proceso de prueba y error; pues las dimensiones relativamente pequeñas del segmento de torre analizado y el alto grado de detalle en la geometría del mismo requerían una malla muy fina, por lo que un dominio de mayor extensión implicaba la generación de un mallado con demasiados elementos, afectando el tiempo de procesamiento del programa. De cualquier forma se verificó que, de manera análoga a la revisión realizada para pruebas en túnel de viento, las dimensiones expuestas del sólido no sobrepasaran el 3% de la superficie total de la cara de barlovento del dominio.

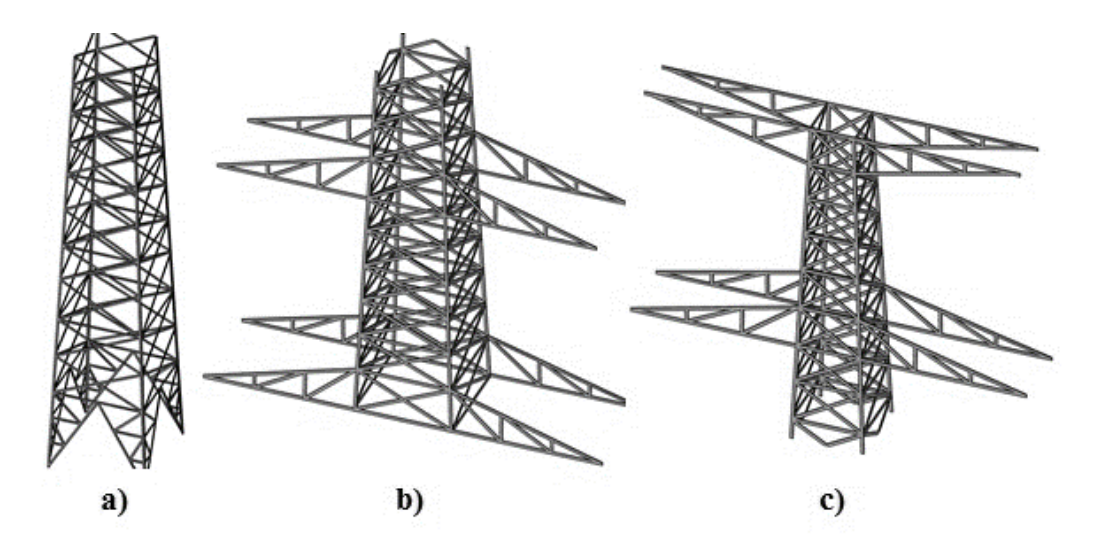

<span id="page-55-0"></span>**Figura 4. 8 Vista isométrica de los segmentos 1 (a), 2 (b) y 3 (c) del modelo empleado en el análisis en CFD.** 

Una vez realizadas las consideraciones anteriores y generadas de manera correcta la geometría y malla correspondientes a los modelos de la torre, se sometieron estos a una simulación de flujo del viento a través de la estructura, mediante el módulo FLUENT del programa ANSYS (2010).

Se compararon los resultados obtenidos al simular las condiciones locales del sitio de desplante, contra aquellos alcanzados mediante el empleo de los parámetros por defecto en el programa (ver **Anexo A**), se optó por recurrir a aquellos definidos en el software, por lo que no se realizaron modificaciones a los valores de temperatura, altitud, gravedad o presión al realizar los análisis.

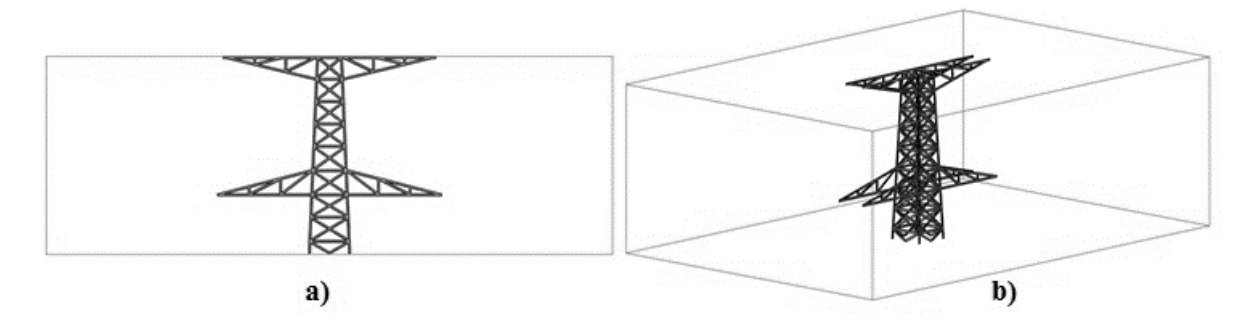

<span id="page-56-0"></span>**Figura 4. 9 Vista en alzado (a) y en isométrico (b) de uno de los segmentos del modelo dentro del dominio de aplicación del flujo de viento para direcciones 0° y 90°.** 

Considerando que los resultados de interés para la presente investigación son los coeficientes de presión sobre la estructura, se sometieron los modelos a una sola velocidad regional, la de 160 km/h (**[Figura 4.](#page-56-1)  [10](#page-56-1)**), con base en la cual se obtuvieron las velocidades de diseño resaltadas en la **[Tabla 4. 15](#page-53-0)**. A diferencia del análisis estructural basado en el incremento de velocidades de ataque de viento. La prioridad en el estudio en entorno CFD consiste en la obtención de la relación entre presiones sobre el sólido y las presiones dinámicas, misma que, de acuerdo a lo verificado en pruebas realizadas, permanece constante independientemente de la magnitud de velocidad aplicada.

Debido a que los resultados se obtienen a partir de la subdivisión del sólido en una serie de elementos discretos, el programa ANSYS (2010) permite obtener el mapa de contornos de coeficientes de presión, definiendo las regiones de la malla con elementos de propiedades similares (**[Figura 4. 11](#page-57-0)**). Se determinó, a fin de obtener un coeficiente de arrastre unificado para cada segmento, emplear la fuerza total sobre cada uno de estos (misma que el programa determina mediante una sumatoria, a partir de las presiones sobre el área correspondiente a cada elemento de la malla) y obtener así la presión uniforme sobre la superficie total expuesta del modelo. Dado que, con base en las consideraciones realizadas, la distribución de presiones sobre el modelo no varía respecto a la altura del mismo se consideró apropiado determinar el coeficiente de arrastre generalizado sobre cada segmento mediante la ecuación [\(4. 15\),](#page-57-1) y finalmente sustituir los valores obtenidos en la ecuación [\(4. 1\).](#page-32-0)

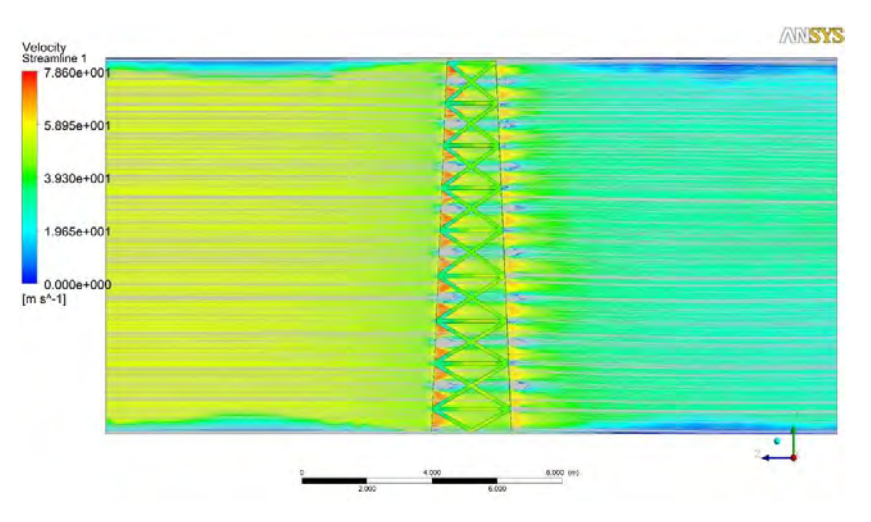

<span id="page-56-1"></span>**Figura 4. 10 Líneas de corriente de viento sobre segmento de torre. Vista lateral, con flujo corriendo de izquierda a derecha.** 

<span id="page-57-1"></span>
$$
C_{ae} = \frac{F_{Total}/A_{Exp}}{(\rho_{Air}V_D^2)/2} = \frac{p_T}{(\rho_{Air}V_D^2)/2}
$$
(4. 15)

donde:

 $F_{\text{Total}}$  = Fuerza total sobre el modelo, en N.

 $A_{Exp}$  = Área expuesta en barlovento del modelo, en m<sup>2</sup>.

 $p_{\text{Aire}}$  = Densidad del aire a 15 °C y a nivel del mar, equivalente a 1.225 kg/m<sup>3</sup>.

 $V_D$  = Velocidad de diseño aplicada en el modelo, en m/s.

 $p_T$  = Presión dinámica generalizada sobre la superficie de barlovento del modelo, en Pa.

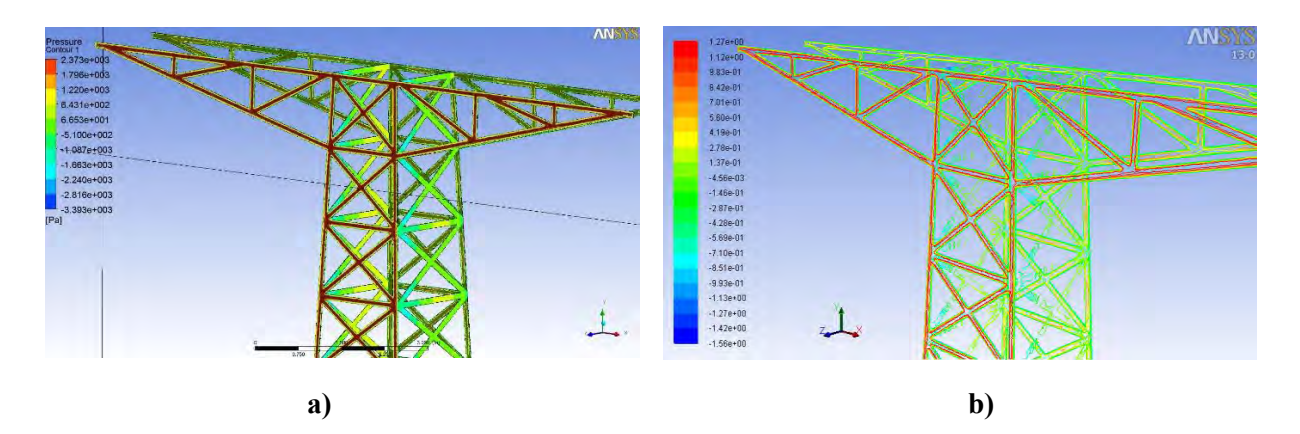

<span id="page-57-0"></span>**Figura 4. 11 Presiones (Pa) (a) y coeficientes de presión (b) sobre segmento de torre.** 

Como ejemplo de la relación existente entre las presiones y los coeficientes generados a partir de esta, puede observarse en la **[Figura 4. 11.](#page-57-0) a)** por un lado las presiones que se presentan sobre las caras expuestas de la torre debido al flujo del viento y por otro (**[Figura 4. 11.](#page-57-0) b**) los coeficientes que se producen dada esta influencia. Para el caso del mayor coeficiente (1.27) presentado por el programa, este puede calcularse al sustituir en la ecuación [\(4. 15\)](#page-57-1) el valor de presión máxima, el cual es de 2,373 Pa, como la presión dinámica generalizada, y la velocidad empleada para este caso, 55.04 m/s, como la velocidad de diseño:

$$
C_{ae} = \frac{p_T}{(\rho_{Aire} V_D^2)/2} = \frac{2,373 Pa}{[(1.225 kg/m^3)(55.04 m/s)^2]/2} = 1.279
$$

La velocidad de diseño empleada para la simulación en cuestión se obtuvo para la altura correspondiente al centro del último panel de la torre, mediante la ecuación [\(4. 2\).](#page-33-0) Las variaciones en el cálculo de la velocidad a lo alto de la torre obedecen a la inclusión en dicha ecuación del factor  $F_{\alpha}$ , el cual se obtiene mediante las ecuaciones [\(4. 3\)](#page-35-0) a [\(4. 5\).](#page-35-1)

Los coeficientes obtenidos mediante la aplicación de la ecuació[n \(4. 15\),](#page-57-1) para cada uno de los segmentos y para direcciones de análisis de viento a 0°, 45° y 90° se comparan con los correspondientes a la metodología descrita en la sección **4.1.3** en **[Figura 4. 12.](#page-59-0) a)**, **[Figura 4. 12.](#page-59-0) b)** y **[Figura 4. 12.](#page-59-0) c)**, respectivamente.

Debido a que las expresiones propuestas por CFE para el cálculo de los coeficientes de arrastre se basan en la relación de solidez de cada uno de los paneles que componen la estructura de manera individual, se presentan en las figuras anteriores los valores promedio para los paneles correspondientes a los segmentos analizados. Esto significa que el coeficiente promedio de los paneles 1 al 11 representa el valor asignado al segmento 1, el correspondiente a los paneles 12 al 21 el segmento 2, y finalmente, el promedio de los paneles 22 al 29 el segmento 3.

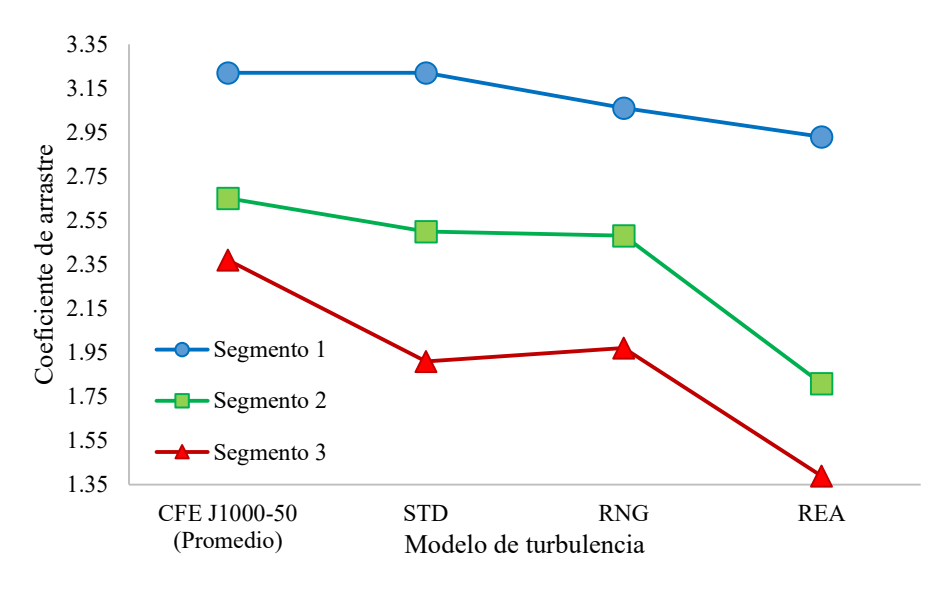

**a)** 

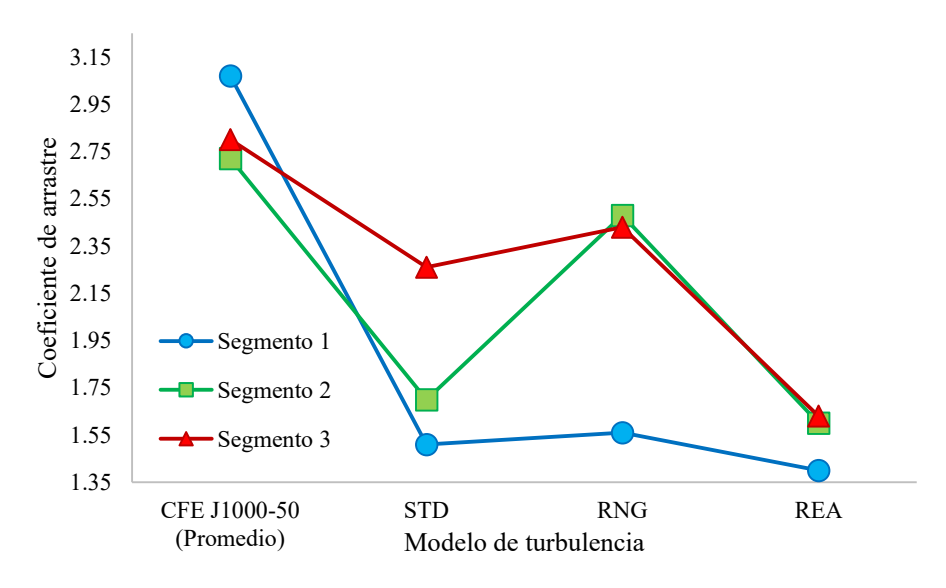

**b)**

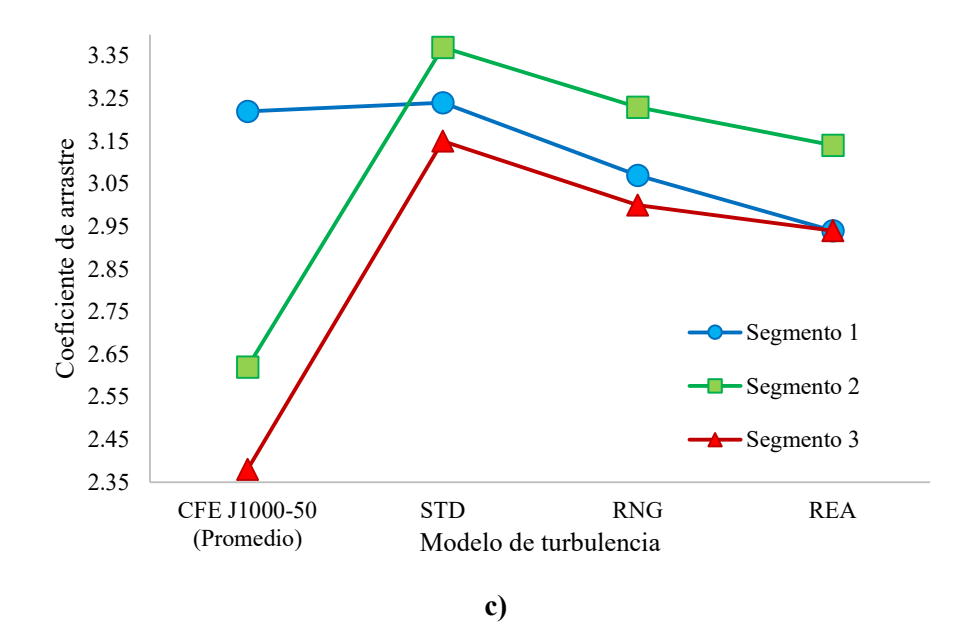

<span id="page-59-0"></span>**Figura 4. 12 Comparativa de coeficientes de arrastre correspondientes a cada modelo de turbulencia, para dirección de flujo de viento a 0° (a), 45° (b) y 90° (c).** 

Puede observarse que, para incidencia de viento a 0° (**[Figura 4. 12.](#page-59-0) a)** y 45° (**[Figura 4. 12.](#page-59-0) b)**, los coeficientes obtenidos a partir del análisis con modelo de turbulencia κ-ε RNG, por lo general se acercan más a los correspondientes a la metodología de la CFE, en especial en el segundo caso; mientras que para la dirección a 90° (**[Figura 4. 12.](#page-59-0) c)**, se observa una discrepancia mayor entre los resultados a partir de modelos de turbulencia y los valores promedio, guardando estos últimos una mayor semejanza con los resultados del modelo de turbulencia κ-ε Realizable. Así mismo, los resultados obtenidos se apegan a las conclusiones hechas por Chitra Ganapathi, Harikrishna e Iyer (Chitra Ganapathi, 2014) respecto a la similitud entre coeficientes basados en solidez y aquellos obtenidos por el modelo RNG-86.

# **CAPÍTULO 5**

# **ANÁLISIS DE RESULTADOS**

#### **5.1 NORMALIZACIÓN DE LAS CARGAS APLICADAS**

Una vez comprobada la veracidad de la metodología empleada para los análisis en entorno CFD, se realizaron las pruebas para los distintos segmentos del modelo de torre de transmisión en ANSYS (2010), para obtener las fuerzas sobre los sólidos y finalmente los coeficientes de arrastre mediante la ecuación [\(4. 15\).](#page-57-1)

Determinados los coeficientes para cada uno de los modelos de turbulencia, es posible aplicar los criterios marcados en la sección **4.1** y así definir las fuerzas totales sobre cada uno de los paneles para los distintos ángulos de ataque de viento, así como para cada caso de velocidad de flujo. Se considera conveniente realizar una comparación entre las fuerzas obtenidas al aplicar los diferentes coeficientes, respecto a aquellas obtenidas mediante lo establecido en CFE J1000-50 (2011), por lo que se presentan en la **[Figura 5. 1](#page-61-0)** la magnitud normalizada respecto al criterio establecido por CFE de las cargas, por panel, sobre la estructura para los distintos casos de incidencia de viento.

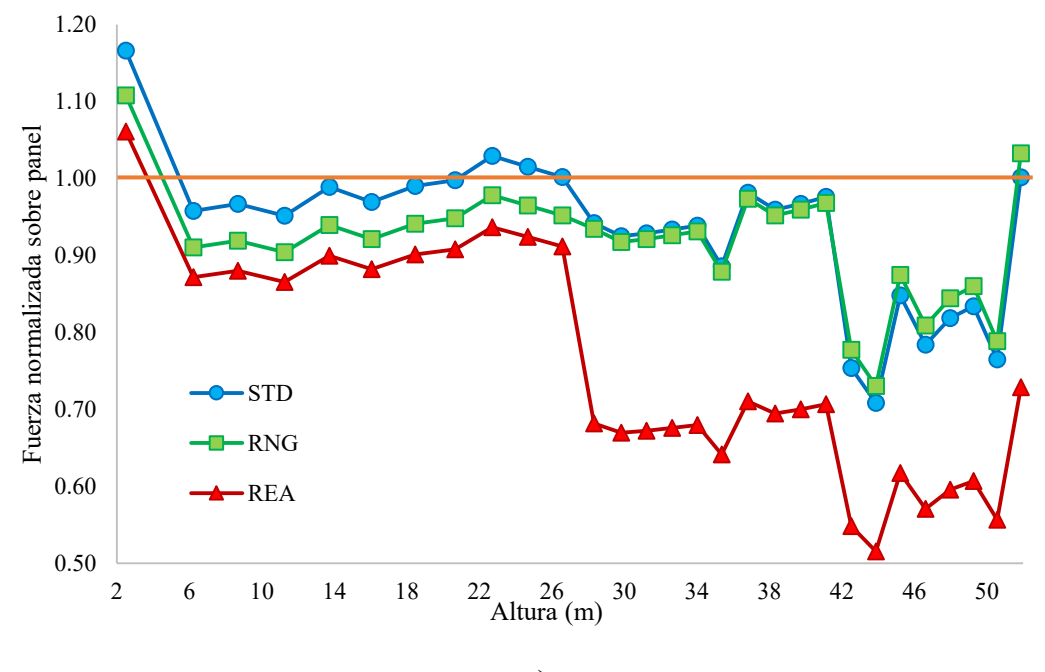

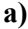

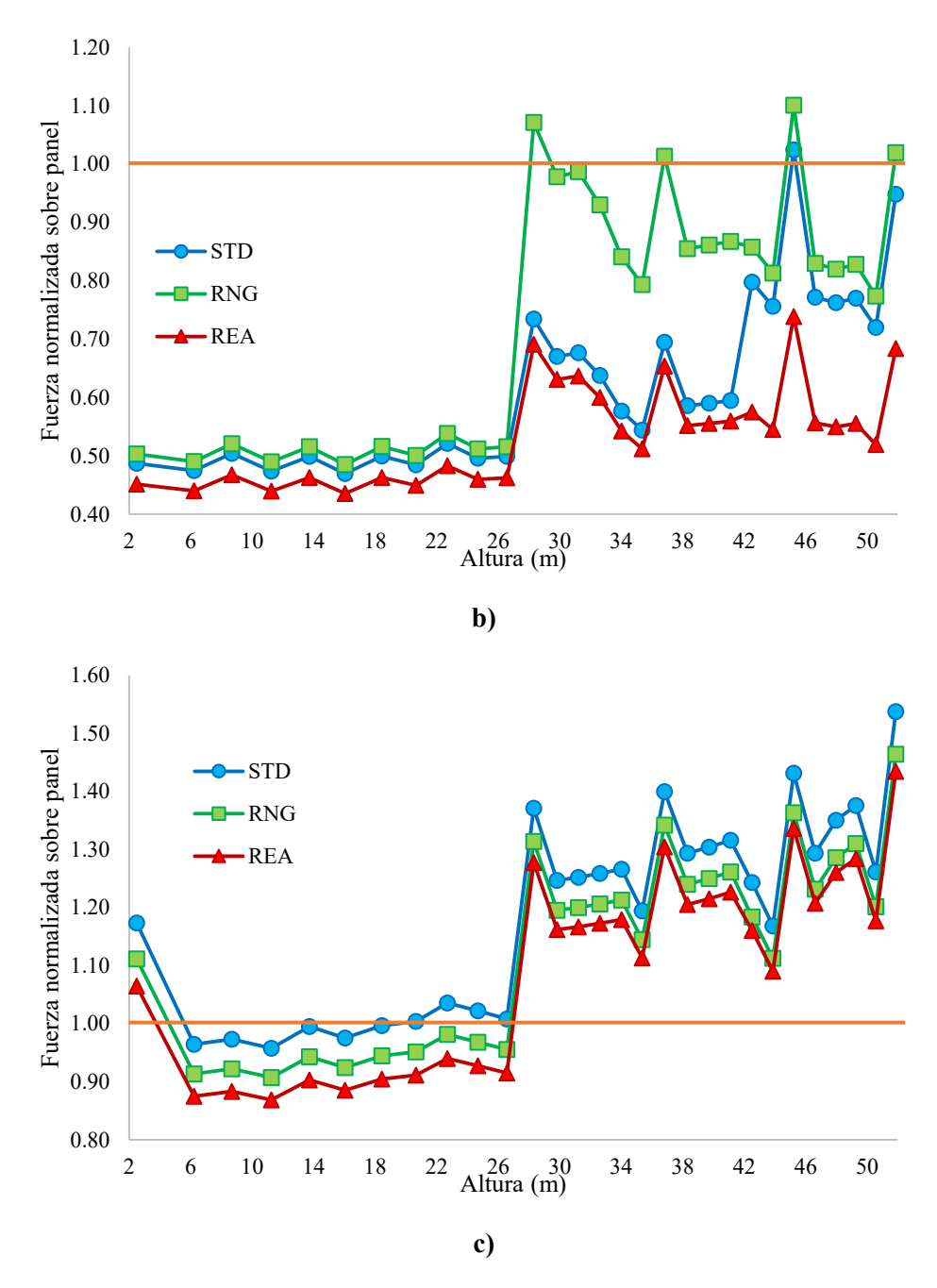

<span id="page-61-0"></span>**Figura 5. 1 Fuerzas totales por panel, por modelo de turbulencia normalizadas respecto a las correspondientes obtenidas mediante la aplicación de CFE J1000-50** *(2011)***. Se presentan los resultados para viento (a) 0°, (b) 45° y (c) 90°.** 

Puede observarse en las figuras anteriores, la variabilidad que existe entre los distintos modelos de turbulencia dependiendo de los diferentes ángulos de incidencia del fluido. Es notoria la presencia en la **[Figura 5. 1.](#page-61-0) a)** y **[Figura 5. 1.](#page-61-0) b)** de saltos en las gráficas a los 28.3 m, 36.8 m, 45.2 m y 51.9 m de altura, puntos correspondientes a los paneles en que se encuentran las crucetas; esto ocurre debido a que, mientras los parámetros en los modelos de turbulencia mantienen los coeficientes constantes en todo el

segmento, para el caso de la normatividad analizada la magnitud de los coeficientes decrece conforme aumentan los valores de la relación de solidez; caso observado para los paneles mencionados respecto a los tramos colindantes.

Más allá de la identificación de los valores numéricos que causan la amplificación de fuerzas relativas, es igualmente destacable la complejidad del comportamiento de viento turbulento sobre las crucetas de la torre, debido a la compleja disposición de elementos que las conforman y a los efectos que estos producen al obstaculizar el flujo. Este aspecto del comportamiento de los modelos, se encuentra documentado en la literatura; autores como Mara y Ho (2011) resaltan la posible subestimación de cargas sobre las crucetas en uno de los códigos actuales de diseño por viento (ASCE Manual No.74) para casos de flujo turbulento y ataques de viento diferentes a los 0° de incidencia, así como Yang, Yang, Niu y Zhang (2015) quienes obtuvieron coeficientes de arrastre mayores a los planteados por algunos códigos tras realizar pruebas de modelos de crucetas en túnel de viento y afirman que las variantes en el número de Reynolds y la velocidad media afectan los coeficientes obtenidos.

En general, las fuerzas derivadas del uso del modelo κ-ε RNG, dan como resultado los valores intermedios respecto a los demás modelos de turbulencia, así como aquellos más apegados a CFE J1000- 50 (2011), debido a que la relación de cargas se aproxima a la unidad en la mayoría de los casos, coincidente a lo establecido por Chitra Ganapathi *et al.* (2014).

# **5.2 ANÁLISIS ESTRUCTURAL DE LA TORRE**

El Siguiente paso en el estudio consistió en realizar el análisis de la estructura descrita en la sección **4.2**. Con base en los resultados obtenidos sobre calibración del modelo y métodos de resolución se determinó realizar un análisis lineal estático en el programa SAP2000 (2009). Para esto, las cargas de viento para cada intervalo de velocidad fueron aplicadas de manera independiente; es decir, que las cargas que se establecen (además de las asignadas por peso propio, cadenas de aisladores y cables) son las correspondientes a una velocidad de diseño específica, esto significa que, al haber planteado 5 velocidades de viento con 3 ángulos de impacto diferentes, se tienen en total 15 análisis por cada modelo de turbulencia y 15 análisis para las solicitaciones obtenidas a partir de lo establecido en CFE J1000-50 (2011).

Obtenidos los elementos mecánicos en cada uno de los componentes de la estructura, se empleó el módulo "Start Steel Design/Check of Structure", definiendo así qué elementos se encontraban en estados de esfuerzos mayores a los permisibles. El total de elementos que fallan en cada uno de los casos de análisis se comparó con el número total de elementos de la torre de transmisión, con lo que se puede obtener un índice de daño relativo.

Es necesario hacer hincapié en el hecho de que las cargas accidentales en cada intervalo de velocidad de viento se aplican de manera independiente y que se supone que en cada una de las magnitudes de diseño se impacta a la estructura de manera diferente, lo que significa que cada caso de carga implica un modo de falla distinto. Es claro que aunque esta condición es poco probable en una situación real, funciona únicamente como simplificación y para establecer una comparación entre los distintos modelos de turbulencia y las consecuencias de su interacción sobre la estructura.

Se presentan en la **[Figura 5. 2](#page-64-0)** las curvas de daño relativo en la estructura para cada una de las direcciones de incidencia de viento. A pesar de que los daños oscilan entre 0% y 7% de los elementos, es necesario considerar que a partir de la velocidad de viento de 200 km/h la importancia de los elementos que fallan es primordial, pues se trata de los elementos de columna de soporte cercanos a la base, o a la primera cruceta, lo cual significa que la torre podría sufrir una falla por flexión en el cuerpo piramidal y tornarse completamente incapaz de cumplir su función.

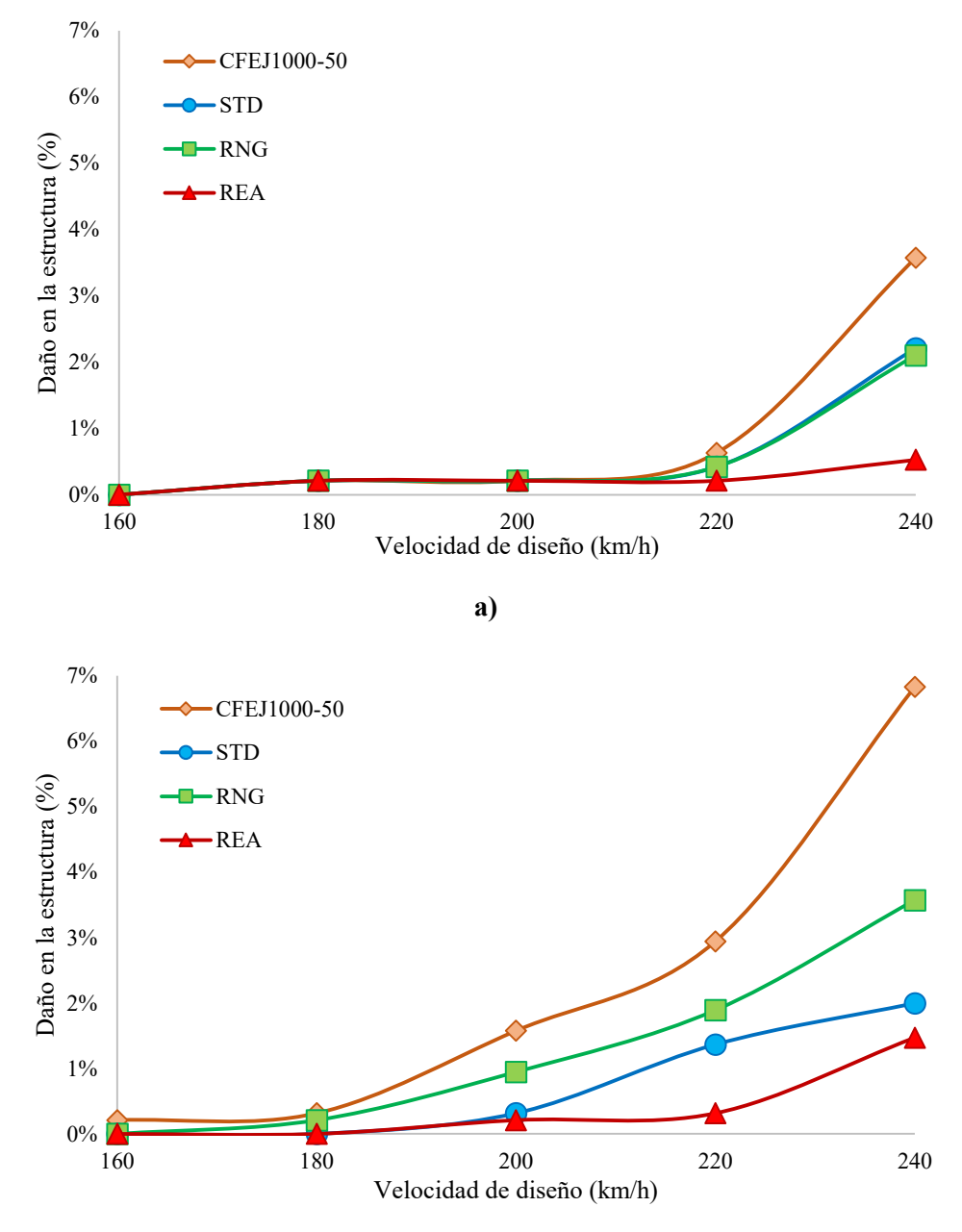

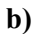

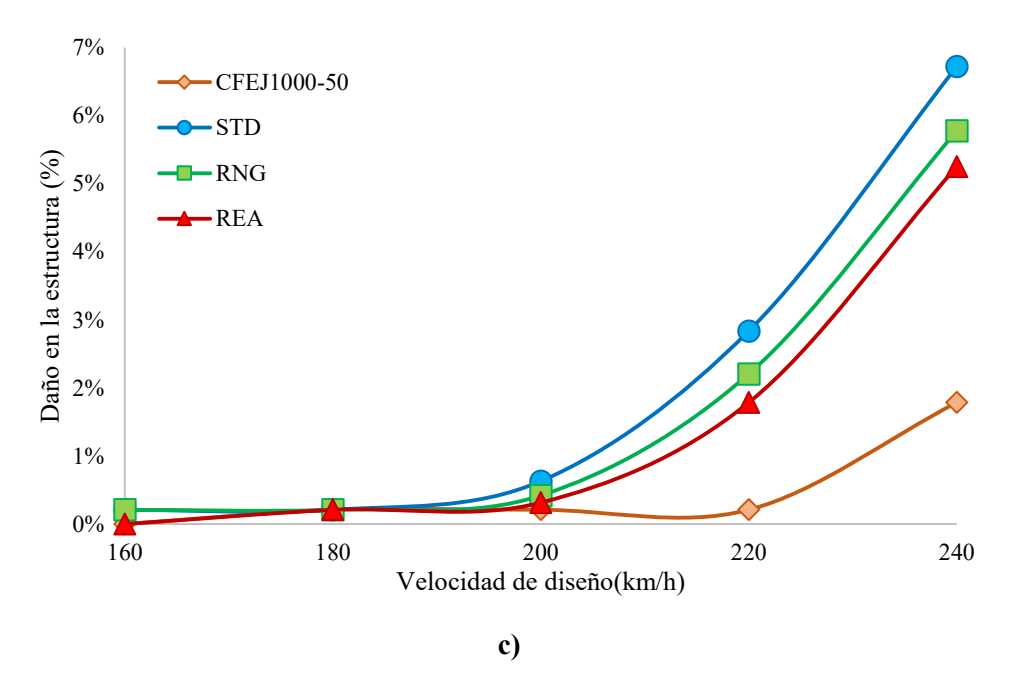

<span id="page-64-0"></span>**Figura 5. 2 Daños relativos sobre la estructura, para cada intervalo de velocidad de diseño. Se presentan los resultados para viento (a) 0°, (b) 45° y (c) 90°.** 

Los gráficos permiten comprobar que existe una relación entre las fuerzas sobre el modelo determinadas anteriormente y los resultados del análisis de la estructura. Nuevamente se reportan los resultados arrojados mediante el modelo de turbulencia κ-ε RNG como los valores medios de daño respecto a los modelos Estándar y Realizable, excepto para cuando el viento incide con un ángulo de 45°, caso en el cual se muestra como la opción más cercana al uso de CFE J1000-50.

Hay que destacar que para los análisis realizados empleando los valores del código, el daño relativo es mayor cuando el viento incide sobre la cara lateral (dirección de viento a 0°) que cuando esto ocurre sobre la frontal (a 90°). A pesar de que existe una mayor área de incidencia de la torre en la dirección de 90°, en el primer caso la presencia de los cables repercute sobre las fuerzas que se establecen en el análisis, esto debido a que el flujo se da de manera prácticamente ortogonal sobre estos elementos, provocando que el daño aumente de manera considerable.

Es precisamente la presencia de cables en la obtención de las fuerzas sobre el modelo, así como los coeficientes relativamente bajos obtenidos para viento a 0° mediante la simulación en entorno CFD, lo que permite sentar un precedente sobre la importancia de la turbulencia y las presiones generada por la interacción del fluido con las crucetas.

# **CAPÍTULO 6**

### **CONCLUSIONES**

### **6.1 CONCLUSIONES**

Es un hecho bien documentado que la presencia de eventos meteorológicos ocurridos en los últimos años han sobrepasado los daños económicos que se tenían históricamente registrados. A pesar de que los valores de los bienes expuestos han aumentado también de manera considerable, la magnitud de estos eventos sobrepasa en ocasiones aquellas previstas por los diseñadores, reduciendo la probabilidad de que las estructuras soporten con total integridad las solicitaciones.

Particularmente en el caso de las torres de transmisión de energía eléctrica, existen numerosas características propias que, tras la presencia de vientos severos, pueden llegar a contribuir en el detrimento de su capacidad funcional, tales como su esbeltez, el errático comportamiento de los cables a los que sirve de soporte y, sobre todo, el accionar impredecible del viento turbulento a través de su compleja constitución.

La simulación en entorno CFD es una herramienta poderosa de la mecánica de fluidos. Aunque el desarrollo computacional en ordenadores comerciales aún no es lo suficientemente poderoso para garantizar su consolidación como metodología confiable para el análisis de estructuras sometidas a viento, es sensato esperar que en algunos años el aumento en su capacidad permita sobrellevar el alto costo computacional de la resolución de las ecuaciones que gobiernan la interacción fluido-estructura; así como plantear criterios que permitan la integración de estos estudios como soporte y comprobación de los resultados experimentales.

El presente estudio permitió realizar un análisis exploratorio de la respuesta de una estructura simplificada en condiciones que permiten simular el comportamiento en condiciones reales de flujo. Esto como contribución a la metodología tradicional en cuanto a la obtención de coeficientes de presión.

Se concluyó que las fuerzas sobre la estructura mediante el uso de modelos de turbulencia en entorno CFD resultan ser, en general, similares a las obtenidas empleando la Especificación CFE J1000-50 (hasta 50% de diferencia), a excepción de los paneles con crucetas de soporte de cables con viento sobre la cara frontal de la torre. Esto se debe a que la subdivisión de la torre en segmentos de menor dimensión arroja resultados en los que las presiones aparecen uniformemente divididas a lo alto de los mismos, provocando que no se presente la variación propia del uso de código de diseño.

La normativa vigente en nuestro país, basa su metodología de obtención de coeficientes en una relación inversa con el factor de solidez de cada uno de los paneles en que se subdivide una estructura de celosía; considerando como base los resultados obtenidos en el programa de mecánica de fluidos, tal método resulta adecuado para todos los fragmentos, excepto para aquellos que contienen una cruceta, ya que en estos casos el aumento del área sólida y por ende de la relación de solidez de dichos paneles, provocando que el coeficiente se reduzca a comparación de los tramos colindantes. Esto provoca una reducción directa de la presión que se calcula y por ende, en una menor afectación sobre la torre.

Los daños calculados a partir de los coeficientes en la simulación muestran diferencias significativas respecto a aquellos obtenidos usando la metodología convencional. Para el caso de viento a 45° esta última presenta los mayores daños relativos, mientras que el viento a 90° produce daños mayores al emplear los coeficientes producto del entorno de CFD. Para ambos casos, la diferencia entre los daños presentados empleando coeficientes de la Especificación CFE J1000-50 y los correspondientes al modelo de turbulencia más cercanos, son aproximadamente del 3% considerando la mayor velocidad en el intervalo. Dado que esta diferencia representa más de 28 elementos fallando (la mayoría de estos fungiendo como soporte del cuerpo principal), el uso de una u otra metodología podría representar la diferencia entre la reparación o el reemplazo total de una torre.

Es importante recalcar que, en concordancia con lo establecido por autores como Morales (2008) y Sordo *et al.* (2006), para la metodología convencional presentada por CFE, los daños sobre la estructura cuando el viento ataca en una dirección de 45° son mayores a los presentados para otros sentidos. Esto se debe en gran medida a que el área proyectada sobre un plano de incidencia a 45°es mayor a la correspondiente a 0° y 90°.

Es destacable el hecho de que, aun para las mismas magnitudes de velocidad regional, existen diferentes cantidades de elementos de la torre que rebasan sus esfuerzos permisibles dependiendo del modelo de turbulencia. Por ejemplo, para la velocidad de 160 km/h, con incidencia de viento de 90°, la estructura permanece intacta cuando las cargas son determinadas mediante la Especificación CFE J1000-50 o empleando el modelo κ-ε Realizable, mientras que las solicitaciones definidas a partir de los modelos κε Estándar y RNG provocan que 2 elementos de la base fallen.

En los casos en que existe una visible dispersión en los resultados, las solicitaciones obtenidas a partir de la simulación con modelo κ-ε RNG, son las más cercanas numéricamente a aquellas obtenidas mediante la metodología tradicional; y en aquellos casos en que los modelos de turbulencia presentan resultados similares, este presenta los valores medios, por lo que es posible concluir que se trata del modelo cuyos resultados son más similares respecto a la normativa.

# **6.2 RECOMENDACIONES**

La investigación aquí descrita pretende ser un punto de partida para estudios en entorno CFD de mayor profundidad, y por tanto, algunas de las recomendaciones para futuros análisis son de gran importancia:

 Siendo que la etapa más complicada del estudio consistió en la creación de un modelo que permita su adecuada representación y mallado en el programa de Mecánica de Fluidos, es ampliamente recomendable el uso de programas especializados de dibujo en 3D; especialmente para el manejo de sólidos con geometría no regular, y que además posea una compatibilidad apropiada con el programa para simulación en CFD. Esto podría garantizar, en conjunto con la experiencia del operador, la eficacia del estudio a realizar.

 Realizar evaluaciones de la calidad ortogonal de la malla empleada en el modelo, puesto que esto determina la convergencia del análisis y permite una mejora significativa en los resultados obtenidos.

Dentro del aspecto normativo y con base en las conclusiones realizadas se establecen las siguientes recomendaciones:

- Replantear el período de retorno de este tipo de estructuras que se plantea en la Especificación CFE J1000-50, debido a que las velocidades regionales correspondientes a 10 o 50 años han demostrado verse excedidas, especialmente en las zonas costeras durante la presencia de huracanes.
- Plantear una metodología de análisis de la estructura sometida a vientos a  $45^\circ$ , ya que se trata del caso de revisión que más daño presenta.
- Respecto al último punto, se recomienda considerar un porcentaje de las fuerzas obtenidas en las caras de mayor afectación (en este caso la cara frontal por tener mayor área sólida de incidencia) y aplicarlas en dos caras ortogonales de manera que afecten la estructura simultáneamente. Esto a fin de evitar la definición de un área de incidencia y coeficiente de arrastre para el ángulo de viento de 45°.
- Revisar y aclarar la definición de cargas de viento sobre los cables establecida en la Especificación CFE J1000-50. En particular acerca de la presencia de múltiples niveles de crucetas, ya que la mayoría de las torres presenta esta condición y no se establece justificación alguna en la Especificación.
- Hacer referencia dentro de futuras ediciones del MDOCDV a otro(s) documento(s) para diseño y revisión de torres de transmisión, debido a que este solamente indica que tales estructuras quedan fuera de su alcance.

#### **REFERENCIAS**

- AISC. (2005). *Specification for Structural Steel Buildings.* Chicago: American Institute of Steel Construction, Inc.
- Anderson, J. (1991). *Fundamentals of Aerodynamics.* New York: Mc Graw Hill.
- ANSYS, Inc. (2009). *ANSYS Fluent 12.0. Theory Guide.* ANSYS, Inc.
- ANSYS, Inc. (2010). ANSYS Workbench 2.0 Framework. Version 13.0.0. Módulo ANSYS Fluent, entorno de Dinámica de Fluidos Computacional. Cecil Township, Pennsylvania, USA.
- Australian/New Zealand Standard-AS/NZS. (2002). *Structural Design Actions. Part 2: Wind Actions.* Sydney/Wellington, Australia/New Zealand: Standards Australia.
- Autodesk, Inc. (2014). AutoCAD 2015. San Rafael, California, USA.
- CENAPRED. (s.f.). *Atlas nacional de riesgos. Ciclones tropicales (huracanes)*. Recuperado el 24 de Junio de 2015, de http://www.atlasnacionalderiesgos.gob.mx/index.php/riesgoshidrometeorologicos/ciclones-tropicales-huracanes
- CFE (2014). *Informe Anual 2014.* Comisión Federal de Electricidad. México: CFE.
- CFE J1000-50. (2011). *Especificación CFE J1000-50. Torres para Líneas de Transmisión y Subtransmisión. Comisión Federal de Electricidad.* México: CFE.
- Chitra Ganapathi, S., Harikrishna, P. e Iyer, N.R. (2014). Investigation on the Aerodynamic Forces of 2D Square Lattice Tower Section Using CFD. *Journal of Energy and Power Resources*, 270- 277.
- Costa, A., Paiva, F. y Barros, R. (2014). Aerodynamic Study of Wind Flow Through a Lattice Tower of Angular Section Profiles, Using Computational Fluid Dynamics. *International Conference on Mechanics and Civil Engineering*, 83-87.
- Holmes, J. (2003). *Wind Loading of Structures.* London: Taylor & Francis Group.
- IIE. (2008). *Actualización de Criterios para el Cálculo de Cargas Mecánicas en Líneas de Transmisión y Subestaciones Eléctricas.* México, México: IIE.
- Inzunza, I. (2014). *Cálculo del riesgo eólico en líneas de transmisión eléctricas.* México, México: Universidad Nacional Autónoma de México UNAM.
- Mara, T.G. y Ho, T.C.E. (2011). Design Loads for Transmission Towers under Skewed Wind Loading. *ASCE Structure Congress 2011*, 1246-1257.
- MDOCDV. (2008). *Manual de Diseño de Obras Civiles. Diseño por Viento. Comisión Federal de Electricidad.* México, México: CFE.
- Morales, R. (2008). *Efectos dinámicos generados en torres de transmisión por ruptura de cables.* México: Universidad Nacional Autónoma de México UNAM.
- NHC/NOAA. (s.f.). *National Hurricane Center*. Recuperado el 24 de Junio de 2016, de National Oceanic and Atmospheric Administration: http://www.nhc.noaa.gov/
- NOAA. (s.f.). *NSSL The National Severe Storms Laboratory*. Recuperado el 5 de Julio de 2016, de Severe Weather 101-Damaging Weather: http://www.nssl.noaa.gov/education/svrwx101/wind/
- PNUD. (1991). *Programa de Entrenamiento para el Manejo de Desastres. Vulnerabilidad y Evaluación del Riesgo.* Cambridge: PNUD.
- Prasad Rao, N., Samuel Knight, G.M., Lakshmanan, N. e Iyer, N.R. (2010). Investigation of transmission line tower failures. *Engineering Failure Analysis, 17*(5), 1127-1141.
- RCDF. (2004). *Normas Técnicas Complementarias para Diseño por Viento del Reglamento de Construcciones para el Distrito Federal.* Gobierno del Distrito Federal. México, D.F.: Gaceta Oficial del Distrito Federal, Décima Cuarta Época.
- SAP2000. (2009). SAP2000 V.14.0. Computers & Structures, Inc. Berkley, California, USA.
- Sordo, E., Tapia, E. y García, D.L. (2006). Comportamiento de torres de transmisión de alta tensión sujetas a la acción de vientos huracanados. *XV Congreso Nacional de Ingeniería Estructural*.
- Sparks, P. (2003). Wind Speeds in Tropical Cyclones and Associated Insurance Losses. *Journal of Wind Engineering and Industrial Aerodynamics, 91*, 1731-1751.
- Versteeg, H. (1995). *An Introduction to Computational Fluid Dynamics. The Finite Volume Method.* Essex: Longman Scientific & Technical.
- Yang, F., Yang, J., Niu, H. y Zhang, H. (2015). Design wind loads for tubular-angle steel cross-arm of transmission towers under skewed wind loading. *Journal of Wind Engineering and Industrial Aerodynamics*, 10-18.

## **ANEXO A**

Con el crecimiento de la Dinámica de Fluidos Computacional, el empleo de alternativas a los métodos convencionales de análisis de estructuras sometidas al flujo de viento se encuentra en desarrollo, permitiendo el acercamiento de expertos en Ingeniería Civil hacia programas de cómputo cuyo uso anteriormente se limitaba a otras áreas de la ciencia tales como la mecánica, la hidráulica y la aeronáutica, por nombrar algunas. Es por esto que tal metodología requiere el adecuado sustento y divulgación a fin de consolidarse y fungir como una opción viable para la realización de estudios de modelos más complejos.

Uno de los programas con mayor uso en la Ingeniería Civil actual es ANSYS, un software de simulación ingenieril cuyo enfoque pretende evaluar el comportamiento de cualquier tipo de producto en condiciones reales de uso. La opción a emplear, dadas las necesidades de la presente investigación, ANSYS Workbench, en el módulo Fluent, el cual permite designar las características del flujo, así como los parámetros de su interacción con un cuerpo y visualizar los resultados mediante su interfaz.

A continuación se realiza un ejercicio simple de análisis de flujo de viento sobre un cuerpo sólido en ANSYS Workbench Versión 13.0. Para seguir el proceso, será necesario primero crear la geometría en un programa de dibujo con la posibilidad de generar sólidos exportables a archivos .iges. Para este caso particular, se ha seleccionado el programa AutoCAD 2015 (Autodesk, Inc., 2014), sin embargo es posible, e incluso recomendable emplear programas con una interfaz gráfica que permita un mejor manejo y edición de sólidos, debido a que es de vital importancia que los cuerpos no se sobrepongan.

### **Paso 1 Creación de la geometría**

Se inicia abriendo el programa de dibujo y, dando clic izquierdo en el botón **Format** (**[Figura A- 1](#page-70-0)**) en la barra de menús, se seleccionan las unidades del dibujo en el comando **Units…** Para este caso, se selecciona la opción **Meters**, el resto de las opciones se mantiene en su valor por defecto.

<span id="page-70-0"></span>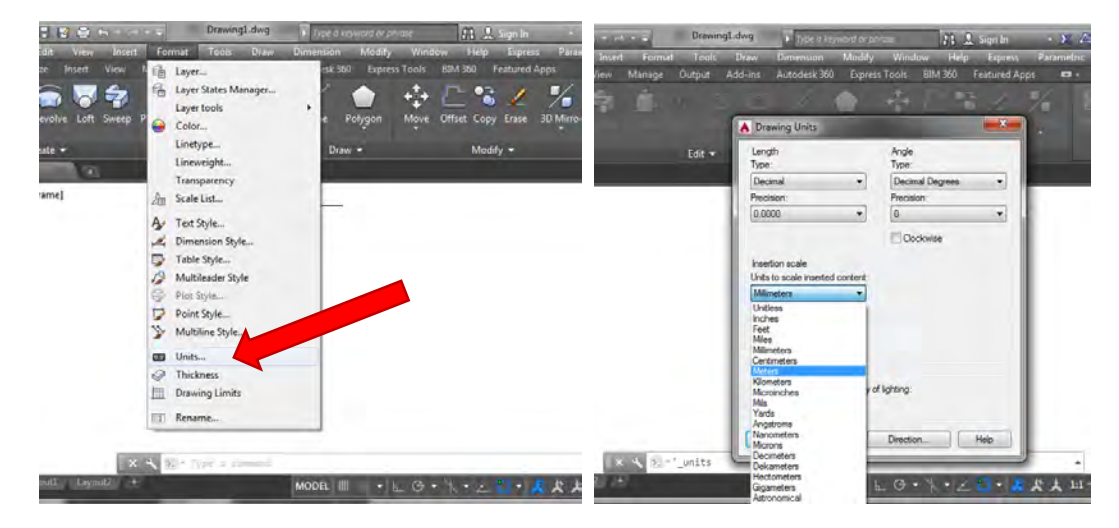

**Figura A- 1** 

Se creará un prisma cúbico de 10 m de lado. Es recomendable seleccionar la configuración de espacio de trabajo en **3D Basics**; para ello se selecciona la opción correspondiente en el botón de configuración en la parte inferior derecha de la pantalla (**[Figura A- 2](#page-71-0)**).

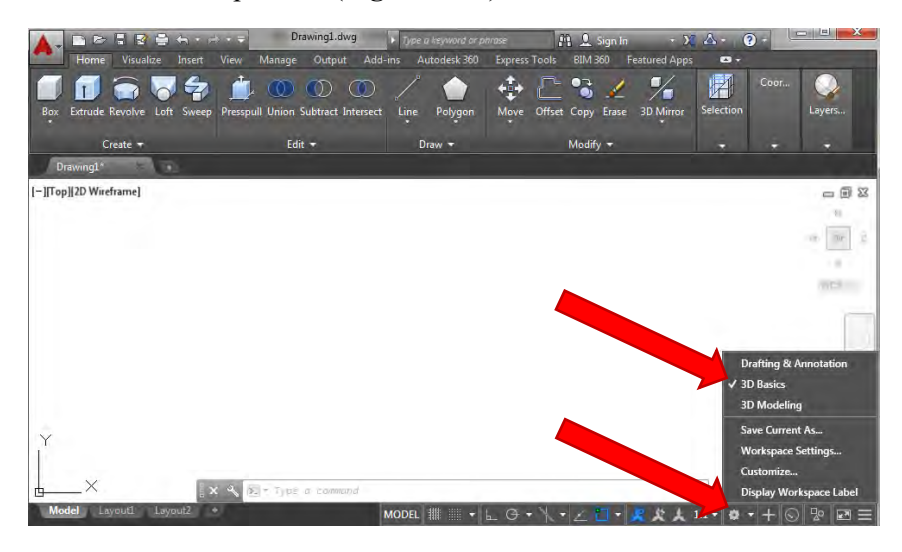

**Figura A- 2** 

<span id="page-71-0"></span>Se selecciona la opción **Box** y se asigna como punto inicial el origen tecleando "0,0" y la tecla **enter**; posteriormente la esquina opuesta de la base del prisma escribiendo "10,10", tecla **enter** y la altura con "10" y tecla **enter** (**[Figura A- 3](#page-71-1)**). Con ello se obtiene el elemento visto en la **[Figura A- 4](#page-72-0)**. Aunque en esta ocasión el sólido posee las mismas dimensiones en cualquier dirección, es importante tomar en cuenta la ubicación de los ejes coordenados, debido a que ANSYS (2010) toma por defecto el eje Y como la dirección vertical del espacio de análisis. A pesar de que se puede realizar la importación del sistema de coordenadas o cambiar la orientación del mismo usando las opciones avanzadas de la geometría del programa, no se presenta aquí dicho proceso, a fin de continuar con el ejemplo ilustrativo.

<span id="page-71-1"></span>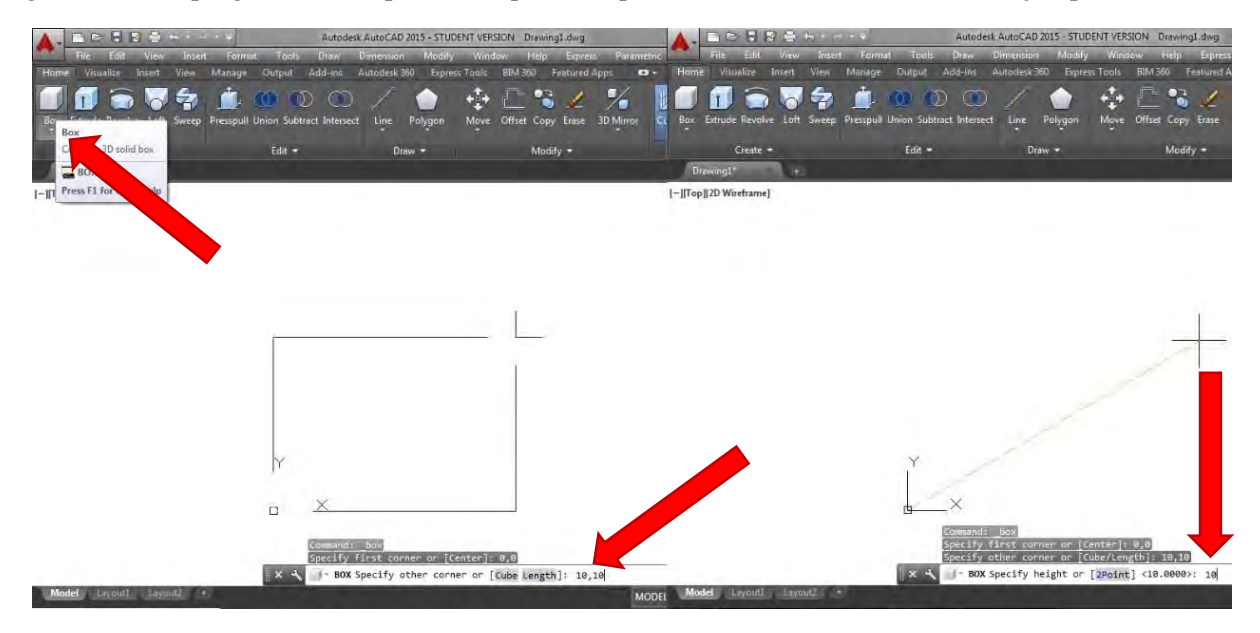

**Figura A- 3**
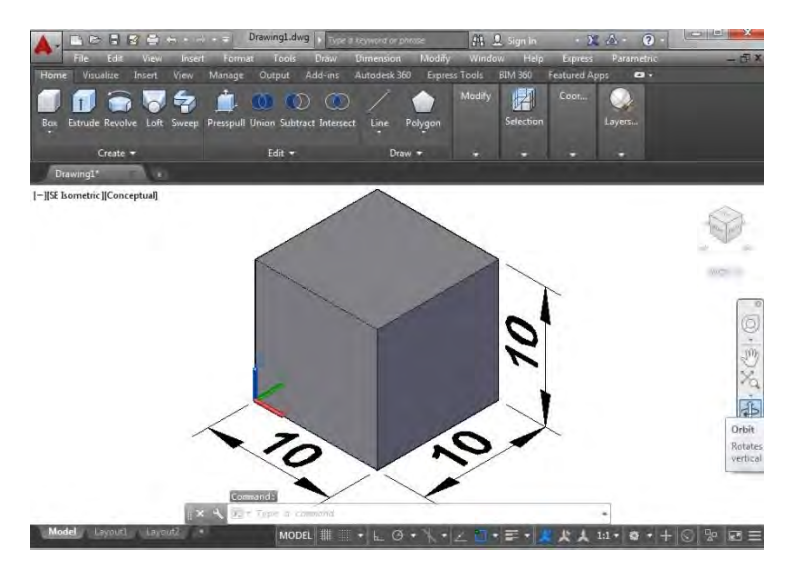

**Figura A- 4** 

Completada la generación de la geometría, es necesario exportarla al formato compatible con ANSYS (2010), para ello se teclea el comando "export" seguido de la tecla **enter**, con lo que se desplegará un cuadro de diálogo en el que se ingresa la carpeta de destino, el tipo de archivo que se desea exportar (que en este caso debe ser la opción **IGES**) y el nombre del mismo, que para este caso será simplemente "Cubo". Se da clic izquierdo en la opción **Save** y posteriormente se selecciona el prisma dando clic izquierdo sobre el mismo y se acepta usando **enter** (**[Figura A- 5](#page-72-0)**). Mediante un globo de texto, el programa indicará el momento en que el archivo haya sido creado, así como su ubicación. Concluido este proceso puede cerrarse el programa de dibujo e iniciar ANSYS Workbench (2010).

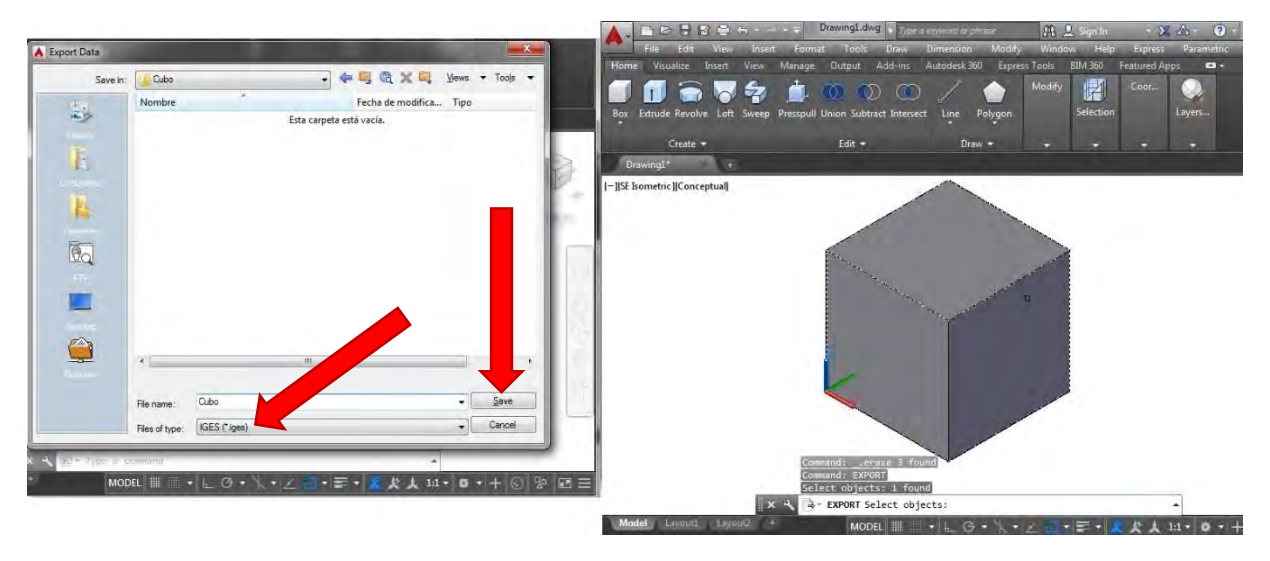

**Figura A- 5** 

## <span id="page-72-0"></span>**Paso 2 Importación de la geometría**

Una vez configurada la geometría del modelo, se inicia el programa ANSYS Workbench Versión 13.0 (2010). Dependiendo del proceso a realizar, el programa posee varios módulos diferentes, los cuales se enlistan del lado izquierdo del menú principal. Para este caso se empleará la opción **Fluid Flow**  **(FLUENT)**, por lo que debe darse clic izquierdo sobre este elemento y mantenerlo presionado llevándolo hasta el recuadro que aparece en la **[Figura A- 6](#page-73-0)**, para posteriormente soltar el botón, con lo que aparecerá la leyenda **Create standalone system**.

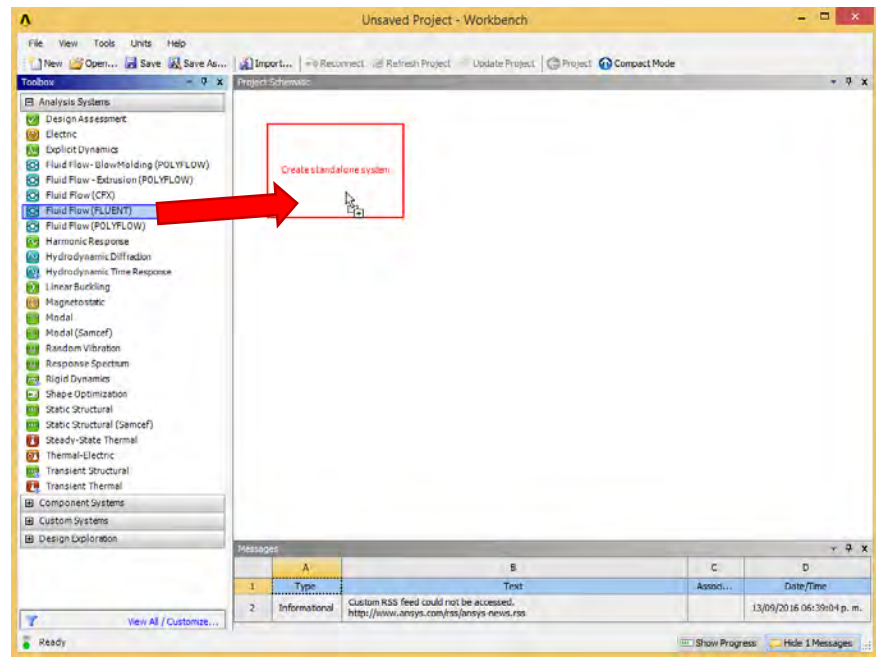

**Figura A- 6** 

<span id="page-73-0"></span>Una vez creado el proyecto, se mostrarán en el menú principal las etapas que deben ser seguidas para realizar la simulación. Primero será necesario importar la geometría creada anteriormente, por lo que se debe dar doble clic izquierdo sobre la opción **Geometry**, lo que desplegará la ventana **DesignModeler** vista en la **[Figura A- 7](#page-73-1)**. Se da clic en **OK** confirmando que las unidades a emplear son metros.

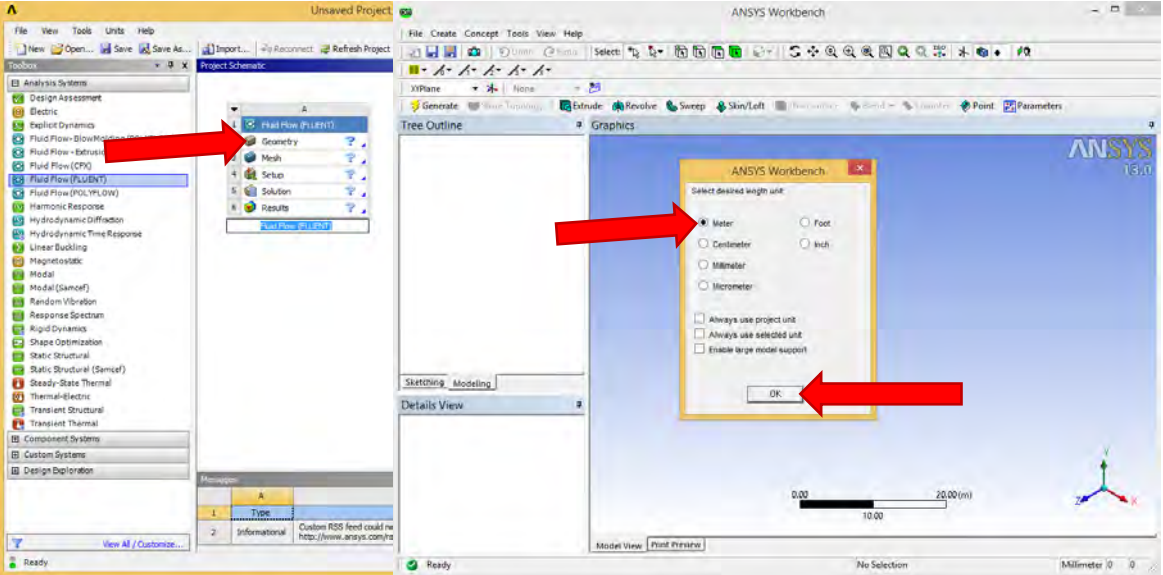

<span id="page-73-1"></span>**Figura A- 7** 

Dentro de la barra de menús de la parte superior de la ventana, se encuentra la opción **File**, se da clic izquierdo con lo que se desplegará una lista de opciones, de la cual se seleccionará **Import External Geometry File…** Al mostrarse el menú **Abrir** (**[Figura A- 8](#page-74-0)**), debe localizarse el archivo .iges del cubo creado, este se selecciona dando clic izquierdo sobre su nombre y se abre con el botón de la parte inferior derecha **Abrir**.

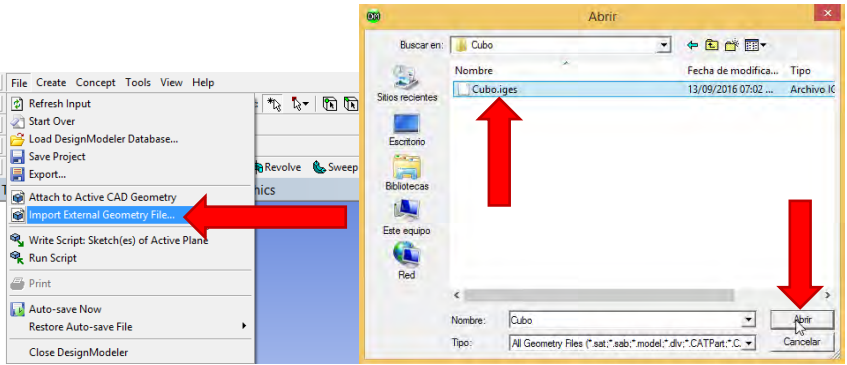

**Figura A- 8** 

<span id="page-74-0"></span>Realizada la asignación, el programa debe realizar la importación del sólido, para ello, se añade el listado de características de la geometría a generar en el lado izquierdo de la pantalla, bajo **Details View**. Se da clic en la opción **Operation**, cuya opción por defecto es **Add Material** y se selecciona con clic izquierdo la opción **Add Frozen** de la lista que se despliega (**[Figura A- 9](#page-74-1)**). También del lado izquierdo de la pantalla se encuentra el listado **Tree Outline**, con la opción **Import1**; el ícono del rayo significa que la operación está lista para realizarse, por lo que se da clic izquierdo en **Generate**, en la parte inferior izquierda de la barra de menús, con lo que se creará el cubo dentro del módulo.

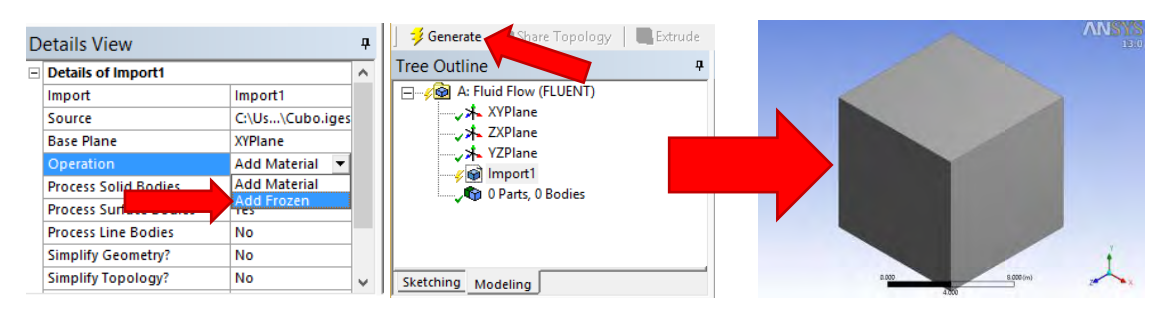

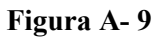

# <span id="page-74-1"></span>**Paso 3 Creación del dominio**

Para la creación del dominio en el cual se realizará la simulación se da clic izquierdo en **Tools** dentro de la barra de menús y posteriormente en **Enclosure**, sobre la lista desplegada. De manera similar al proceso anterior, el comando **Enclosure1** aparecerá en la lista **Tree Outline** y en **Details View** se desplegarán las opciones para configurar dicha operación (**[Figura A- 10](#page-75-0)**). En este caso, se seleccionan dimensiones del dominio consideradas como suficientes para permitir el flujo del viento, así como el desarrollo de la turbulencia del modelo propuesto. La opción **Cushion** permite asignar las dimensiones que tendrá el dominio, medidas a partir del borde de cada una de las aristas del cubo. Para el plano XZ, se designarán a 40 m de las aristas delimitantes del sólido visto en planta, por lo que en las opciones +X, +Z, -X y -Z, se escribirá "40", mientras que encima del cubo (+Y) se ingresa "30" y por debajo (-Y), a fin de evitar que el viento fluya por debajo del cubo y se presente empuje vertical del mismo, se ingresa un valor pequeño, en este caso "0.1".

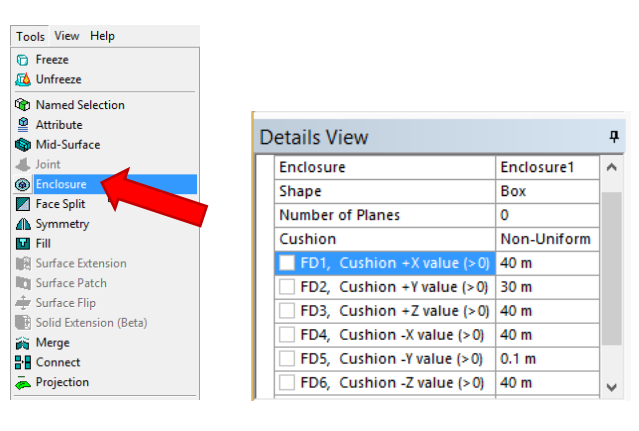

**Figura A- 10** 

<span id="page-75-0"></span>De la misma forma que en el proceso seguido anteriormente para la generación de la geometría, el comando **Enclosure1** se muestra listo para ser generado, por lo que se da clic en el botón **Generate**, con lo que aparecerá el entorno de aplicación del fluido (**[Figura A- 11](#page-75-1)**).

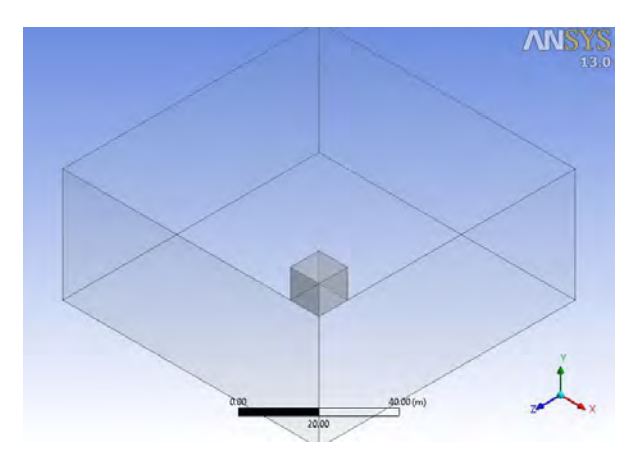

**Figura A- 11** 

<span id="page-75-1"></span>El programa considera hasta ahora que existen dos cuerpos diferentes sobre los cuales se pueden realizar simulaciones independientes de flujo, por lo que será necesario marcar las superficies del sólido sobre el cual se analizarán las interacciones con el viento. Para ello, se realiza una operación booleana en la que se sustrae el cubo del dominio, es decir, que el software reconozca una región sólida dentro del campo de flujo en la que se impide el paso del fluido. Esto se realiza dando clic en el menú **Create** y luego en **Boolean**, de la lista desplegada (**[Figura A- 12](#page-76-0)**). Dentro de **Details View**, se da clic en **Subtract**, dentro de la lista de operaciones despegadas para **Operation**. Ingresado el comando de sustracción, existen dos partes de la operación: los cuerpos objetivo (**Target Bodies**) que se pretende permanezcan y los cuerpos que servirán como herramienta (**Tool Bodies**) para el proceso. Se recomienda para esto dar clic primero en la leyenda **Not selected** a un costado de **Target Bodies** para que los botones **Apply/Cancel** aparezcan, posteriormente desplegar la lista de cuerpos generados en **Tree Outline** bajo la opción **2Parts, 2 Bodies** y seleccionar el segundo sólido (el dominio), finalmente dar clic en el botón **Apply** (**[Figura A- 13](#page-76-1)**). Se repite el mismo proceso, esta vez seleccionando Tool Bodies y el primer sólido en el listado para marcar el cubo.

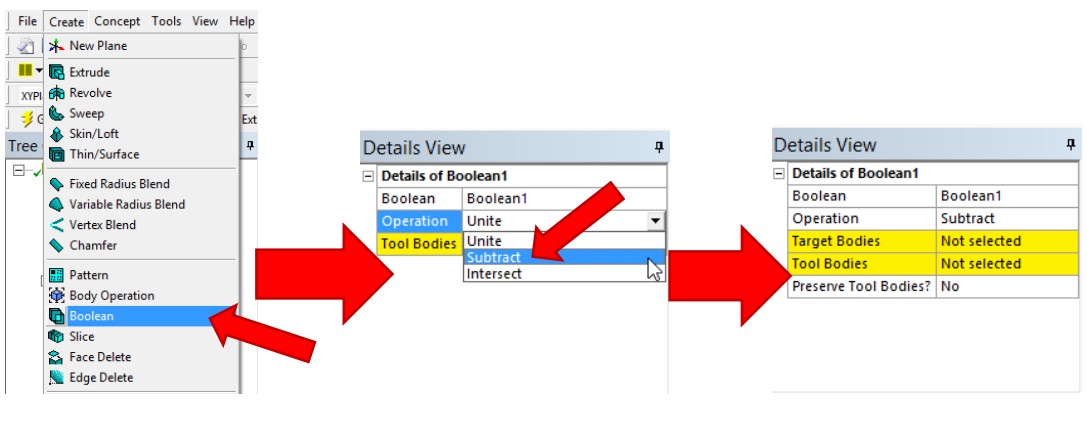

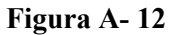

<span id="page-76-0"></span>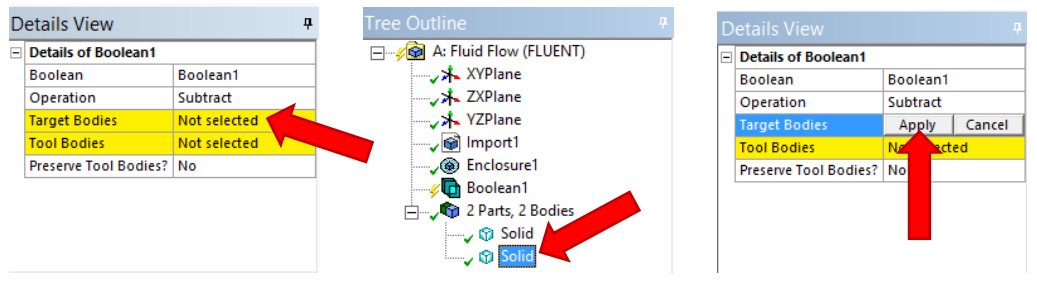

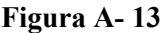

<span id="page-76-1"></span>Ahora que se ha descrito la operación a realizar, se da clic en el comando <sup>**Generate** para generarla.</sup> Puede notarse que el listado de cuerpos generados ha cambiado a **1 Part, 1 Body**, por lo que la geometría del espacio en que se realizará la simulación ha quedado completa y la ventana **DesignModeler** puede cerrarse.

# **Paso 4 Generación de mallado**

De regreso a la pantalla principal de ANSYS (2010), puede observarse que la opción Geometry aparece palomeada, por lo que la siguiente etapa consiste en generar la malla, la cual subdivide el dominio en una serie de elementos discretos para la realización de operaciones. La importancia del mallado radica en que la cantidad de elementos y la calidad de su conjunto permiten una mayor precisión de la simulación. Existen numerosos procedimientos para configurar la malla, y dependiendo de la capacidad del equipo de cómputo puede ser más o menos recomendable definir una mayor calidad en la subdivisión de elementos (y por tanto una mayor precisión) en las zonas en que más se requiere a fin de reducir el tiempo de procesamiento; esto con la implicación de requerir un mayor tiempo para realizar tal definición. Por propósitos ilustrativos, en el presente ejemplo se opta por trabajar empleando la configuración automática de malla que el programa ofrece.

Para iniciar, se da doble clic en la opción **Mesh** del esquema del proyecto, con lo que aparecerá la ventana Meshing, mostrada en la **[Figura A- 14](#page-77-0)**.

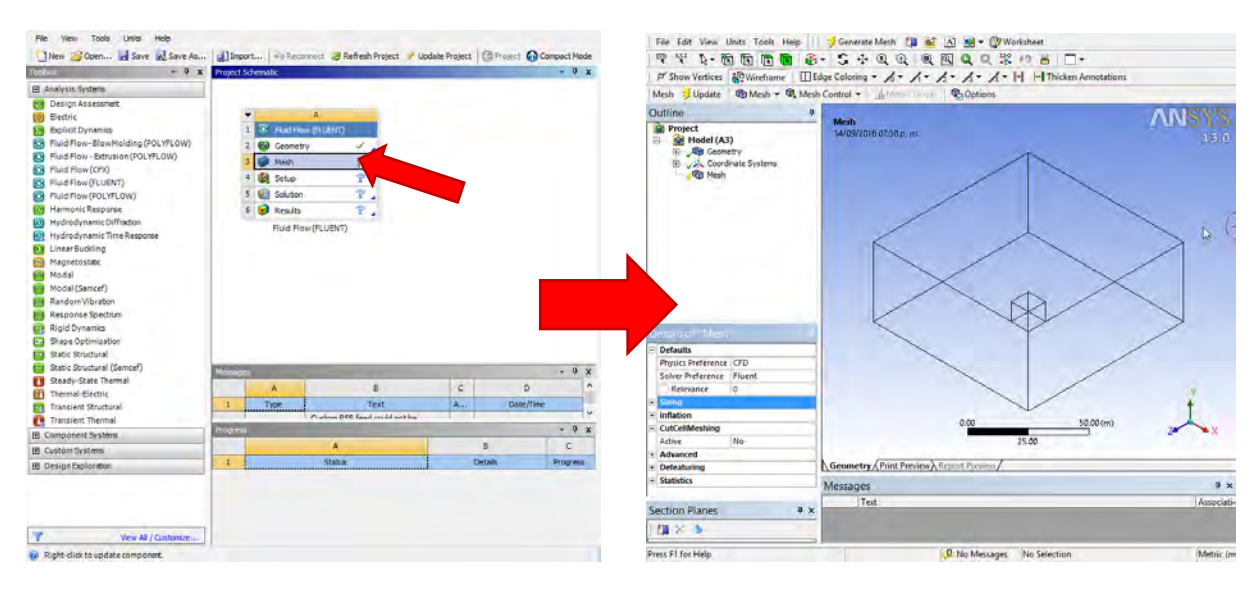

**Figura A- 14** 

<span id="page-77-0"></span>En el listado de detalles **Details of "Mesh"**, aparece la opción **Sizing**, en la cual se describen las características de la malla automática. Se dará clic a un costado, sobre el ícono  $\mathbb{H}$  para expandirla y dentro de **Use Advanced Size Function** se da clic sobre **On: Curvature** para mostrar el listado, seleccionando **On: Proximity and Curvature** (**[Figura A- 15](#page-77-1)**). Esta opción permite al programa identificar y refinar la malla en áreas donde el flujo provoca mayores gradientes en variables como velocidad, presión, temperatura, etc.; es decir, en zonas donde se presentan cuerpos relativamente pequeños, de geometría irregular, que presentan curvaturas o que constituyen una pared delimitante de un cuerpo. Realizada esta modificación, se da clic en el botón <sup>3</sup> Generate Mesh de la barra de menús, con lo que aparecerá la geometría seccionada en elementos.

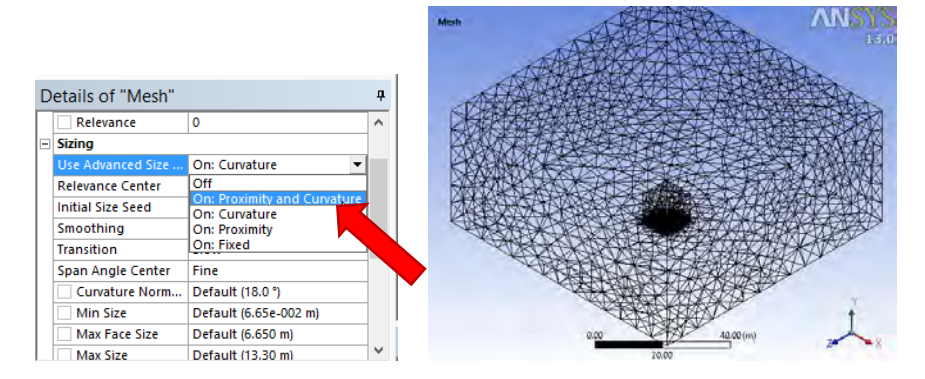

**Figura A- 15** 

<span id="page-77-1"></span>Ahora es necesario definir las condiciones de frontera. Para realizarlo debe declararse cuál de las aristas del dominio fungirá como entrada del viento turbulento y cuál como salida. Para esto se da primero clic izquierdo sobre la cara vertical que aparece del lado izquierdo de la vista que aparece en la **[Figura A-](#page-77-1)[15](#page-77-1)**, y posteriormente se da clic derecho sobre el mismo punto, seleccionando la opción **Create Named Selection** en la lista que se despliega. A continuación aparecerá la ventana de selección del nombre mostrada en la **[Figura A- 16](#page-78-0)**, donde se teclea el nombre "Inlet" y luego clic en el botón **OK**, definiendo la frontera de entrada del fluido. Este mismo proceso debe repetirse en la cara opuesta a la seleccionada

inicialmente, ingresando esta vez el nombre "Outlet" para identificar la salida. El resto de las aristas se nombrarán "Fluid"; es posible seleccionarlas todas a la vez dando clic izquierdo en una, y manteniendo presionada la tecla **Ctrl** mientras se da clic en las otras. Para una mejor movilidad dentro de la vista, puede darse clic en la opción **Rotate** para girar el modelo y posteriormente en **Select Mode** (opción **Single Select**) para seleccionar la arista, ambas dentro de la barra de menús, o simplemente mantener la opción de selección y presionar la rueda del ratón para rotar la vista. Es importante recalcar que debido a que se trata de un dominio y un sólido simétricos respecto a ambos ejes en planta (plano XZ), no existe diferencia al momento de la asignación de las caras laterales como fronteras de entrada y salida; es decir, pueden seleccionarse las aristas paralelas al plano XY, como en este caso, o paralelas al plano YZ, mientras se designen lados opuestos del dominio como entrada y salida, y se tenga en mente en qué dirección se aplicará el flujo. En este caso se seleccionó como entrada la cara normal a Z más alejada del origen, por lo que el flujo correrá paralelo a ese eje; mientras que la asignación de la salida como la cara más próxima al origen define su sentido, el cual será negativo, –Z.

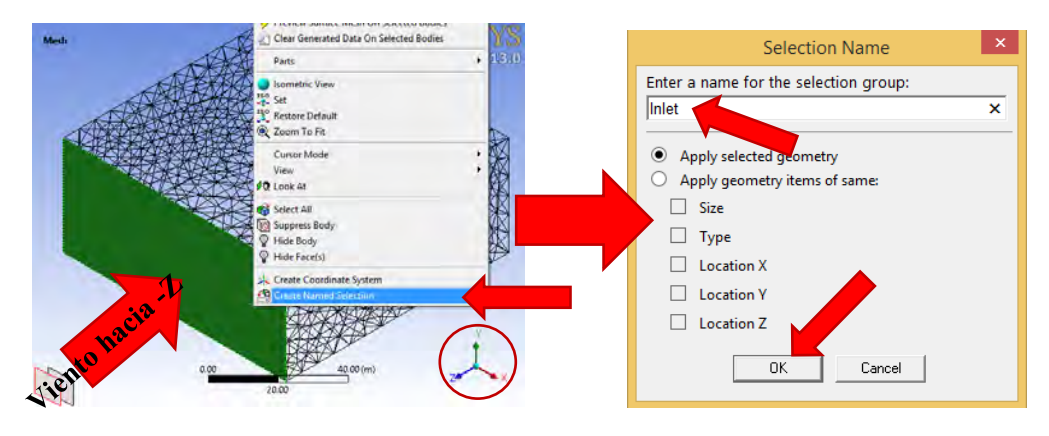

**Figura A- 16** 

<span id="page-78-0"></span>Pueden verse los distintos planos del modelo usando la tríada en el lado inferior derecho de la vista (encerrada en un círculo en la **[Figura A- 16](#page-78-0)**); dando clic izquierdo sobre cualquiera de los ejes la vista cambia al plano normal a este. Asignadas las condiciones de frontera, pueden visualizarse las aristas nombradas del lado izquierdo de la ventana, en **Named Selections**. Dando clic izquierdo a cada una de estas selecciones aparecerá marcada en el modelo para comprobar que las asignaciones son correctas. En este punto puede cerrarse la ventana Meshing, para volver a la ventana principal, donde debe darse clic derecho sobre **Mesh** en el esquema del proyecto y posteriormente clic izquierdo sobre **Update**. Una vez realizada la actualización, la opción **Mesh** aparecerá palomeada (**[Figura A- 17](#page-78-1)**).

<span id="page-78-1"></span>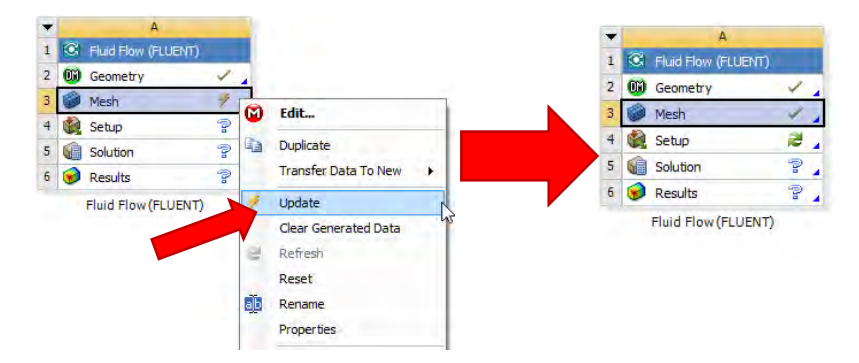

**Figura A- 17** 

### **Paso 5 Configuración de la simulación**

Habiendo creado el entorno de la simulación, es necesario establecer las condiciones del análisis, así como los criterios de funcionamiento del mismo. Para iniciar, se da doble clic izquierdo en la opción **Setup** del esquema del proyecto, con lo que se desplegará la ventana **FLUENT Launcher** (**[Figura A-](#page-79-0)[18](#page-79-0)**), en la cual se recomienda dar clic sobre el recuadro **Double Precision** y posteriormente en **OK**.

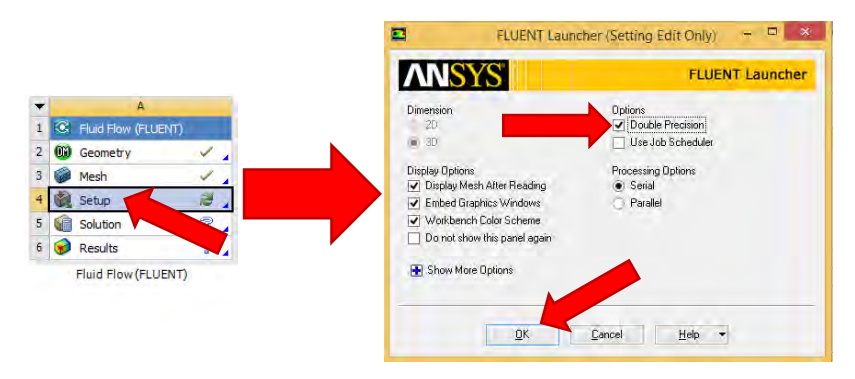

**Figura A- 18** 

<span id="page-79-0"></span>Con esto se abrirá la ventana **A:Fluid Flow (Fluent)** (**[Figura A- 19](#page-79-1)**), en ella aparece la geometría creada previamente con el mallado elegido. Del lado izquierdo, aparece un listado, con los encabezados **Problem Setup**, **Solution** y **Results**; nos enfocaremos en los dos primeros puntos para configurar el análisis. Será necesario ir cambiando entre los distintos puntos de estos listados e ingresando las opciones que se establecen en las figuras siguientes. Solamente se modificará el modelo de turbulencia, siendo este el modelo κ-ε RNG, el cual se eligió por conveniencia (**[Figura A- 20](#page-80-0)**). Las condiciones del fluido (aire) se mantendrán como las establecidas por defecto.

<span id="page-79-1"></span>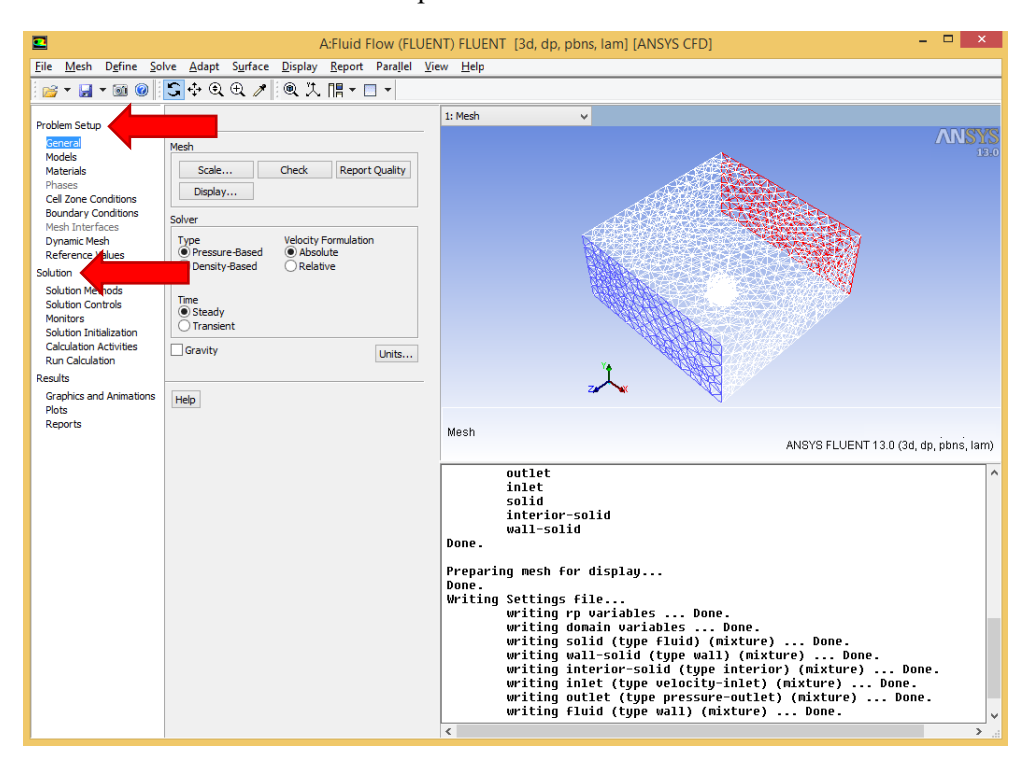

**Figura A- 19** 

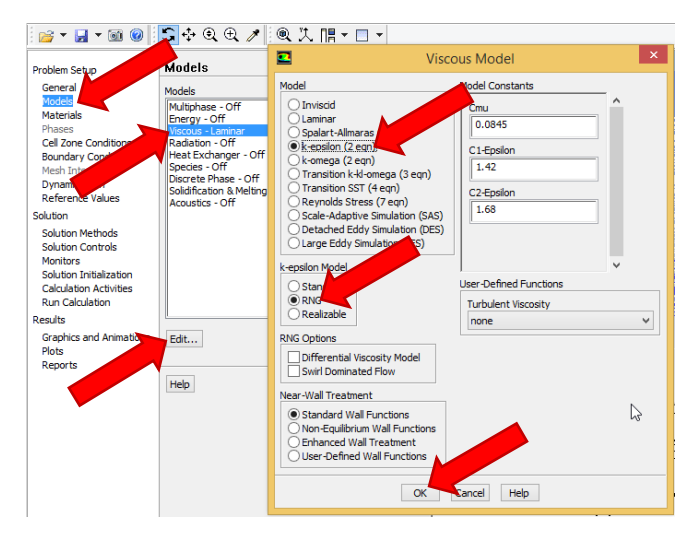

**Figura A- 20** 

<span id="page-80-0"></span>En las condiciones de frontera (o **Boundary Conditions**) se define la condición de entrada de viento en la cara nombrada previamente como "Inlet", se supondrá que el viento incide a 50 m/s (**[Figura A- 21](#page-80-1)**).

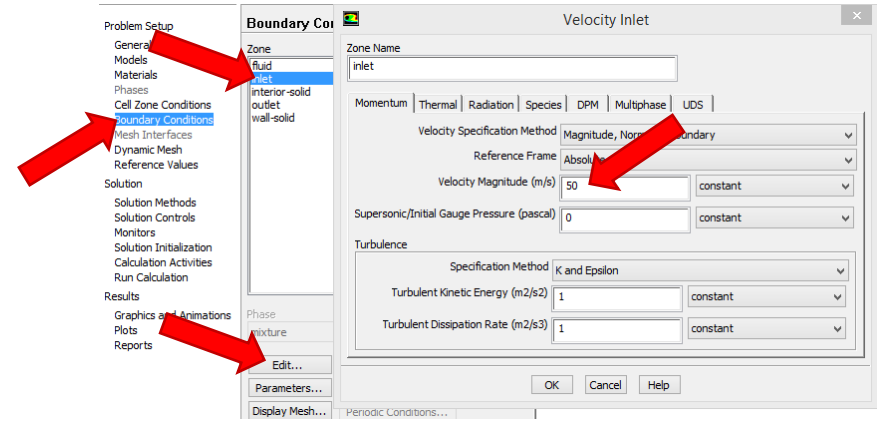

**Figura A- 21** 

<span id="page-80-1"></span>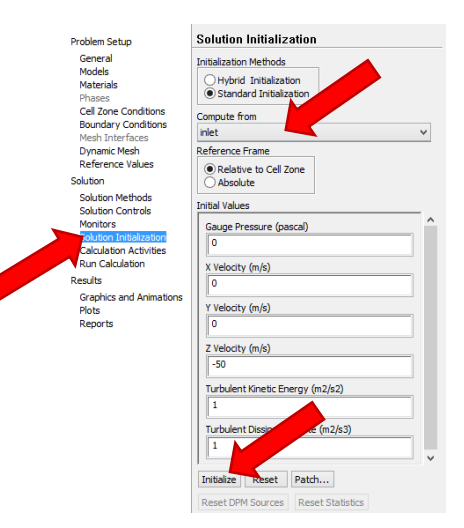

**Figura A- 22** 

La última selección a realizar se da en el menú **Run Calculation** y consiste en el número de iteraciones. Para este caso, se requiere de al menos unas 100 para que la solución sea convergente y con un grado de precisión adecuado, sin embargo, más allá de las 120 iteraciones, las gráficas presentan un comportamiento homogéneo, por eso se considera adecuado emplear entre 100 y 150 iteraciones. En la **[Figura A- 23](#page-81-0)** se presentan el menú antes mencionado y la gráfica con las soluciones que arroja el programa una vez concluidos los análisis.

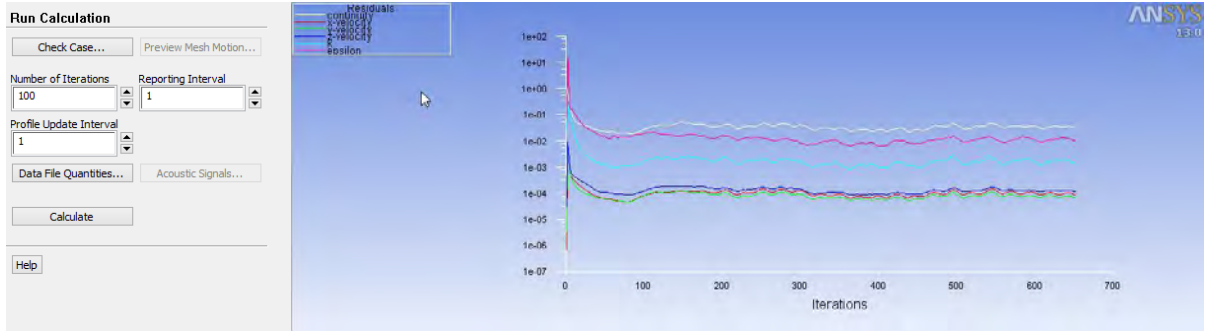

**Figura A- 23** 

<span id="page-81-0"></span>Concluida la simulación, será necesario capturar los datos pertinentes para comprobar la validez del modelo. Por ello, en la misma ventana de **A:Fluid Flow (Fluent)**, se ingresa a la opción **Results > Reports > Forces** (doble clic izquierdo), con lo que se desplegará el menú **Force Reports**. Se ingresan en este último las características mostradas en **[Figura A- 24](#page-81-1)** (recordando que la dirección del viento es –Z y que se requiere conocer la fuerza sobre el cubo, el cual el programa reconoce como "wall-solid") y se da clic izquierdo en la opción **Print**.

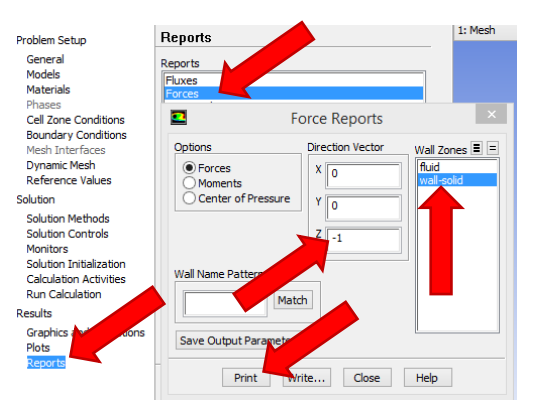

**Figura A- 24** 

<span id="page-81-1"></span>Se mostrará en la parte inferior de la pantalla de comandos un reporte con las fuerzas sobre el cubo ("wall-solid") en la dirección seleccionada (**[Figura A- 25](#page-81-2)**). Para este caso se obtuvo una fuerza total (por la presión del viento más fuerzas viscosas) de 197.63 kN.

<span id="page-81-2"></span>

| Forces – Direction Vector (0 0 –1) | Forces (n)            |                      |                    | Coefficients          |                       |                    |
|------------------------------------|-----------------------|----------------------|--------------------|-----------------------|-----------------------|--------------------|
| Zone<br>wall-solid                 | Pressure<br>197319.11 | Uiscous<br>279.98732 | Total<br>197629.02 | Pressure<br>128.88105 | Uiscous<br>8.18279661 | Total<br>129.06384 |
| <b>Net</b>                         | 197319.11             | 279.90732            | 197629.02          | 128.88105             | 8.18279661            | 129.06384          |

**Figura A- 25** 

Se recomienda, además de los reportes numéricos, ingresar a la opción **Results**, dentro del esquema del proyecto, en la ventana principal del programa. Esta interfaz se trata del entorno visual para la revisión de los resultados. Se examinan a continuación los procesos para ver las presiones sobre el modelo, así como las líneas de corriente del fluido en su interacción con este.

## **Paso 6 Visualización de resultados**

Una vez dentro de la ventana de resultados, se da clic en la opción  $\blacksquare$  (Contours) dentro de la barra de menús; aparecerá la ventana **Insert Contour**, una vez ingresado el nombre se da clic en **OK**, se selecciona la opción **wall solid** dentro de **Locations** en el listado de detalles que emerge y posteriormente se da clic en el botón **Apply** (**[Figura A-](#page-82-0)** *26*). Hecho esto, se verán los contornos de presión sobre el cubo, mostrados en la **[Figura A- 27](#page-82-1)** divididos por intervalos de magnitud.

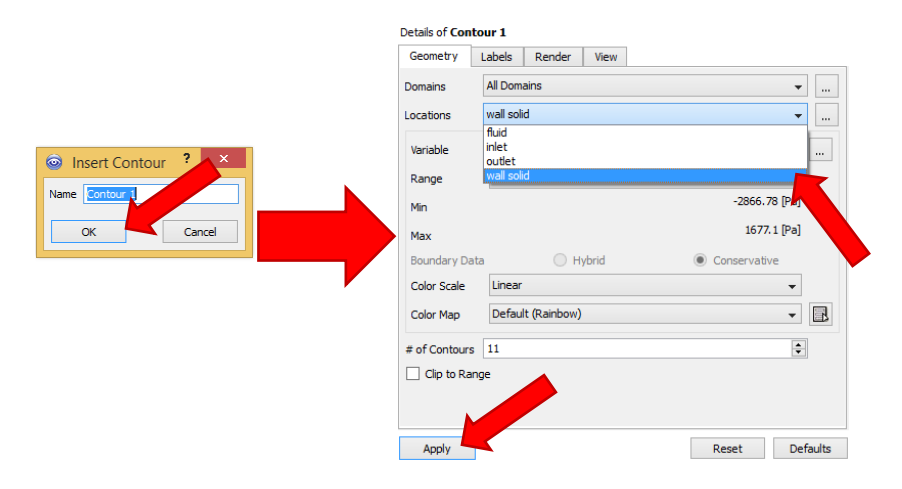

**Figura A- 26** 

<span id="page-82-0"></span>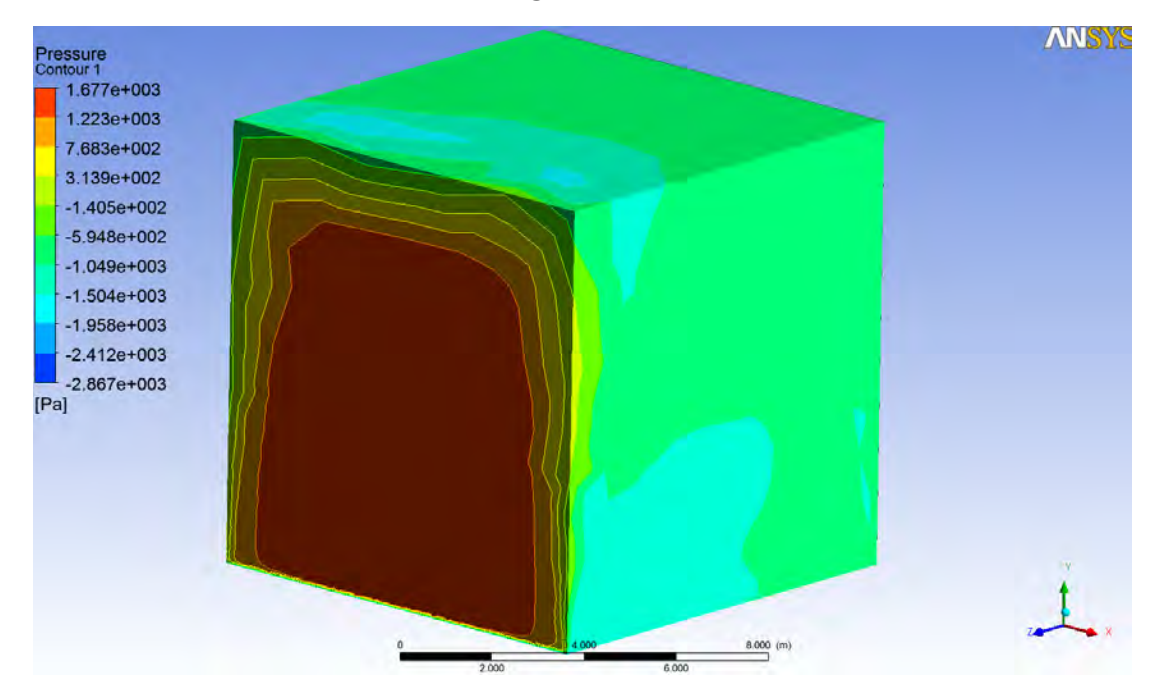

<span id="page-82-1"></span>**Figura A- 27** 

Para conocer el comportamiento que presenta el viento turbulento al interactuar con el sólido, podemos recurrir a la opción de líneas de corriente dentro de la etapa de resultados del proceso.

Primero se requiere la generación de un plano de visión sobre el cual se proyecten las líneas de corriente. Para generar el plano se da clic en la opción **Location** dentro del menú de comandos, al desplegarse la lista se selecciona **Plane**, con lo que aparecerá la ventana **Insert Plane**, en la cual se ingresa el nombre del mismo y se da clic en **OK** una vez asignado. Se requiere una vista vertical que sea paralela a la dirección del flujo, por lo que se selecciona el plano YZ para su generación, opción localizada en la vista de detalles mostrada en la **[Figura A- 28](#page-83-0)**. Concluida la configuración del plano se da clic en el botón **Apply**.

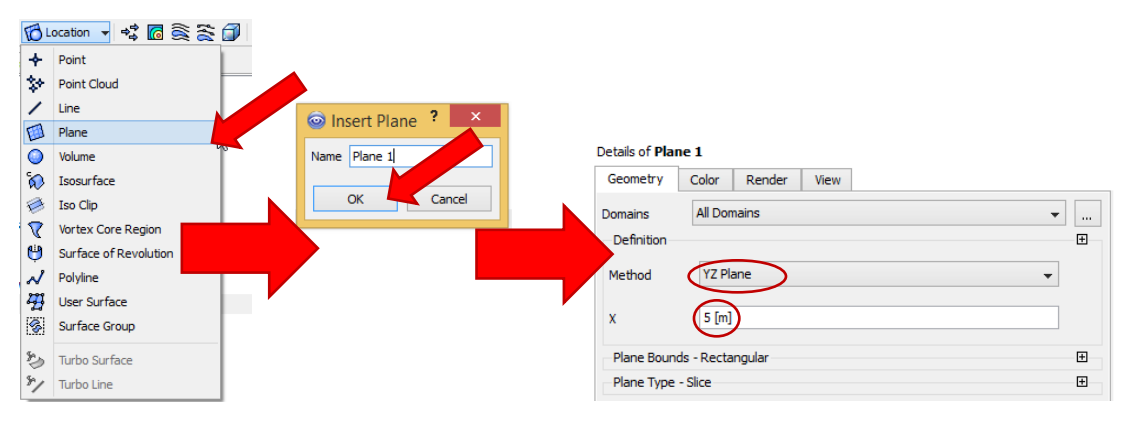

**Figura A- 28** 

<span id="page-83-0"></span>Posteriormente, se da clic en la opción  $\mathcal{R}$  (Streamline), dentro de la barra de menús. De manera similar al proceso anterior, aparecerá la ventana **Insert Streamline**, en la cual debe ingresarse el nombre y posteriormente dar clic en **OK**, lo cual abrirá el menú de detalles en el que deben seleccionarse los parámetros mostrados en la **[Figura A- 29](#page-83-1)**.

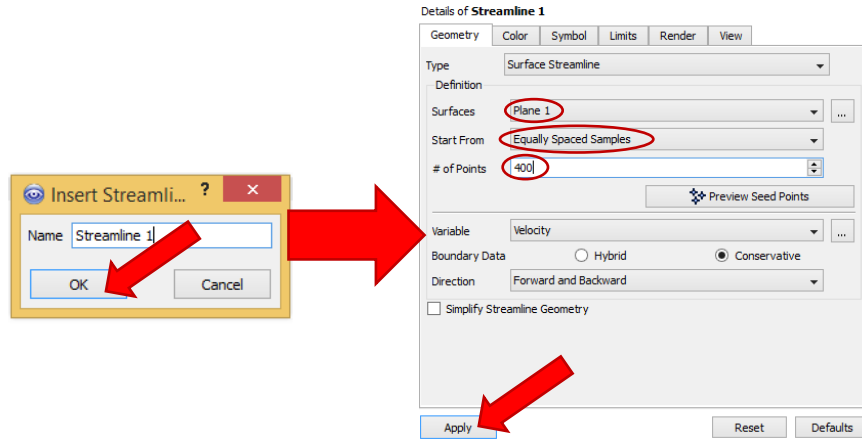

**Figura A- 29** 

<span id="page-83-1"></span>Una vez configurado, el programa mostrará las líneas que representan el paso del viento, así como la magnitud de la velocidad durante todo el recorrido en la **[Figura A- 30](#page-84-0)**. Resulta notoria la formación de un vórtice de gran magnitud en la pared de sotavento, así como la forma prácticamente laminar del fluido del lado izquierdo del cubo.

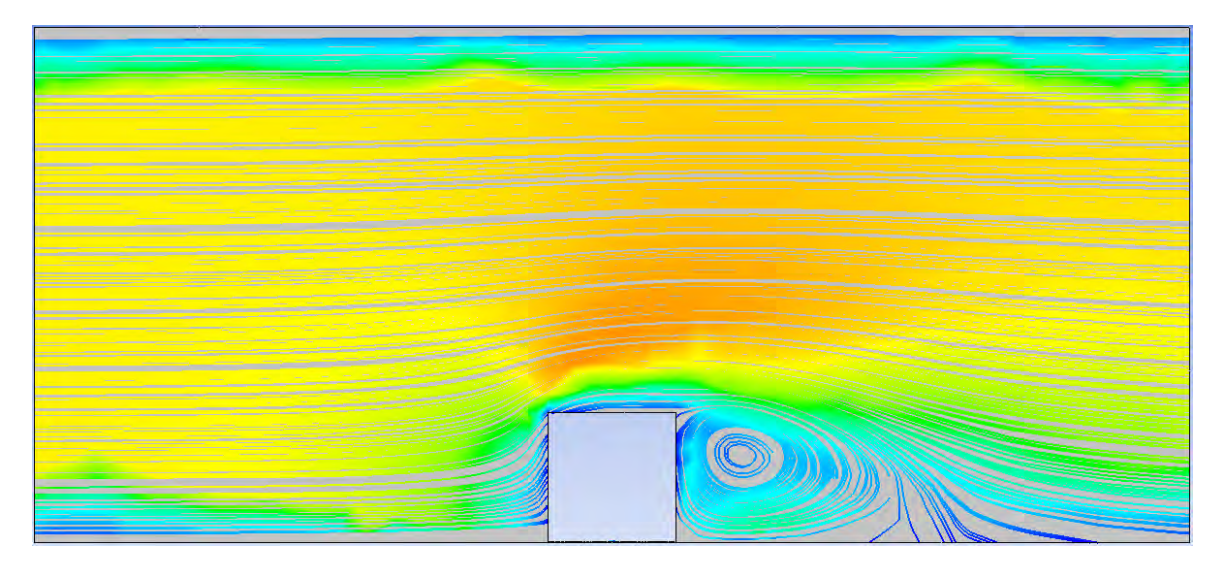

**Figura A- 30** 

### <span id="page-84-0"></span>**Paso 7 Comparación de los resultados con los valores normativos**

La **[Figura A- 27](#page-82-1)** permite observar la forma en que las presiones debidas a la acción del viento se distribuyen sobre las superficies del sólido. La alta variación en la magnitud de dichas presiones, provoca que la tarea de obtener un coeficiente de arrastre unificado sea sumamente complicado. Dado que se busca realizar una analogía entre la obtención de coeficientes mediante el uso de la simulación en entorno CFD y aquellos establecidos en la normativa, se realizará una comparación entre ambos casos considerando el proceso seguido anteriormente. Para ello se recurre al MDOCDV (2008).

La ecuación (4.15) permite generalizar, a partir de la fuerza total sobre el modelo, las presiones obtenidas de manera que se presente un solo coeficiente, para ello se recurre a los datos obtenidos en el procedimiento anterior y se considera que, tal como se establece en los valores por defecto de ANSYS (2010), la densidad del aire es a nivel del mar y a 15 °C, por lo que equivale a 1.225 kg/m<sup>3</sup>.

$$
C_{ae} = \frac{F_{Total}/A_{Exp}}{(\rho_{Air}V_D^2)/2} = \frac{1.98 \times 10^5 N/100 m^2}{[1.225 kg/m^3 \times (50 m/s)^2]/2} = \frac{1.98 kPa}{1.53 kPa} = 1.29
$$

Lo anterior quiere decir, que la presión generalizada total sobre el cuerpo (1.98 kPa) es 1.29 veces mayor que la presión dinámica (1.53 kPa).

Por otro lado, el MDOCDV (2008) establece que para obtener la presión exterior sobre una construcción cerrada, debe emplearse la siguiente expresión:

<span id="page-84-1"></span>
$$
p_e = C_{pe} K_A K_L q_z \tag{A.1}
$$

donde:

 $p_e$  = Presión exterior, en Pa.

 $C_{pe}$  = Coeficiente de presión exterior, adimensional.

 $K_A$  = Factor de reducción de presión por tamaño de área, adimensional.

 $K_L$  = Factor de presión local, adimensional.

 $q_z$  = Presión dinámica de base del viento, en Pa.

Debido a que los factores  $K_A$  y  $K_L$  son empleados para la revisión de componentes de la estructura, y a que así se indica en el MDOCDV (2008) para muros de barlovento y sotavento, cada uno de estos será igual a la unidad.

La presión dinámica de base se determina mediante la siguiente expresión:

<span id="page-85-0"></span>
$$
q_z = 0.047GV_D^2\tag{A.2}
$$

donde:

- G = Factor de corrección de temperatura y altura, respecto al nivel del mar, adimensional. El cual, de acuerdo a los parámetros establecidos y con base en la tabla 4.2.5 del manual, equivale a 1.03.
- $V_D$  = Velocidad básica de diseño, en km/h. Que para este caso particular fue definida como 50 m/s o 180 km/h.

Por tanto, sustituidos los valores numéricos en la ecuación [\(A. 2\),](#page-85-0) se obtiene que la presión dinámica de base es de 1.58 kPa.

Por otro lado, el coeficiente de presión exterior, se obtiene de la tabla 4.3.1 del manual, en donde se hace una división de coeficientes para barlovento y sotavento. Tomando en consideración los casos más desfavorables para construcciones con techos a una o dos aguas, el coeficiente en barlovento es de 0.8, mientras que el correspondiente al muro de sotavento es de -0.5. Debido a que los signos establecen casos de presión (+) y succión (-), respectivamente en caras opuestas de la estructura, queda claro que el empuje de viento sobre esta se da en una sola dirección, por lo que los valores absolutos de los coeficientes se suman para obtener la acción total; es decir, que el coeficiente que define las presiones absolutas que debe soportar la estructura es de **1.3**, el cual coincide, de manera prácticamente exacta, con aquel obtenido mediante la aplicación de la ecuación (4.15).

Sustituyendo valores numéricos en la ecuación [\(A. 1\),](#page-84-1) se obtiene que la presión exterior total sobre el modelo es de 2.05 kPa, y por tanto, la fuerza total sobre la cara de 10 m por lado será de 2.05x10<sup>5</sup> N, magnitud que difiere en un 3.6% a aquella calculada en el programa ANSYS (2010). Se resumen en la **[Tabla A. 1](#page-85-1)** los valores numéricos obtenidos anteriormente. La diferencia entre el uso del programa de simulación respecto a los valores del código confirman la validez de la metodología empleada para el cálculo de coeficientes generalizados.

| Metodología          | Presión dinámica | Coeficiente de<br>presión | Presión general sobre<br>barlovento | Fuerza total<br>sobre sólido |
|----------------------|------------------|---------------------------|-------------------------------------|------------------------------|
| <b>ANSYS (2010)</b>  | 1.53 kPa         | 1.29                      | 205 kPa                             | 197.63 kN                    |
| <b>MDOCDV (2008)</b> | 1.58 kPa         | 1.30                      | 1.98 kPa                            | 204.78 kN                    |
| <b>Diferencia</b>    | 3.30%            | 0.80%                     | 3.50%                               | 3.60%                        |

<span id="page-85-1"></span>**Tabla A. 1 Comparación de valores numéricos de presión y fuerza sobre la estructura.**